UNIVERSIDADE DE SÃO PAULO ESCOLA POLITÉCNICA

# ALAIN NASCIMENTO GUIMARÃES

**Desenvolvimento de unidade de controle e processamento em FPGA para veículo autônomo não tripulado**

> São Paulo 2024

# ALAIN NASCIMENTO GUIMARÃES

# **Desenvolvimento de unidade de controle e processamento em FPGA para veículo autônomo não tripulado**

# **Versão Corrigida**

## (Versão original encontra-se na unidade que aloja o Programa de Pósgraduação)

Dissertação de mestrado apresentada à Escola Politécnica para a obtenção do título de Mestre em Ciências

Área de Concentração: Engenharia de Sistemas

Orientador: Prof. Dr. Claudio Garcia

Coorientador: Prof. Dr. Eduardo Lorenzetti Pellini

São Paulo

2024

Autorizo a reprodução e divulgação total ou parcial deste trabalho, por qualquer meio convencional ou eletrônico, para fins de estudo e pesquisa, desde que citada a fonte.

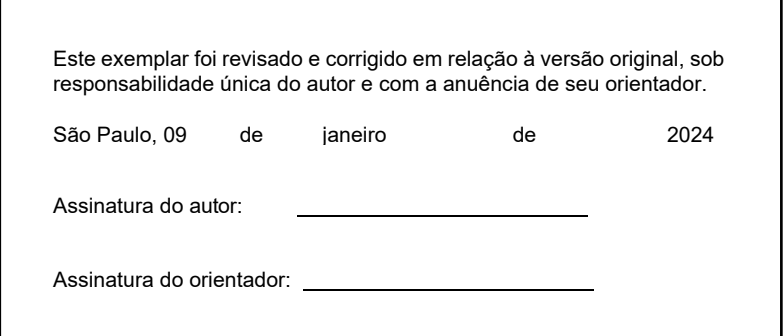

#### Catalogação-na-publicação

Guimarães, Alain

Desenvolvimento de unidade de controle e processamento em FPGA para veículo autônomo não tripulado / A. Guimarães -- versão corr. -- São Paulo,  $2024.$ 

99 p.

Dissertação (Mestrado) - Escola Politécnica da Universidade de São Paulo. Departamento de Engenharia de Telecomunicações e Controle.

1.Quadcopter 2.FPGA 3.Controle de Trajetória 3D I.Universidade de São Paulo. Escola Politécnica. Departamento de Engenharia de Telecomunicações e Controle II.t.

Nome: GUIMARÃES, Alain Nascimento

Título: Desenvolvimento de unidade de controle e processamento em FPGA para veículo autônomo não tripulado

> Dissertação apresentada à Escola Politécnica da Universidade de São Paulo para obtenção do título de Mestre em Ciências.

Aprovado em: 06/02/2023

Banca Examinadora

Prof. Dr Claudio Garcia

Instituição: PTC/USP

Julgamento: \_\_\_\_\_\_\_\_\_\_\_\_\_\_\_\_\_\_\_\_\_\_\_\_\_\_\_\_\_\_\_\_\_\_\_\_\_\_\_\_\_\_\_\_\_\_\_\_\_\_\_\_\_\_\_\_\_\_

Prof. Dr. Marcos Costa Hunold

Instituição: UNIP

Julgamento:

Dr. Felipe Garcia Marques

Instituição: FACENS

Julgamento: \_\_\_\_\_\_\_\_\_\_\_\_\_\_\_\_\_\_\_\_\_\_\_\_\_\_\_\_\_\_\_\_\_\_\_\_\_\_\_\_\_\_\_\_\_\_\_\_\_\_\_\_\_\_\_\_\_\_

## **Agradecimentos**

Primeiramente, gostaria de agradecer profundamente aos meus queridos pais, Alvaro Luiz Guimarães e Lucia Nascimento Guimarães, por todo o comprometimento, empenho e fé em mim e na minha carreira, me permitindo a alcançar voos maiores desde quando eu era criança.

Eu sou extremamente grato por ter sido escolhido pela Paula Yukie Konno Guimarães como seu esposo e me faltariam palavras para agradecer tudo o que ela fez e faz por mim. Muito obrigado por acreditar, por incentivar, pelos apertos mais do que necessários, pela paciência e por todo o amor que recebo de você e dos nossos pacotinhos. Eu te devo muito por tudo que conquistei até aqui.

Às minhas filhas, Alessa Yuna Konno Freitas e Liv Ayumi Konno Guimarães, agradeço a força e energia que vocês despertam em mim para seguir me desafiando e encontrando novos caminhos para propiciar uma vida rica em todos os sentidos para vocês.

Um agradecimento mais do que especial aos meus sogros Elio Takayuki Konno e Neuza Keiko Asaka Konno por todo apoio, incentivo, amor e ajuda com as crianças. Sem vocês esse texto seria impossível.

Agradeço imensamente aos meus orientadores Claudio Garcia e Eduardo Lorenzetti Pellini, por todos os percalços enfrentados neste período e por todo o apoio, direcionamento e conversas mais do que necessárias para a conclusão dessa etapa.

Por fim, mas não menos importantes, eu agradeço de coração meus queridos amigos Felipe de Souza Leal, Alan Matheus Ferro Lira de Souza e Augusto Addeu Tucci por todo apoio e motivação em diversos momentos do Mestrado.

Você precisa entender, a maioria destas pessoas não está preparada para despertar. E muitas delas estão tão inertes, tão desesperadamente dependentes do sistema, que irão lutar para protegê-lo

(Morpheus, Matrix 1999)

## **Resumo**

Guimarães, Alain. **Desenvolvimento de unidade de controle e processamento em FPGA para veículo autônomo não tripulado.** 2024. 99f. Dissertação (Mestrado em Ciências e Engenharia de Sistemas) – Escola Politécnica, Departamento de Engenharia de Telecomunicações e Controle, Universidade de São Paulo, São Paulo, 2024.

Este trabalho tem o objetivo de modelar e controlar um Veículo Aéreo Não Tripulado (VANT) com quatro motores dispostos em forma de cruz, conhecido como quadricóptero. O veículo é um sistema com seis graus de liberdade (GDL), com estabilidade controlada por um controlador de trajetória 3D, desenvolvido para permitir integração com implementações de algoritmos de planejamento e mapeamento de trajetória. Inicialmente foi realizada a modelagem dinâmica da aeronave e através desse estudo foi possível entender o funcionamento do sistema. Como resultado dessa abordagem, obteve-se um conjunto de equações matemáticas, que descrevem o quadricóptero, esse sistema de equações resultou em uma arquitetura de controle que foi concebida em um hardware de FPGA de forma a obter uma unidade de controle de voo. A robustez do controlador desenvolvido, foi colocada à prova por meio de software de simulação com os algoritmos sintetizados no protótipo real, de forma a testá-los em condições de variações paramétricas.

Palavras-chav**e:** Quadricóptero. FPGA. Controle de Trajetória 3D.

## **Abstract**

### Guimarães, Alain. **Development of control and processing unit in FPGA**

**for unmanned autonomous vehicle.** 2024. 99f. Dissertação (Mestrado em Ciências e Engenharia de Sistemas) – Escola Politécnica, Departamento de Engenharia de Telecomunicações e Controle, Universidade de São Paulo, São Paulo, 2024.

This work aims to model and control an Unmanned Aerial Vehicle (UAV) with four engines controlled in a cross shape, known as a quadcopter. The vehicle is a six degrees of freedom (GDL) system, with stability controlled by a 3D trajectory controller, developed to allow integration with implementations of trajectory planning and mapping algorithms. Initially, the dynamic modeling of the aircraft was carried out and through this study, it was possible to understand the functioning of the system. As a result of this approach, a set of mathematical reflections that describe the quadcopter was obtained, this system changed into a control architecture that was conceived in FPGA hardware, to obtain a flight control unit. The robustness of the developed controller was put to the test through simulation software with the algorithms that were synthesized on the real prototype, to test them in conditions of parametric variations.

Keywords: Quadcopter. FPGA. 3D Trajectory Control.

## **Lista de Figuras**

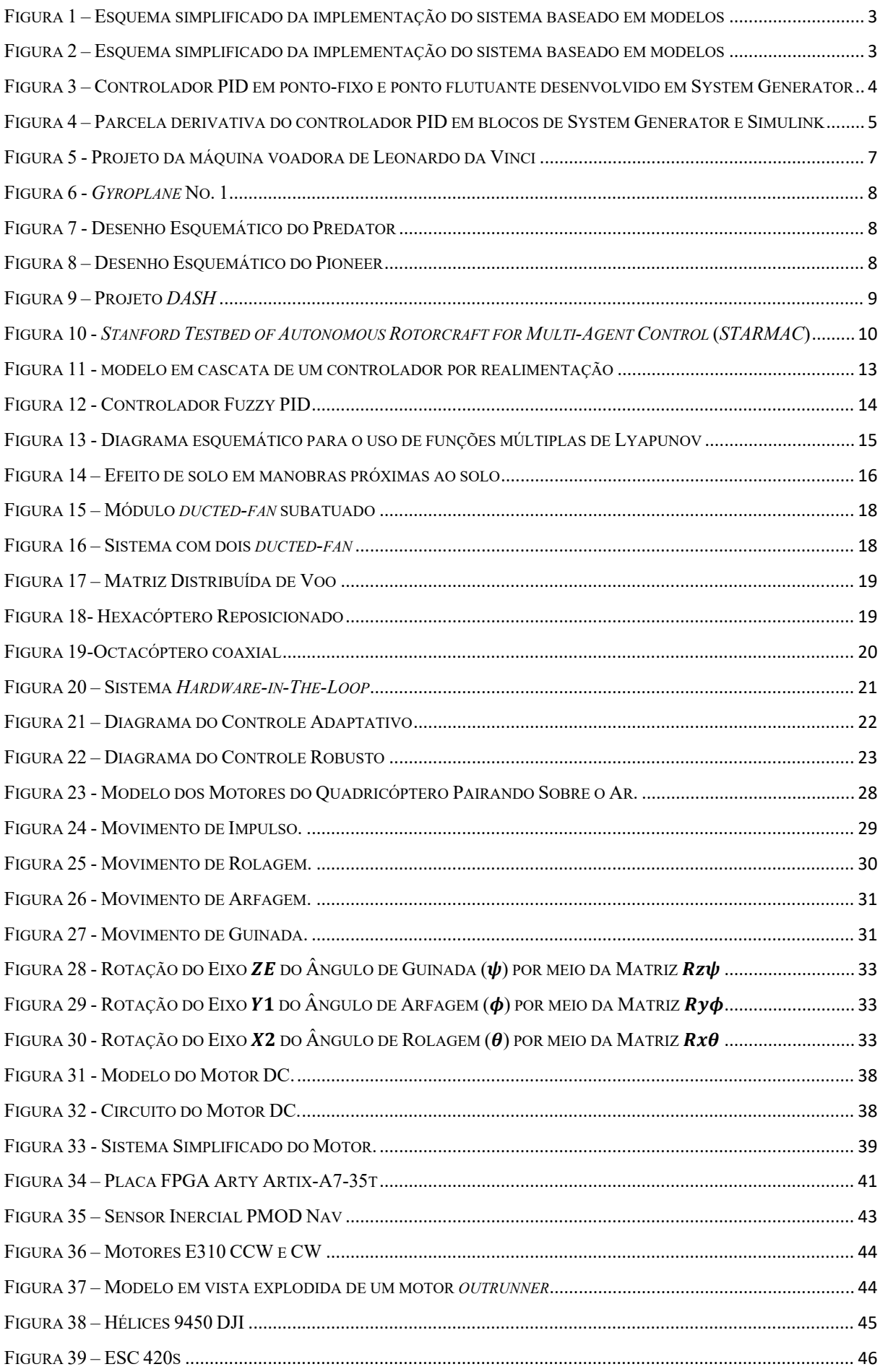

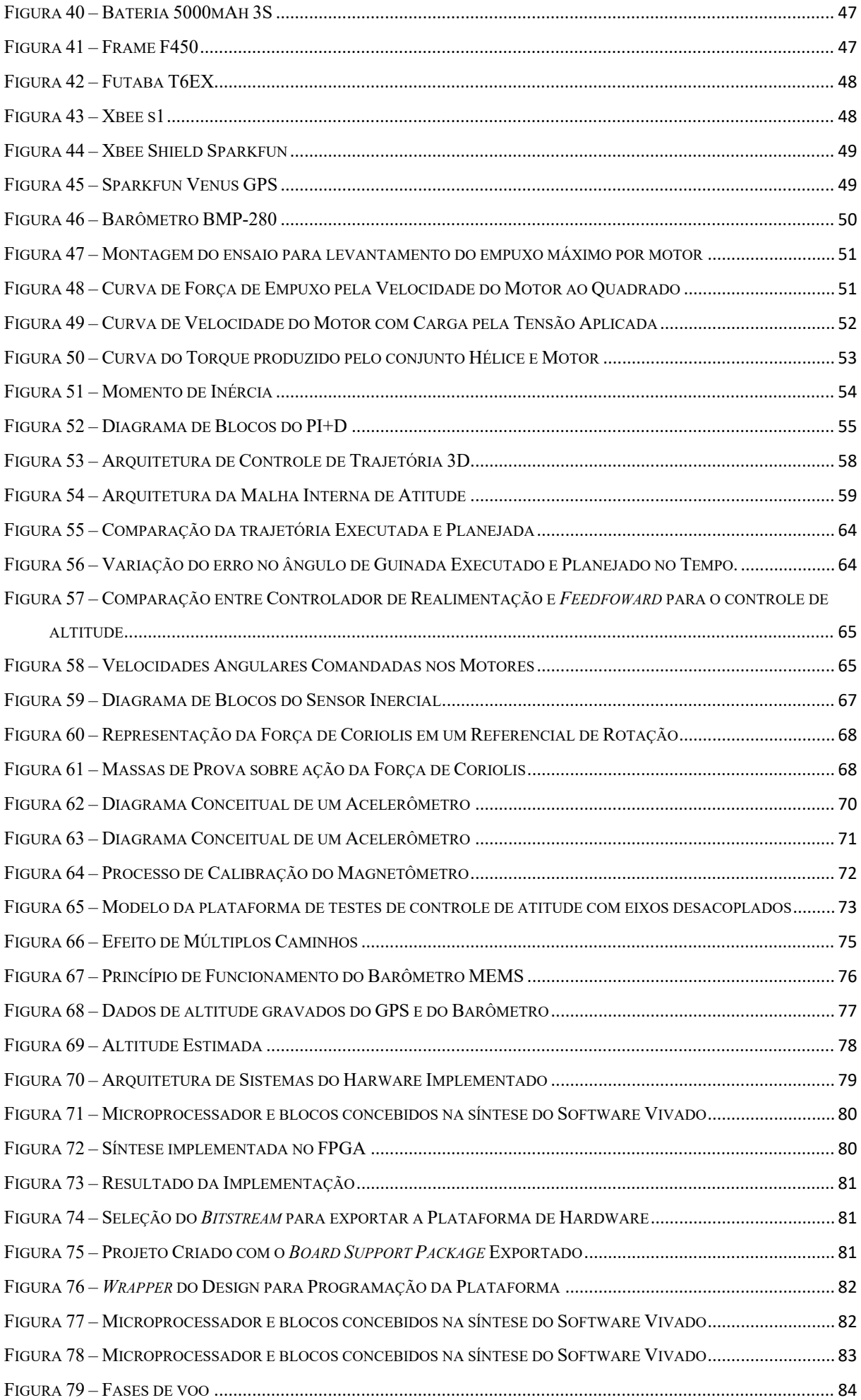

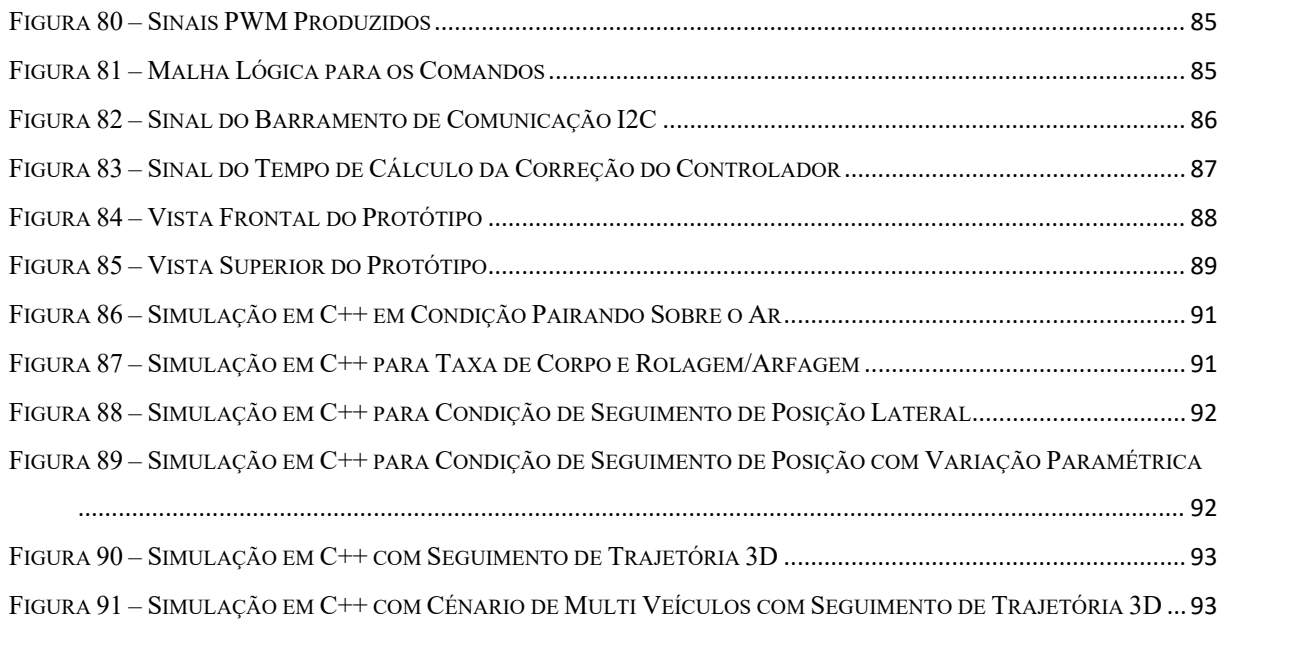

### **Lista de Tabelas**

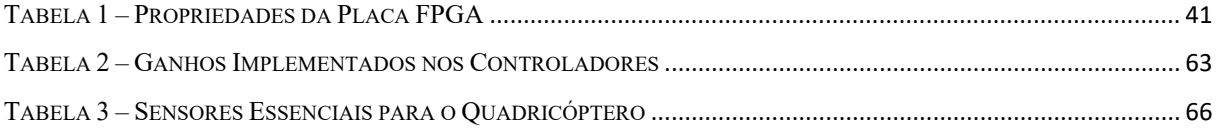

### Sumário

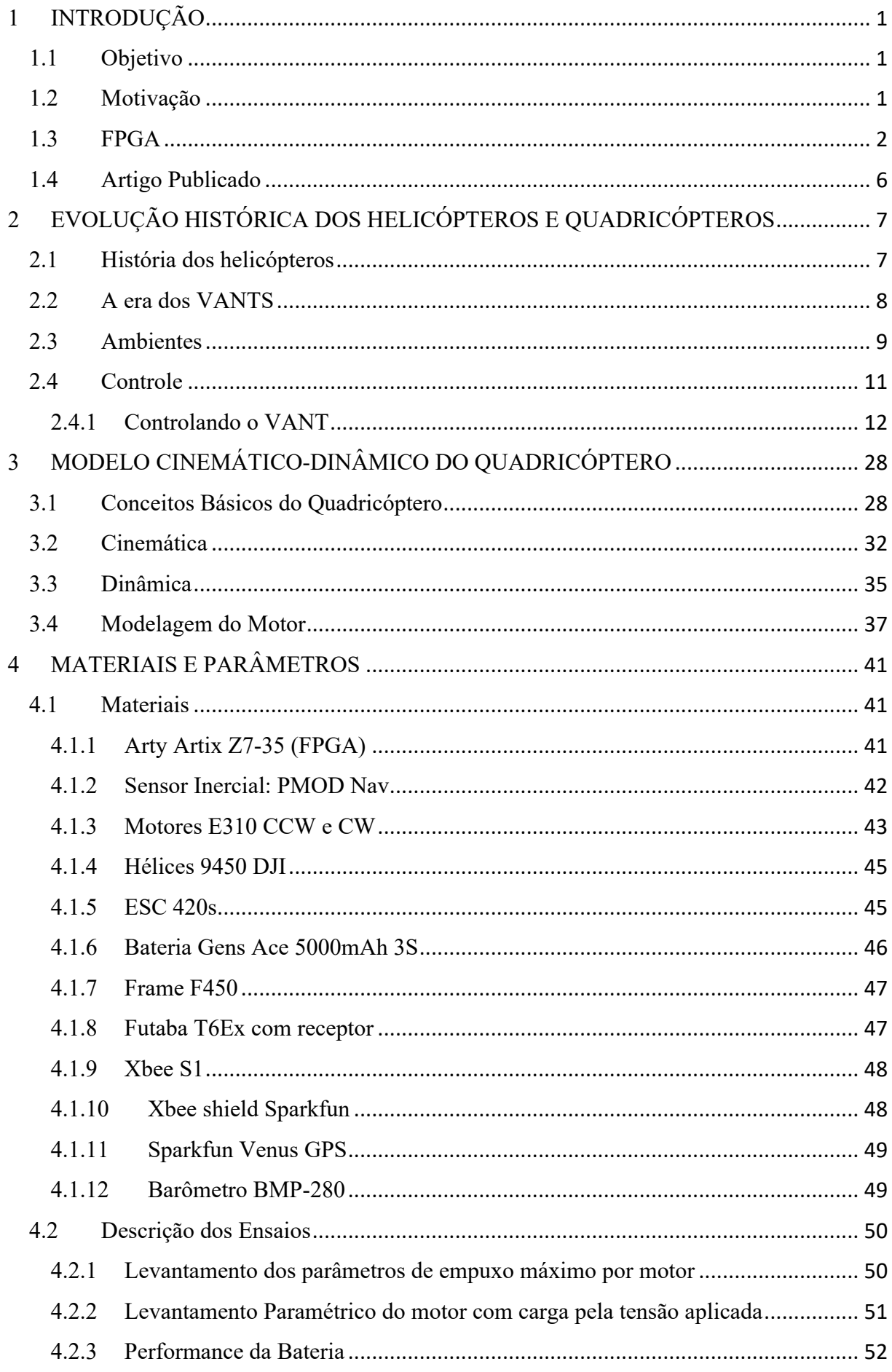

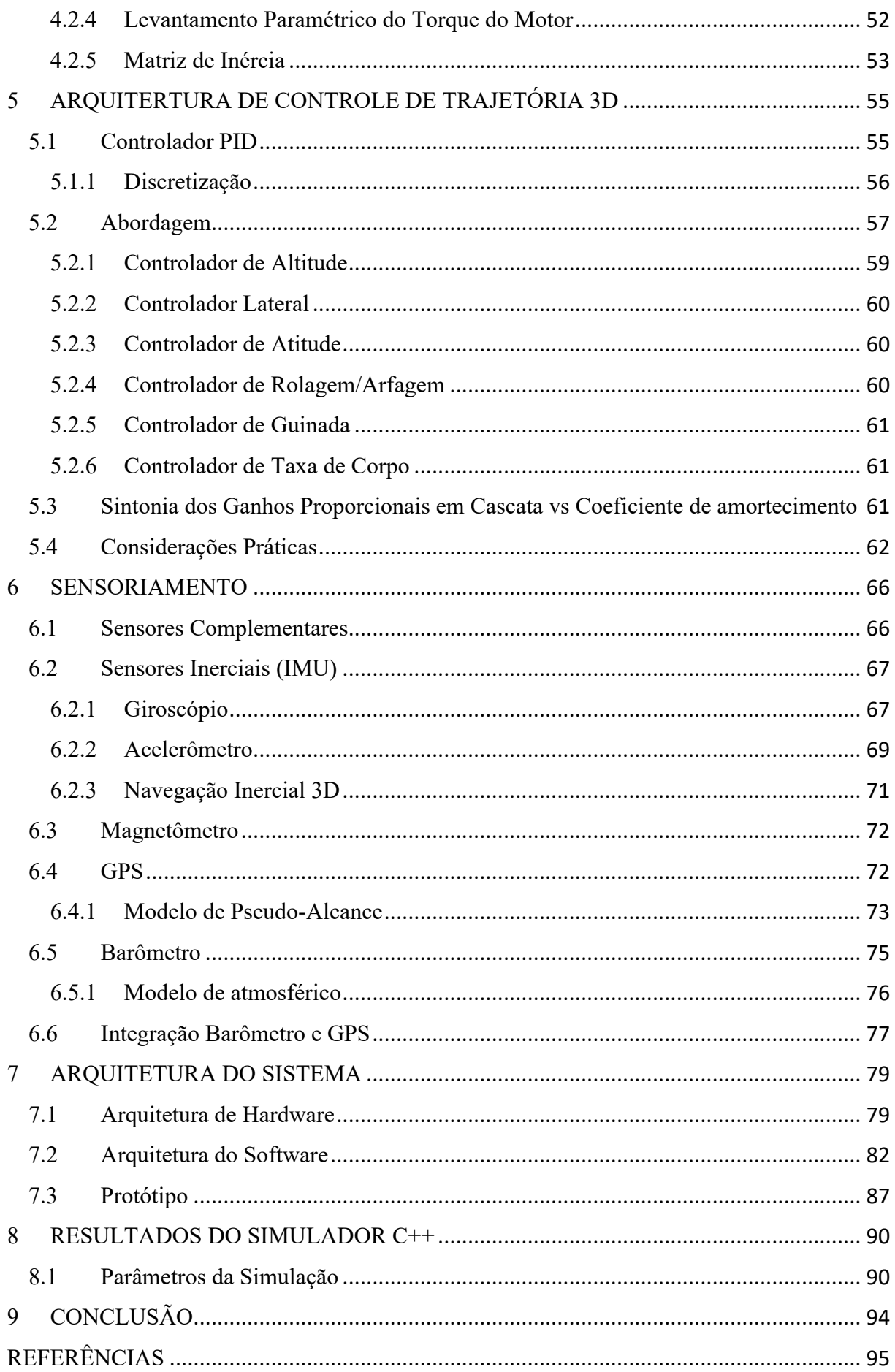

# **1 INTRODUÇÃO**

Este capítulo apresenta os objetivos e motivações do trabalho em desenvolvimento e por fim uma visão geral das ferramentas de implementação do sistema embarcado.

## 1.1 Objetivo

Este trabalho tem como objetivo criar uma unidade de controle e processamento de sinais concorrentes em multitaxa, baseada em *FPGA* (*Field Programmable Gate Array*) para uma plataforma de testes de controle da atitude, altitude e trajetória de um veículo aéreo nãotripulado (VANT).

## 1.2 Motivação

Conforme a tecnologia se desenvolve, problemas complexos, que necessitavam de anos de desenvolvimento e diversos protótipos com equipamentos e recursos muito onerosos, são resolvidos com a utilização de ferramentas que disponibilizam toda gama de poder de processamento disponível ao usuário comum, viabilizando a simulação das soluções de problemas, sem a necessidade de implementação no sistema real, até que se obtenha uma solução otimizada.

A tecnologia de sistemas baseados em modelos dinâmicos, altamente empregada em soluções para problemas complexos, está cada vez mais presente na indústria, resultando em sistemas robustos, nos quais a qualidade é uma variável de suma importância.

Neste tipo de sistema analisam-se as possíveis falhas e os diversos comportamentos que um protótipo poderia apresentar, possibilitando ao engenheiro prever ações de controle que resultem em uma solução que agregue confiabilidade, estabilidade, robustez e prevenção de falhas ao produto.

Por se tratar de uma tecnologia com alto grau de interesse científico, comercial e militar, diversos esforços foram feitos para desvendar as possibilidades de aplicações dos veículos autônomos não tripulados (VANT), tanto nas estratégias de controle para sua estabilização, quanto na implementação de sensores e algoritmos para a navegabilidade em diferentes ambientes. Ambientes estes, internos e externos, que integram diversas táticas, como as da visão computacional, da inteligência artificial e de modelos gráficos probabilísticos, revelando-se ser um assunto instigante a se pesquisar.

Neste cenário, a criação do VANT engloba toda a complexidade de um modelo com seis graus de liberdade, com a possibilidade de investigar e desenvolver estes métodos, que facilitam o emprego da tecnologia.

A grande maioria das arquiteturas de controle e processamento destes veículos apresentase em sistemas sequenciais embarcados, como microcontroladores e microprocessadores, geralmente de 32 bits, que devido ao grande número de processos e tarefas sendo executadas simultaneamente, introduzem erros de arredondamento, atraso na atuação do sistema frente a mudanças súbitas na dinâmica e prejudicam a confiabilidade do controle do sistema.

A FPGA trabalha com sistemas concorrentes e em multitaxas, o que permite o processamento em tempo real dos sensores inerciais, do controlador e da obtenção do mapeamento e planejamento do controle de trajetória.

Soma-se a possibilidade da síntese de processadores *Soft Cores* (SoC) embarcados na FPGA, permitindo a integração dos sistemas concorrentes com um processador sequencial de 32-bits para os módulos de comunicação, fornecendo uma plataforma multipropósito extremamente confiável.

## 1.3 FPGA

A escolha de implementação do sistema em FPGA é fundamentada, inicialmente, na diminuição dos custos necessários para o uso de sistemas com FPGA e os recentes lançamentos de placas de desenvolvimento de baixo custo de empresas como a Xilinx e Altera, aliado à possibilidade de aplicação de ferramentas de alto desempenho como: a codificação de algoritmos na ferramenta *High Level Syntesis* (HLS) em C/C++ compilados para sistemas *Real-Time Logic* (RTL) como *Very High Speed Integrated Circuits Hardware Description Language* (VHDL) e Verilog, o *System Generator for DSP* (SysGen) como *toolbox* integrado ao *Simulink* (*MathWorks*) para simulações dos algoritmos RTL e a possibilidade de testes baseados em modelos, o *Hardware Co-simulation* permitindo o teste do módulo de controladores/filtros em paralelo com o modelo *Simulink* e a possibilidade de implementar um SoC embarcado em C/C++ com a ferramenta SDK baseada em Eclipse.

A intenção dessas ferramentas é permitir ao programador dedicar todo o esforço na concepção e teste dos algoritmos a se implementar, reduzindo o tempo e a necessidade de revisitar diversas vezes a síntese a ser compilada na FPGA. As ferramentas se encarregam de descrever o hardware para a FPGA, conforme as necessidades do programador, reduzindo o tempo de sua concepção, seja ela para exigência de *timming* do sistema, de economia de recursos (blocos lógicos, flip-flops, etc.) ou uma necessidade específica de projeto. A Figura 1 exemplifica uma concepção de sistema baseado em modelo.

### **From Concept to Production REQUIREMENTS RESEARCH DESIGN Environment Models TEST & VERIFICATION Physical Components** Algorithms **IMPLEMENTATION VHDL, Verilog**  $C_{c}C+1$ Structured Text MCLL DSE **FPGA** ASIC PLC **INTEGRATION**

**Model-Based Design:** 

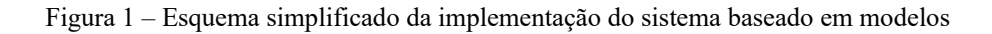

Fonte: (LEVINE, 2012).

Com os blocos disponíveis no toolbox do Simulink, é relativamente simples a definição do tipo de variável, a precisão do número de bits e do ponto binário do ponto-fixo, o tipo single e double do tipo ponto flutuante, como também definições customizáveis do tamanho do expoente e da fração. É possível também definir e trabalhar com diferentes taxas de amostragem em um mesmo modelo, facilitando a concepção do sistema com sensores, filtros e controladores trabalhando em multi-taxas (*multiple clock domains)*, como mostrado na Figura 2.

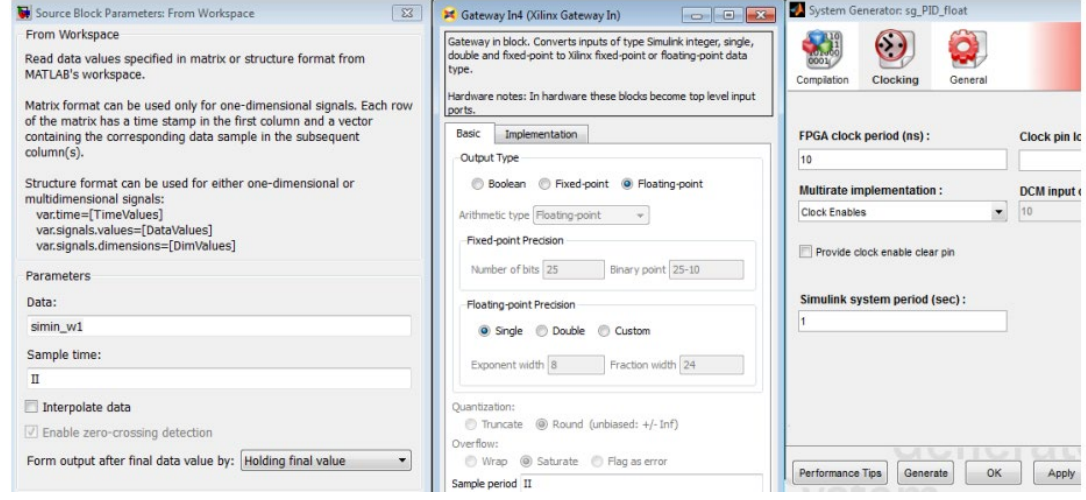

Figura 2 – Esquema simplificado da implementação do sistema baseado em modelos

Fonte: (BAGNI e MACKAY, 2013).

Um exemplo de um controlador PID desenvolvido em ponto flutuante e em um ponto fixo (BAGNI e MACKAY, 2013), que foi adaptado e criado para o escopo deste trabalho, é mostrado na Figura 3. O controlador das equações de diferença do PID em malha aberta é testado e comparado com um modelo em Simulink e pode-se notar que é possível realizar todas as verificações dos requisitos de projeto previamente. Em seguida, esse sistema é sintetizado e por meio da comunicação JTAG/Ethernet é programado e executado por um período determinado, para a comprovação da funcionalidade do módulo.

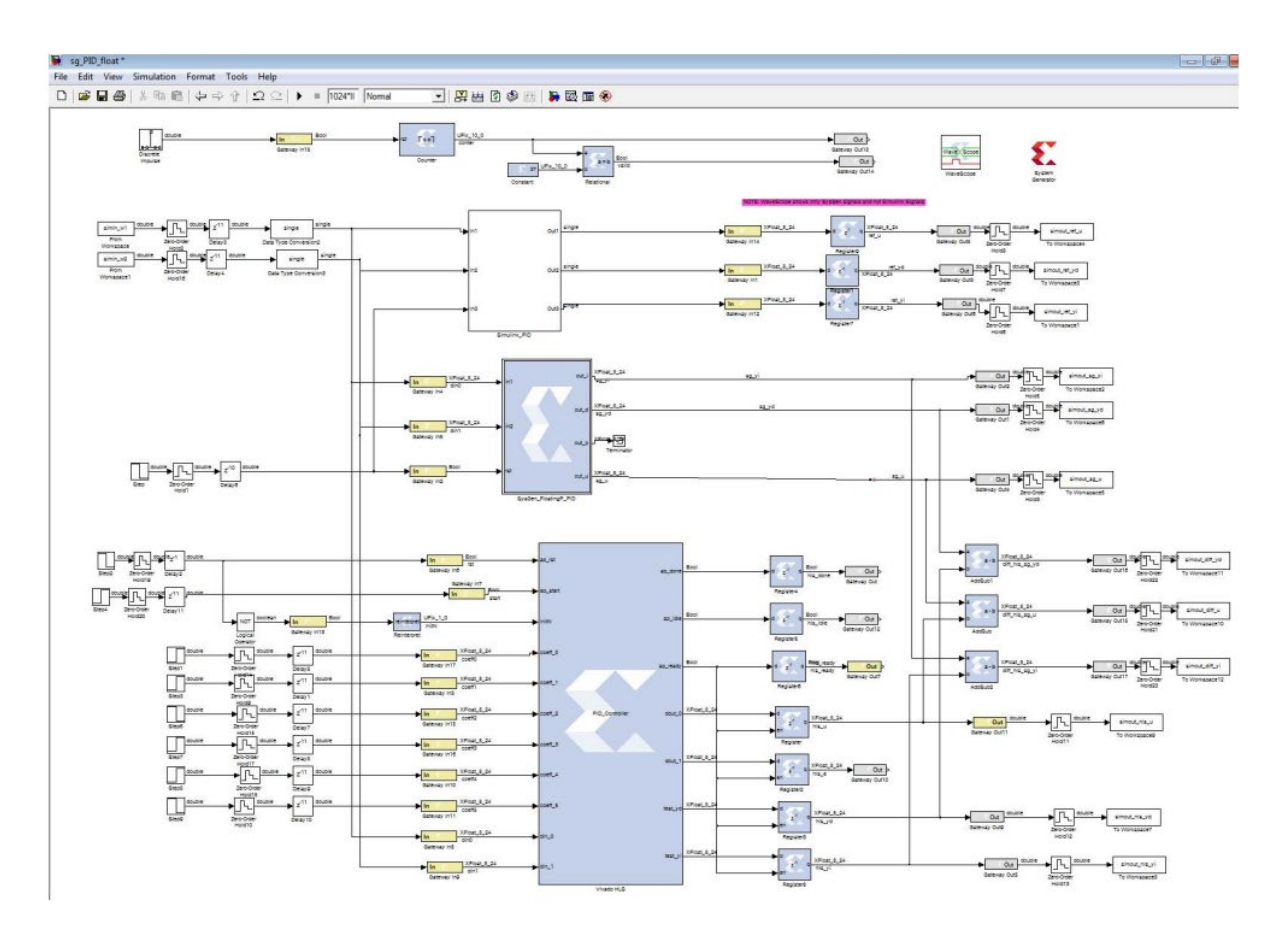

Figura 3 – Controlador PID em ponto-fixo e ponto flutuante desenvolvido em System Generator

Fonte: (BAGNI e MACKAY, 2013)

Na Figura 4 é exibida a parcela derivativa do controlador implementada com blocos convencionais de Simulink e em System Generator. Nota-se que a ferramenta permite que o projetista execute diversos testes, com possibilidade de checar o módulo com o modelo dinâmico da planta e realizar ajustes na implementação. Essa integração de um *hardware-inthe-loop* (HIL) com *software-in-the-loop* (SIL), ou simplesmente *FPGA-in-the-loop*, permite a criação de uma plataforma de testes altamente versátil e confiável, pois todos os sistemas são testados e verificados *a priori*, diminuindo o esforço demandado na obtenção de um protótipo de testes.

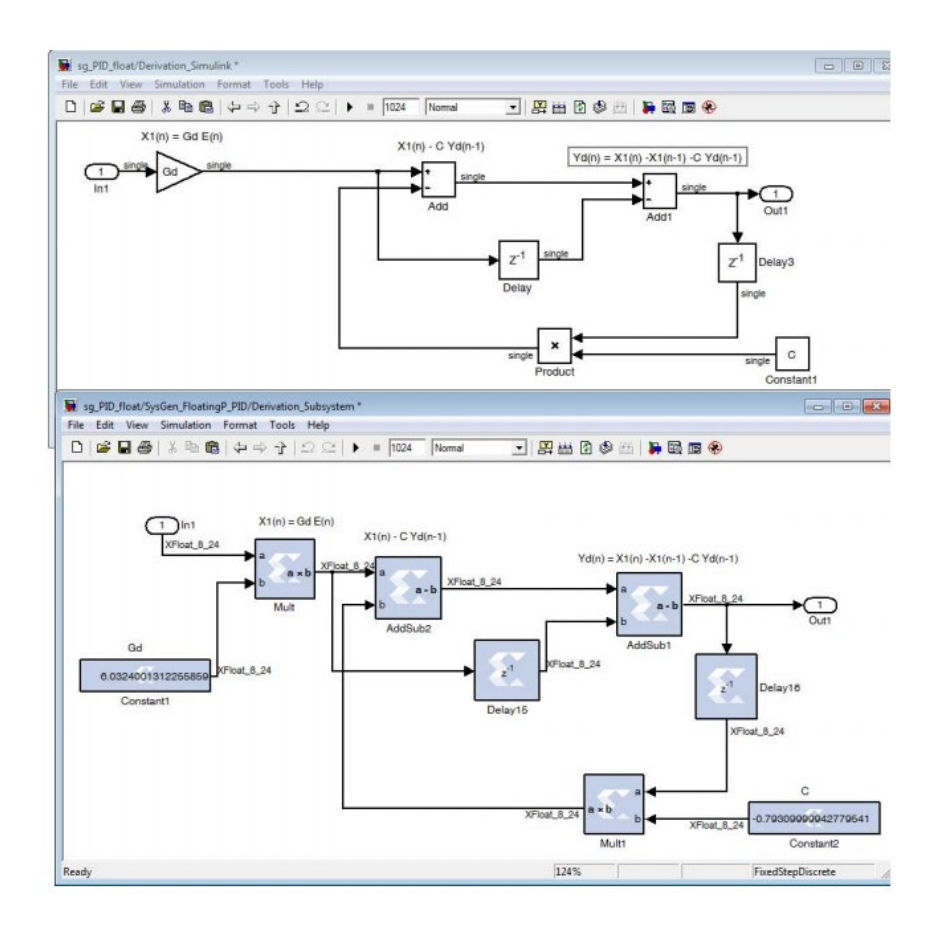

Figura 4 – Parcela derivativa do controlador PID em blocos de System Generator e Simulink

Fonte: (BAGNI e MACKAY, 2013).

Os controladores e filtros a serem desenvolvidos, serão implementados com o auxílio dessas ferramentas, após a obtenção dos parâmetros do modelo apresentado no Capítulo 3. Com o modelo dinâmico definido, a malha foi fechada com diversos controladores e foi verificada a viabilidade de implementação no protótipo.

Uma plataforma de testes para um e dois graus de liberdade foi concebida e testou a resposta dinâmica dos controladores para a atitude. Em seguida, foi verificado a malha em cascata para o controle de altitude. A prioridade deste estudo foi inicialmente conceber os controladores mínimos para um voo de testes, na condição de pairar no ar (*hovering)*, com pequenas mudanças de ângulo para rolagem e arfagem e diferentes alturas.

Por fim, este escopo tem a intenção de conceber um sistema multipropósito e de baixo custo, de forma a facilitar e aumentar a interação com um sistema real e complexo de futuros engenheiros de controle ao estudo de controladores híbridos, robustos, adaptativos e clássicos.

# 1.4 Artigo Publicado

Durante o desenvolvimento desta dissertação, um artigo foi publicado no congresso internacional IEEE/ACCA 2022 no Chile:

A. N. Guimarães, C. Garcia and E. L. Pellini, "Architecture of the Low-Level Flight Controllers for the 3D Trajectory Motion in a Quadcopter," 2022 IEEE International Conference on Automation/XXV Congress of the Chilean Association of Automatic Control (ICA-ACCA), Curicó, Chile, 2022, pp. 1-6, doi: 10.1109/ICA-ACCA56767.2022.10006067

# **2 EVOLUÇÃO HISTÓRICA DOS HELICÓPTEROS E QUADRICÓPTEROS**

Este capítulo apresenta um resumo da história dos helicópteros e quadricópteros, abordando os controladores utilizados atualmente para resolver os problemas de estabilização e robustez do controle de atitude, altitude e as possibilidades de manobrabilidade em decorrência de falhas.

## 2.1 História dos helicópteros

A fascinação por voar é claramente expressa através da história humana, desde as lendas, mitos e até contos religiosos. O sonho de voar persistiu como um dos maiores desafios da humanidade, gerando inúmeras frustrações nas várias tentativas de realizá-lo.

Considera-se recente a história dos helicópteros, ao compará-los a aeronaves de asa fixa. Os chineses, provavelmente, foram os primeiros a desenhar objetos voadores, inspirados na observação das sementes de algumas árvores que, devido a seu formato, caem em movimento circular e atingem grandes distâncias da sua origem. Em 1490, Leonardo da Vinci criou o que é conhecido como o primeiro projeto de um helicóptero (Figura 5).

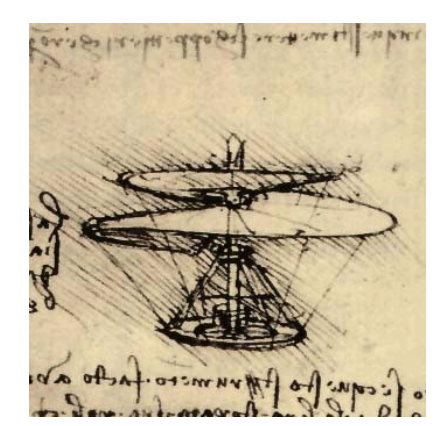

Figura 5 - Projeto da máquina voadora de Leonardo da Vinci

Fonte: (BOUABDALLAH, 2007).

Ponton d'Amécourt, em 1863, foi o primeiro a usar a palavra "helicóptero", que deriva de duas palavras gregas: *Helix* e *Pteron*, parafuso e asa, respectivamente. Em 1877, Forlanini construiu um modelo em escala, movido por um motor a vapor, capaz de voar a 12 metros por 20 segundos. O primeiro modelo elétrico foi construído em 1887.

Muitos anos depois, em 29 de setembro de 1907, os franceses Louis e Jacques Bréguet e o professor Richet realizaram o primeiro voo tripulado com o seu projeto "*Gyroplane nº01*" (LEISHMAN, 2001), um enorme quadrirotor, com duas camadas de hélices e nenhuma superfície de controle (Figura 6). O primeiro voo livre de helicóptero com controle manual foi realizado em 13 de novembro de 1907 por Paul Cornu, com seu helicóptero tipo tandem. E assim, nasceu o helicóptero.

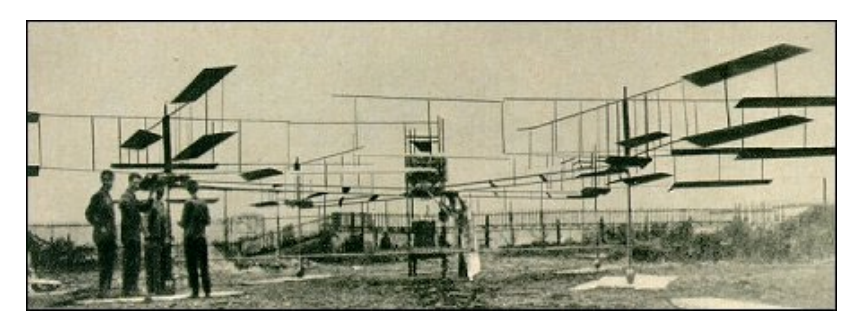

Figura 6 - *Gyroplane* No. 1

Fonte: (BOUABDALLAH, 2007) e (LEISHMAN, 2001).

# 2.2 A era dos VANTS

Anos após o primeiro voo de um avião tripulado, os primeiros VANT's foram testados nos Estados Unidos durante a Primeira Guerra Mundial, mas nunca colocados em combate. Durante a Segunda Guerra Mundial, os alemães levaram grande vantagem e demonstraram o potencial dos VANT's nos campos de batalha. Após as duas guerras, os militares reconheceram o potencial dos VANT's em combate e iniciaram o desenvolvimento de programas que, algumas décadas depois, resultaram em sistemas sofisticados, especialmente nos Estados Unidos e Israel (como o *Predator,* Figura 7*,* e o *Pioneer,* Figura 8*)*.

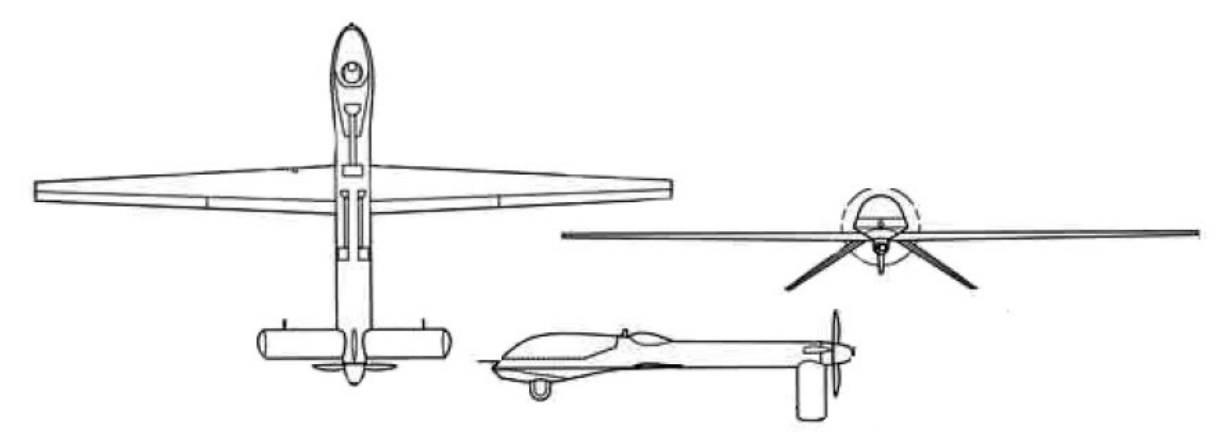

Figura 7 - Desenho Esquemático do Predator

Fonte:(SECRETARY OF DEFENSE, 2005).

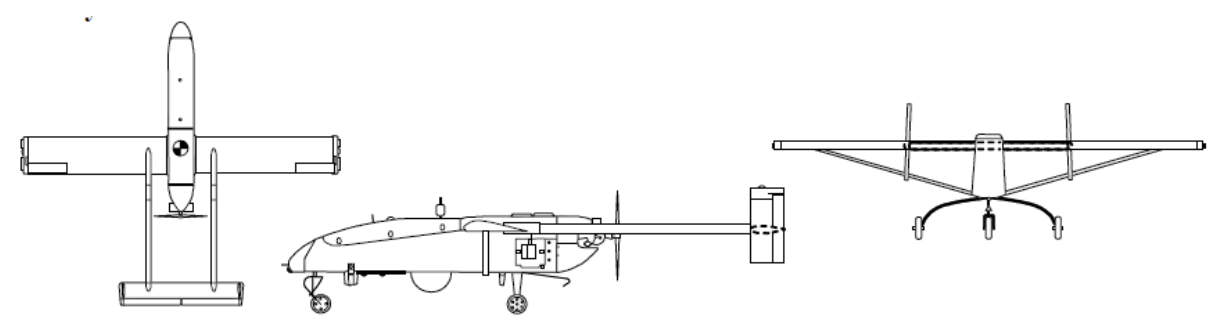

Figura 8 – Desenho Esquemático do Pioneer

Fonte:(SECRETARY OF DEFENSE, 2005).

O primeiro helicóptero não tripulado foi construído por Forlanini em 1877, porém não se estabilizava e nem permitia pilotagem. Com o grande avanço tecnológico alcançado após a Segunda Guerra, tornou-se possível construir e controlar helicópteros não tripulados. A companhia *Gyrodyne of America* iniciou o famoso programa *DASH* (1960, Figura 9) para a marinha americana. A partir de então, o mercado militar de helicópteros não tripulados ficou evidente.

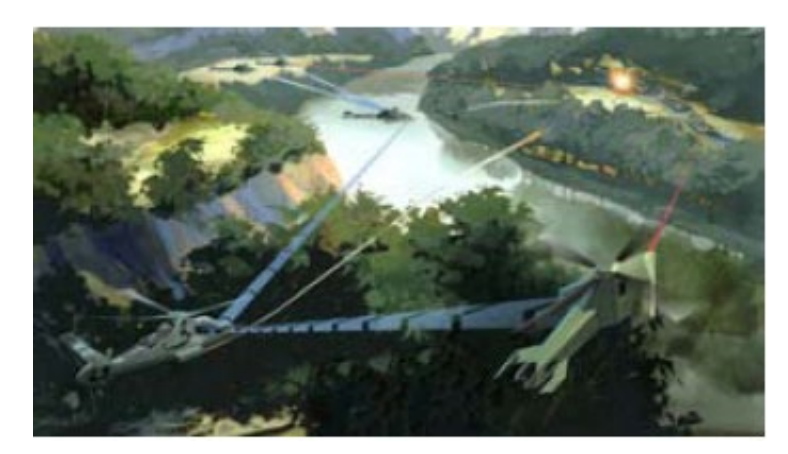

Figura 9 – Projeto *DASH*

#### Fonte:(BOUABDALLAH, 2007).

Pesquisas extensas, como a do *A160 Hummingbird*, um helicóptero de alta resistência, capaz de voar 24 horas dentro de um raio de 3150 km, alcançaram resultados impressionantes. O campo de batalha do futuro pertenceria, então, aos helicópteros de combate armados não tripulados, pois estes trabalham em cooperação com as outras aeronaves em combate, determinando estratégias de ataque (SECRETARY OF DEFENSE, 2005).

As pesquisas acadêmicas também revelaram interesse no desenvolvimento de helicópteros autônomos nas últimas décadas. Essas pesquisas não estão apenas direcionadas a aplicações civis, como procura e resgate, mas também para fins militares. Atualmente, há um importante investimento em VANTs a fim de superar desafios impostos pela: miniaturização, autonomia, controle, aerodinâmica e fontes de energia.

## 2.3 Ambientes

Os VANTs de helicópteros com 4 rotores fixos são comumente referidos como quadricópteros, quadrirotores ou genericamente atribuídos como *drones.* Quando possuem mais rotores, os nomes são atribuídos pela quantidade: hexacóptero (seis rotores ou hexarotores), octacóptero (oito rotores ou octarotores), tricóptero (três rotores ou trirotores).

Para o controle ideal do sistema, torna-se necessário estimar a posição e a orientação do quadricóptero no ambiente. Os tipos de sensores usados dependem do ambiente para o qual o quadricóptero será projetado, podendo ser ambiente interno (*indoor*) ou externo (*outdoor*).

Pode-se citar o STARMAC (HOFFMANN *et al.*, 2007), e (HOFFMAN, WASLANDER e TOMLIN, 2008), como um quadricóptero projetado para ambientes externos, conforme a Figura 10. A estimativa da sua posição é dada através de sensores SONARES para a medição da altitude do sistema, como também, com a aplicação de um GPS diferencial para as posições X e Y. Esta configuração, vista também em (FARREL e GIVARGIS, 2000), é escolhida devido ao enorme erro presente nas leituras dos GPS de baixo custo, assim, torna-se necessária a aplicação de um método que otimize esta medição. Por meio de um GPS fixo na base, se conhece o erro aplicado a este, que então é anulado no GPS presente no quadricóptero.

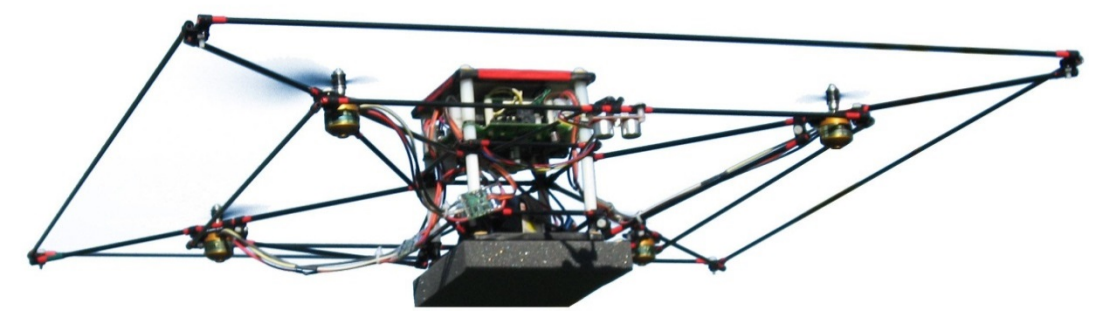

Figura 10 - *Stanford Testbed of Autonomous Rotorcraft for Multi-Agent Control* (*STARMAC*) Fonte: (HOFFMAN, WASLANDER e TOMLIN, 2008) e (HOFFMANN *et al.*, 2007).

Outra configuração para ambientes externos (WENDEL *et al.*, 2006), utiliza a aplicação do GPS em conjunto com sensores inerciais, realizando uma fusão de dados dos sensores por meio de um filtro de Kalman, para aumentar a precisão da medição da atitude com as leituras do GPS. Caso o sensor GPS fique indisponível, outra fusão de dados por filtro de Kalman é realizada. Com isso, garante-se a estabilidade da atitude e se impede que os sensores inerciais gerem medidas com erros acumulados.

A robustez dos fatores aerodinâmicos (BRISTEAU *et al.*, 2009) se torna cada vez mais importante, quanto maior for a velocidade de trabalho do quadricóptero (acima de 3 m/s), assim, os trabalhos de (POUNDS, MAHONY e GRESHAM, 2004), (HOFFMANN *et al.*, 2007), e (HAUNG *et al.*, 2009), se concentraram primordialmente em determinar; no primeiro, a influência do centro de gravidade do quadricóptero em seu voo e o cálculo e construção das hélices para a melhoria dos coeficientes de arrasto e empuxo; e nos outros dois, a ação do *blade flapping*, fator gerado pela turbulência nas hélices ao se deslocar longitudinalmente, o empuxo total, que se torna uma resultante das forças de elevação e deslocamento, e a interrupção do deslocamento de ar do rotor devido ao bloqueio através da estrutura.

Analisa-se também em (GRIFFITHS e LEISHMAN, 2002) as ações aerodinâmicas de decolagem em um sistema com duas hélices, onde o efeito de solo e o efeito de vórtices são estudados e considerados para a decolagem.

Como exemplo de protótipo desenvolvido para ambiente interno tem-se (TOURNIER, VALENTI e HOW, 2006), cuja estimativa de posicionamento se dá por meio do processamento de imagens de um sistema com câmera. Utiliza-se um sistema de mapeamento de ambiente por laser, conforme (GRZONKA, GRISETTI e BURGARD, 2008), no qual os obstáculos são percebidos através da varredura de sensores infravermelhos (*InfraRed-IR*) e pela identificação presente nos mapas.

A construção de mapas para localização e navegação do quadricóptero em ambiente interno predeterminado também é vista em (HÄHNEL, SCHULZ e BURGARD, 2002), e (HE, PRENTICE e ROY, 2008), aonde através do processamento de câmeras e fusão de sensores IR e SONAR, é feita a aquisição e planejamento de ações para o veículo.

Para uma estimativa correta do posicionamento X e Y do quadricóptero no espaço, a aplicação de câmeras é comumente aplicada, sendo basicamente utilizada uma webcam fixada no topo de um ambiente interno, como visto em (ROBERTS *et al.*, 2007). Porém em (MARY, TOTU e KOLDBÆK, 2010), um conjunto de sete câmeras de alta resolução VICON em tempo real é utilizado para referenciar completamente o quadricóptero, tanto em atitude quanto em altitude e posicionamento, a leitura é adquirida por conta de quatro marcas IR em bolas distribuídas no quadricóptero, no qual sempre quatro câmeras estão no campo de visão de cada marca. Assim, o sistema consegue estimar com alta precisão todos os estados do veículo.

## 2.4 Controle

A análise dos diversos controladores atuais implementados em VANTs foi considerada na revisão realizada em (EMRAN e NAJJARAN, 2018), que fundamenta a análise a seguir.

Sistemas mecânicos subatuados (SMS) são sistemas que possuem mais graus de liberdade a serem controlados que o número de atuadores independentes controlados para exercer força ou torque no sistema, com um *design* que custa e pesa significantemente menos, sem perder ou reduzir o espaço de configuração. Na subatuação, as forças externas generalizadas não aceleram os estados em todas as direções, assim o sistema não segue trajetórias arbitrárias.

A maioria das estratégias de controle disponíveis é aplicável apenas a sistemas mecânicos totalmente atuados. Especificamente, as técnicas desenvolvidas não podem ser diretamente usadas para o controle não linear de um SMS. Linearização por realimentação não é aplicável, pela dificuldade de sobrepor e cancelar as dinâmicas indesejáveis.

Quadricópteros utilizam quatro atuadores para navegar com 6 graus de liberdades. As restrições de controle do veículo complicam o rastreamento da trajetória e a estabilização significantemente. As restrições de controle podem ser divididas em subatuação, falha de sistema, incertezas paramétricas e não paramétricas de modelos.

Algoritmos de controle tradicionais são adequados para sistemas lineares totalmente atuados ou sistemas não lineares com dinâmicas conhecidas, para os quais a linearização por realimentação está disponível. A matriz de entradas necessita ser inversível, o que não é o caso para sistemas subatuados, que não possuem posto completo (*full rank*). Assim, torna-se necessário o uso de linearização parcial por realimentação (LPR) como uma das técnicas mais usadas para controlar um sistema mecânico subatuado. A técnica transforma o sistema em uma forma de realimentação rigorosa, com o uso de uma mudança global de coordenadas (*collocated* / *non-collocated* PFL).

Estabilização e rastreamento simultâneos são considerados os principais problemas para uma classe geral de sistemas mecânicos subatuados. Podem ser categorizados em três problemas de controle: regulação de *setpoint*, planejamento e rastreamento de trajetória, complementares entre si. Para o planejamento de trajetória encontra-se uma dinâmica de trajetória apropriada, que faz o sistema ir de uma configuração inicial a uma configuração

desejada e para o rastreamento de trajetória busca-se encontrar uma lei de controle, que minimize o erro de rastreamento entre a configuração do sistema e a dinâmica de trajetória aplicável.

Quadrirotores são cada vez mais utilizados como plataforma preferida de aplicações em ambientes internos. Características importantes comparáveis a uma vasta seleção de outros veículos aéreos não tripulados incluem: manobrabilidade, habilidade de decolagem e pouso verticais, baixo custo e baixa manutenção. Quadrirotores têm seis graus de liberdade e apenas quatro atuadores, o que torna este VANT um sistema mecânico subatuado com grau dois de subatuação. A simetria dos braços permite uma centralização da carga e do sistema de controle. Os eixos de rotação dos propulsores são fixos e paralelos entre si. Todos os propulsores possuem hélices de passo fixo e o fluxo de ar é orientado para baixo, para criar uma elevação. Para balancear o quadrirotor e remover a necessidade de um rotor de cauda, propulsores adjacentes necessitam de rotação contrária. As variáveis de estado são controladas utilizando impulso, rolagem, arfagem e guinada, diretamente relacionados com as velocidades dos propulsores, atingindo uma desejada altitude e atitude.

As equações de movimento, forças aerodinâmicas e torques de entrada são definidos no eixo de referência do corpo. Da mesma forma, as leituras dos sensores a bordo incluindo GPS, acelerômetros, giroscópios e magnetômetros são obtidas com respeito ao mesmo eixo. Em contrapartida, os sinais de comando representando os sinais desejados são dados no eixo de referência terrestre.

Diferentes modelos podem ser utilizados para representar as equações dinâmicas do quadricóptero, dependendo das hipóteses e simplificações levadas em consideração. Considerar ou não as aerodinâmicas do sistema resultam em uma grande diferença nas equações dinâmicas. A dinâmica dos atuadores de um VANT bem desenvolvido é bem mais rápida que as dinâmicas do veículo, assim podem ser negligenciadas.

### **2.4.1 Controlando o VANT**

As dinâmicas do VANT possuem diversas características que complicam o processo de projeto de rastreamento de trajetória ou estabilização, dentre elas destacam-se: não linearidades desconhecidas, subatuação, forte acoplamento entre os subsistemas, incertezas paramétricas e não paramétricas no modelo, ruído de medição, distúrbios de saída e falhas do sistema.

#### *2.4.1.1 Subatuação*

Como resultado da subatuação, há um limite no número de configurações de sistema que podem ser diretamente controladas. Particularmente, o sistema não pode seguir um voo irrestrito em um espaço vetorial completo, pela falta de uma ação de controle adequada no espaço configurado. Consequentemente, o modelo dinâmico do quadricóptero não é completamente linearizável. Além disso, as dinâmicas do veículo mudam drasticamente quando, por exemplo, executam-se manobras perto do solo, devido ao efeito de solo. Isto adiciona desafios extras para o projeto dos controladores, requerendo algoritmos de controle mais sofisticados.

Os primeiros sistemas de controles desenvolvidos eram baseados em uma estratégia de realimentação em cascata. Primeiro, o sistema é dividido em 2 subsistemas, incluindo um laço interno e um laço externo, que formam as dinâmicas de atitude e de posição do VANT, respectivamente. Na sequência, um controle por realimentação é sintetizado para cada laço separadamente. Na prática, o controle por realimentação do laço interno trabalha com uma frequência maior, em torno de 5 a 10 vezes mais rápido que o controlador do laço externo. Por fim, os laços são conectados, usando o sinal de realimentação do laço externo para prover a referência do laço interno, como visto na Figura 11.

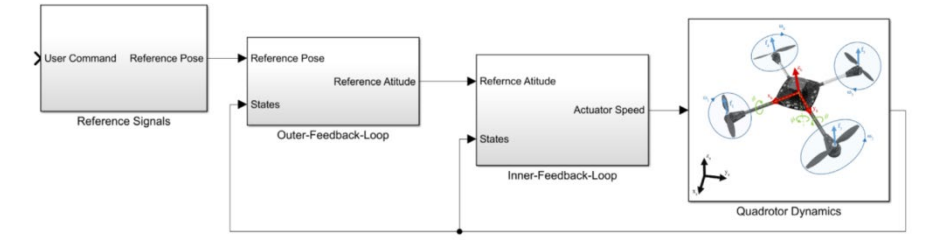

Figura 11 - modelo em cascata de um controlador por realimentação

#### Fonte:(EMRAN e NAJJARAN, 2018).

Essa estratégia é muito aplicada devido à sua praticidade e simplicidade. Apesar da simplificação, ainda há a necessidade de controle das dinâmicas internas, que possam trazer um comportamento de instabilidade. Para isso, é necessário o uso de algoritmos de controle não tradicionais para tratar a subatuação do sistema e as subjacentes dinâmicas internas.

Controle *Backstepping* é utilizado para lidar com as dinâmicas acopladas e em cascata do sistema. Isto é feito estabilizando os estados do sistema por meio de um processo recursivo passo-a-passo, que garante a estabilidade de todo o sistema. No entanto, seu uso é problemático, dada a quantidade enorme de termos da lei de controle, que depende do tamanho do sistema. Apesar disso, é uma das abordagens mais utilizadas para o controle do quadrirotor.

Muitos pesquisadores abordam o problema de um controle preciso de rastreamento de trajetória por meio da Inteligência Artificial (IA), visto que algoritmos de controladores tradicionais falham nessa missão, dada a complexidade do problema e a presença de dinâmicas não lineares. Alguns exemplos de solução para este problema são a aproximação das funções não lineares para aprimorar a robustez do sistema de controle (DAS, LEWIS e SUBBARAO, 2009) ou então o uso de um controlador fuzzy PID auto ajustável, como visto na Figura 12 (GAUTAM e HA, 2013), que é proposto para aprimorar a estabilidade de voo para o caso de condição não perturbada, no qual se propõe o uso do sistema fuzzy para sintonizar os ganhos do controlador PID. A efetividade e estabilidade do algoritmo foram demonstradas por simulação em conjunto com um algoritmo de planejamento de trajetória de Dijkstra, que soluciona o problema do caminho mais curto em um grafo dirigido ou não dirigido com arestas de peso não-negativo, porém, a tentativa sofre de falta de robustez, tendo em vista a alta dependência dos parâmetros exatos da planta, em conjunto com a omissão das aerodinâmicas da planta e dos efeitos giroscópicos.

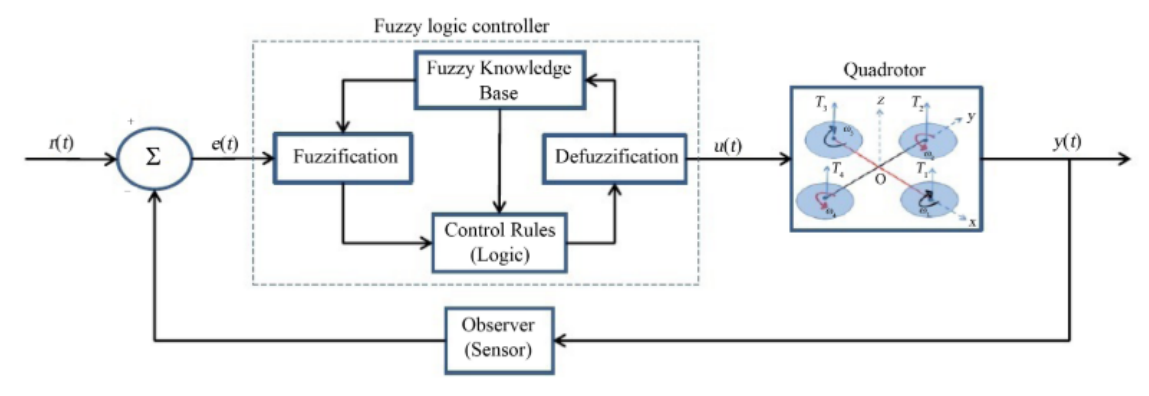

Figura 12 - Controlador Fuzzy PID

Fonte: (ZULU e JOHN, 2014).

(LI *et al.*, 2017) abordaram uma estratégia baseada em Redes Neurais Profundas (*Deep Neural Network*), focando na capacidade do veículo seguir com precisão uma trajetória complexa e arbitrária escrita à mão. O modelo RNP foi integrado como um complemento generalizado fora do laço de controle por realimentação, para aprimorar a manobrabilidade do VANT. A proposta foi validada experimentalmente e comparada com um controlador tradicional PID. Em geral, a RNP tem uma capacidade superior em aproximar as funções não lineares em comparação com as redes neurais tradicionais, com a desvantagem de necessitar de um treinamento *off-line* intensivo, com o uso de uma enorme quantidade de dados de voos precoletados, o que pode não estar disponível ou de possível transferência entre sistemas. Como também, selecionar uma característica apropriada para o aprendizado é muito importante e depende da experiência do usuário.

Um controlador por realimentação chaveado é proposto em (NIKOLAKOPOULOS e KOSTAS, 2013), considerando um modelo do sistema com chaveamento linear variante no tempo. O controle é baseado nas desigualdades de matrizes lineares (LMI) e garante a estabilidade do sistema sob influência de perturbações do ambiente.

Um algoritmo de controle original baseado em funções de Lyapunov múltiplas foi implementado em (YESILDIREK e IMRAN, 2014) para alcançar o rastreamento de movimento espacial cartesiano e ângulo de direção de um quadrirotor. A abordagem decompôs o sistema em três subsistemas, Figura 13, totalmente atuado nos domínios de rolagem, arfagem e guinada. Os subcontroladores foram desenvolvidos utilizando a técnica de linearização parcial por realimentação.

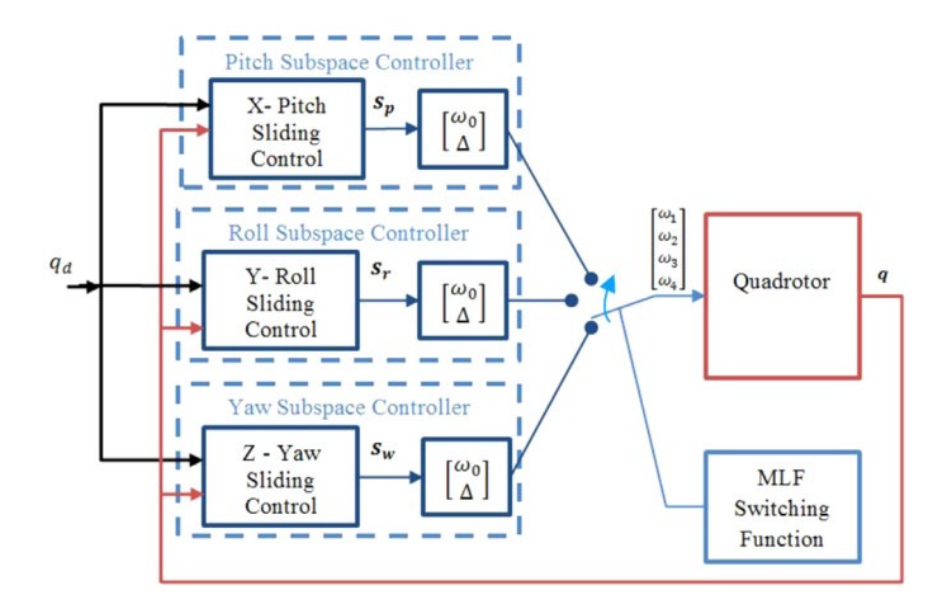

Figura 13 - Diagrama esquemático para o uso de funções múltiplas de Lyapunov Fonte: (YESILDIREK e IMRAN, 2014).

Posteriormente, em (EMRAN e NAJJARAN, 2016), os subcontroladores locais foram incrementados, modificando-se a robustez com o uso de um controle adaptativo de modelo de referência. A solução proposta visou integrar a técnica LFM com o mecanismo adaptativo, para resolver a subatuação e os problemas de incerteza de parâmetros, simultaneamente. O algoritmo mostrou algum potencial em resolver o problema da subatuação, mas o sinal de controle sofreu com os efeitos de *chattering*, provenientes do mecanismo de chaveamento. Uma validação utilizando um experimento de voo real é necessária para mostrar seu verdadeiro potencial.

(WANG e SU, 2014) abordaram o caso das manobras rotacionais com grande variação angular. Baseando-se basicamente no modelo de erro de atitude, levando em conta as incertezas e perturbações externas. O algoritmo chaveava entre dois controladores, dependendo da amplitude do erro de rastreamento. Se o erro for grande, um controlador de estabilização de atitude é selecionado, conduzindo o sistema para a região de atração do segundo controlador. No caso de um erro pequeno de rastreamento, um controlador mais sofisticado é acionado para que o sistema atinja um rastreamento de alta precisão. A estabilidade geral do chaveamento não foi provada, assim, possivelmente exista uma sequência de chaveamento que leve o sistema à instabilidade.

Complicações adicionais surgem quando o VANT se aproxima ou entra em contato com o solo, por exemplo, durante decolagem e pouso. As dinâmicas do sistema mudam drasticamente devido ao efeito do solo, o que levou as pesquisas a considerar termos adicionais e desenvolver controles mais sofisticados para as manobras próximas ao solo, Figura 14.

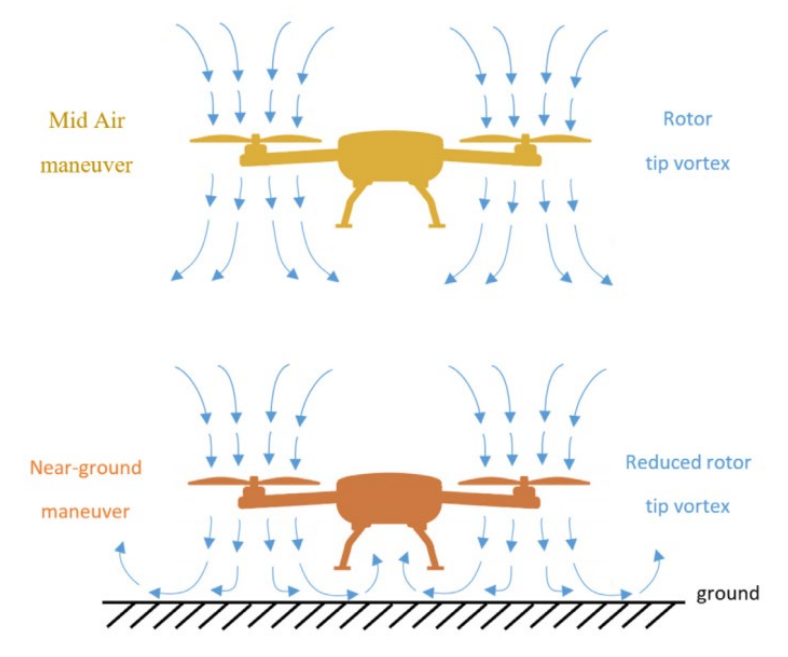

Figura 14 – Efeito de solo em manobras próximas ao solo

Fonte:(EMRAN e NAJJARAN, 2018).

(VOOS e BOU-AMMAR, 2010) estudaram o problema de pousar um quadrirotor em uma plataforma horizontal em movimento. O controle proposto desacoplava as dinâmicas em laços internos e externos, para controlar a velocidade translacional e os ângulos de atitude, respectivamente, porém não foram levadas em conta as incertezas do sistema, assumindo-se medidas de estado perfeitas e rastreamento dos sinais.

Um controlador robusto foi desenvolvido em (CABECINHAS *et al.*, 2016) para o problema de pouso, utilizando uma abordagem autômato híbrida, capturando as dinâmicas em diferentes regimes de voo impostas ao veículo, incluindo voo livre e manobras próximas ao solo. O problema do pouso foi segmentado em três manobras: aproximação da pista de pouso, deslizando sobre a pista e parando. Para cada manobra foi desenvolvido e aplicado um controlador, que se mostrou viável sobre certas suposições, como conhecimento do ângulo de aterrisagem. Porém, devido à dificuldade da manobra de deslizamento e à necessidade de conhecimento do modo de operação, este método requer o uso de diferentes sensores como, por exemplo, o de contato do trem de pouso com o solo, para identificar que parte toca o solo primeiro, para o chaveamento do modo correto.

Ocasionalmente, os veículos com decolagem e pouso verticais necessitam realizar essas manobras próximas ao solo para completar tarefas. Nestas condições, o veículo está sujeito a altas perturbações de forças e torques geradas pelos vórtices dos propulsores. Uma abordagem possível é utilizar um estimador de forças e torques, como feito por (MCKINNON e SCHOELLIG, 2016), que por meio de um filtro de Kalman *unscented*, estimaram as perturbações aerodinâmicas geradas por um ventilador externo. Em geral, o filtro de Kalman *unscented* supera o filtro de Kalman estendido, por não necessitar do Jacobiano, especialmente das dinâmicas altamente não-lineares. No entanto, o estimador não considerou as incertezas do sistema e assumiu-se o completo conhecimento dos parâmetros da matriz de massa e inércia.

#### *2.4.1.2 Recuperação de Falhas*

Uma falha de sistema ocorre quando o sistema sofre mudanças no comportamento, que o impedem de satisfazer suas tarefas. Falhas dos sensores e atuadores comumente alteram o desempenho geral do sistema e geralmente ocorrem por razões inesperadas e desconhecidas. De forma a reduzir a vulnerabilidade, sistemas de gerenciamento podem ser empregados, seu uso se dá com um sistema automático responsável por verificar o estado do sistema, detectar uma falha, diagnosticar sua natureza e selecionar um conjunto de ações apropriadas para resolvê-la o mais rapidamente possível.

Comumente utilizada na indústria, uma forma de solucionar o problema é introduzir redundância dos componentes do sistema, porém esta solução pode ser muito onerosa, complexa e impraticável. Outra forma de resolver o problema é introduzindo controladores que sejam tolerantes às falhas de sistema, garantindo o seu desempenho independente da falha.

O mecanismo de recuperação de falhas, por definição, tem a proposta de manter o desempenho do sistema independente da presença de falhas, utilizando os componentes remanescentes, como atuadores e sensores (BLANKE *et al.*, 2006).

Em geral, um controle tolerante a falhas consiste em duas partes: diagnóstico da falha e reconfiguração do controle. Um detecta e identifica a falha e o outro adapta o controle para manter a operação na situação desejada. Um conhecimento a *priori* do processo e da interação dos diversos componentes é um método comum de implementação. Este método é conhecido como processo baseado em modelo, respondendo passivamente, com controladores robustos a mudanças, ou ativamente, mantendo uma certa ação em resposta à falha.

O método passivo é o mais utilizado, pois não requer nem informações específicas da falha nem procedimentos sofisticados para resolvê-la, porém sua atuação é limitada. Em contrapartida, o método ativo tem uma melhor aplicabilidade, visto que ele detecta e identifica a falha especificamente, tomando as ações condizentes para isolar o problema.

#### **a) Soluções de Hardware**

A redundância foi explorada em (FORTE *et al.*, 2012), a técnica consiste em montar vários módulos autônomos, com a possibilidade de voar por si só em certas configurações. Desta forma, aumentando-se o número de atuações nos graus de liberdade do veículo, é possível superar a falha do atuador. O conceito se baseou na conexão rígida de vários módulos subatuados em uma configuração em *ducted-fan,* Figura 15.

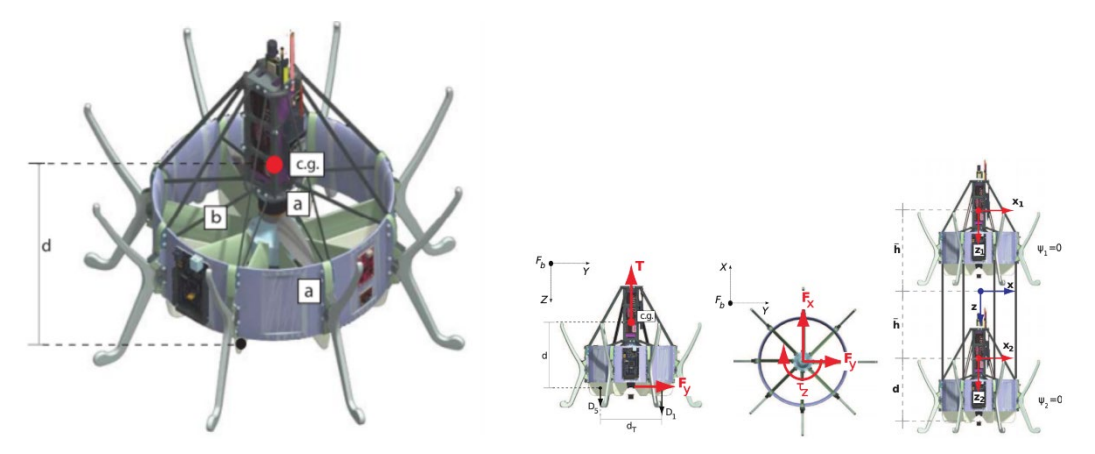

Figura 15 – Módulo *ducted-fan* subatuado

Fonte: (FORTE *et al.*, 2012).

Assim, diferentes comportamentos dinâmicos e cenários de atuação são obtidos, variando-se a topologia de interconexão. O esquema de controle se baseia em identificar e selecionar a configuração para diferentes entradas e por meio de controle por realimentação, prover a estabilização do sistema. Posteriormente, diversas validações na estratégia de controle foram introduzidas (NALDI *et al.*, 2015) em um protótipo com dois *ducted-fans*, Figura 16.

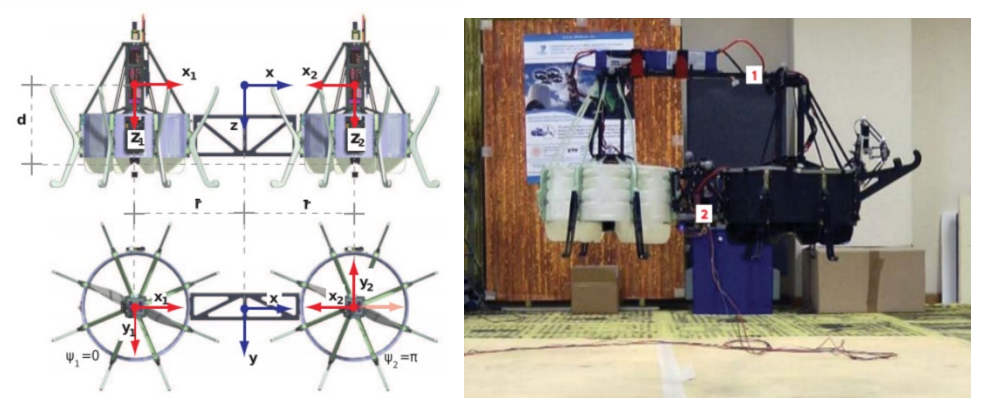

Figura 16 – Sistema com dois *ducted-fan*

Fonte: (NALDI *et al.*, 2015).

Outro exemplo de veículo chamado de matriz distribuída de voo (MDV) (OUNG e D'ANDREA, 2014), composto por módulos hexagonais capazes de voar e desempenhar tarefas em conjunto, no qual cada módulo tem a habilidade de se deslocar autonomamente pelo solos por meio de rodas omnidirecionais e coordenar ações com seus pares conectados. O maior avanço se deve à habilidade de se adaptar autonomamente a configurações viáveis arbitrárias de voo. O trabalho foi validado experimentalmente com a estratégia de controle em cascata com diferentes configurações, porém pela complexidade do sistema, apenas a condição de pairar no ar foi implementada e testada, Figura 17.

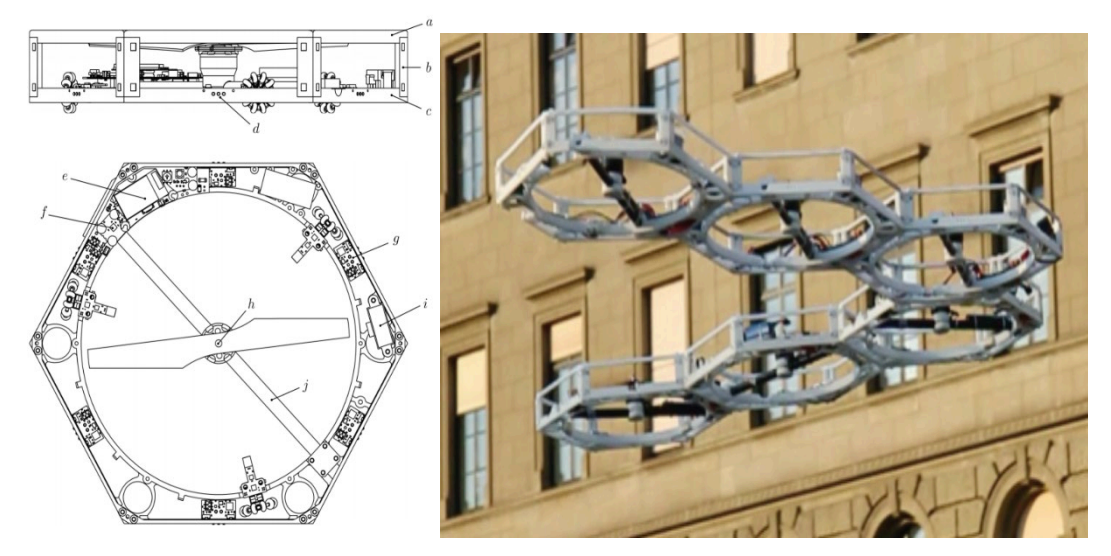

Figura 17 – Matriz Distribuída de Voo

Fonte:(OUNG e D'ANDREA, 2014).

A solução modular apresenta o desafio de construir um modelo dinâmico do sistema e de desenvolver algoritmos de controle e estratégias de estimação, para sistemas que possuam diversos elementos individuais interagindo dinamicamente. Isto pode resultar em comportamentos muito irregulares e inesperados, assim o maior foco deste trabalho foi desenvolver sistemas de controle distribuídos e decentralizados, capazes de controlar esse sistema complexo.

A redundância do sistema pode ser alcançada simplesmente adicionando atuadores extras na estrutura do veículo, como exemplo dos hexacópteros e octacópteros. Graças à sua simplicidade, é geralmente a solução preferível para o problema de falha dos atuadores. Em (GIRIBET, SÁNCHEZ-PEÑA e GHERSIN, 2016), uma inclinação dos rotores em direção ao eixo vertical foi realizada, de forma a torná-lo resistente a falhas, uma vez que o sistema se mantém controlável, independente da falha de um atuador. O reposicionamento, visto na Figura 18, considerou um melhor posicionamento prevendo as máximas e mínimas forças geradas pelos rotores, porém a solução ainda carece de testes com uma falha real.

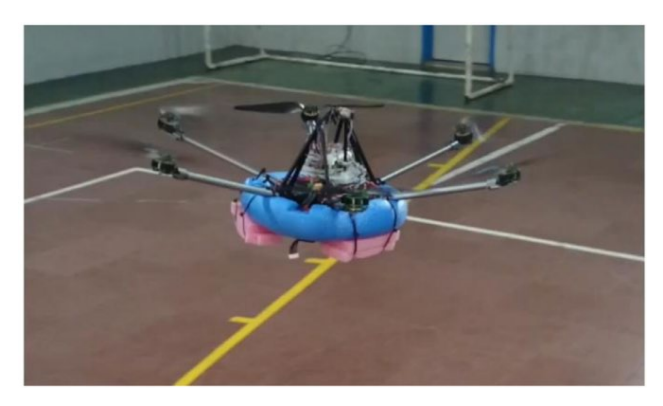

Figura 18- Hexacóptero Reposicionado

Fonte:(GIRIBET, SÁNCHEZ-PEÑA e GHERSIN, 2016).

A solução de um octacóptero coaxial foi abordada em (SAIED *et al.*, 2015), a arquitetura incluiu a detecção de erros, isolamento de falhas e recuperação do sistema. O algoritmo proposto compensa a perda de um rotor para manter o sistema operacional. No entanto, o foco do estudo se manteve no controle de altitude, ignorando o controle de posição do plano x-y, Figura 19.

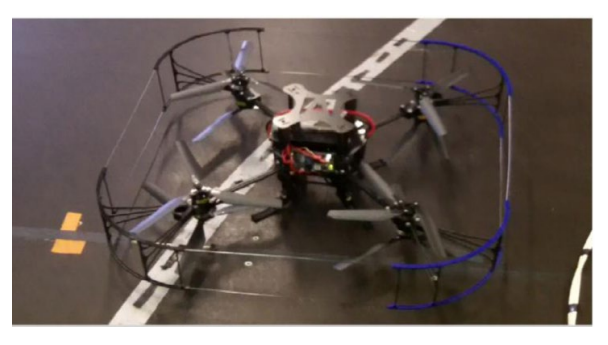

Figura 19-Octacóptero coaxial

Fonte: (SAIED *et al.*, 2015).

#### **b) Soluções de Software**

As soluções se baseiam em melhorar os sistemas de controle em geral, para serem tolerantes a falhas. Esse processo envolve dois procedimentos: diagnóstico de falhas para detectar a falha e um método de controle de recuperação, para manter o desempenho ao se identificar a falha. Uma solução completa ainda é objeto de estudo.

Uma abordagem se baseou no observador adaptativo de Thau, que se trata de um observador para reconstruir aproximadamente as variáveis de estado de classes de sistemas não lineares, de forma a imitar as dinâmicas não lineares de um sistema aumentado por um termo de correção linear, como visto em (FREDDI, LONGHI e MONTERIÙ, 2012). O observador simulado visa detectar as falhas do sensor de medida inercial, mas o método proposto focou apenas no diagnóstico com resíduos imprecisos, não possibilitando a aplicação na estimação e isolação das falhas. As incertezas de modelo não são consideradas, uma vez que o observador proposto é apenas direcionado a modelos simples.

Um observador de Thau adaptativo foi aplicado em (ZHAOHUI *et al.*, 2013), utilizando dados de uma plataforma de testes somados a dados experimentais de voo sem falhas e com falhas. No entanto, por não incluir os efeitos das incertezas, perturbações e ruídos resultou em uma solução grosseira e imprecisa.

Uma estimação de falha severa com um esquema adaptativo foi testada com dados reais em (CEN *et al.*, 2014), incluindo as incertezas do modelo e perturbações. O desempenho do sistema foi testado com a perda de eficácia de um dos rotores.

Um duplo Filtro de Kalman *Unscented* foi concebido em (MA e ZHANG, 2010) e um Filtro de Kalman estendido de dois estágios por (AMOOZGAR, CHAMSEDDINE e ZHANG, 2013). Os dois foram bem-sucedidos em estimar os estados e parâmetros do sistema ao mesmo tempo, mesmo assim os resultados não foram robustos a ruído, sendo grosseiros se as matrizes de transferência nos Filtros de Kalman forem imprecisas. Os testes foram simulados e careceram de um experimento em um sistema real.

Falhas nos atuadores são críticas para um quadrirotor. Perder o impulso de um ou mais rotores é uma das falhas mais perigosas, que leva o sistema à instabilidade. Uma técnica com realimentação adaptativa foi apresentada em (RANJBARAN e KHORASANI, 2010) para situação de voo pairando sobre o ar, a eficácia de um rotor foi reduzida em 50% durante 10 segundos e depois de dois rotores em 20-30%. No entanto, a simulação foi desenvolvida assumindo a hipótese que o quadricóptero esteja voando na condição de pairar sobre o ar (*hovering*), para simplificar a síntese do controlador, portanto maiores verificações seriam necessárias para provar a eficácia da proposta.

(HAO e XIAN, 2017) utilizaram um observador imersivo e invariante para estimar uma perda parcial de eficácia nos atuadores. A proposta foi baseada em controle por modos deslizantes e verificou-se em uma plataforma de testes *hardware-in-the-loop* (HIL). Em contraste com o método anterior, empregou-se um modelo dinâmico não linear com ângulos em quatérnions, para melhorar a resposta do sistema, evitando-se as singularidades no controle de atitude. A proposta não considerou o controle de posição quando o sistema está sob falha, Figura 20.

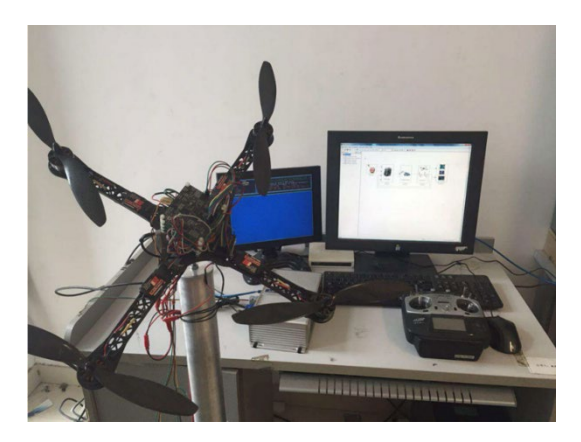

Figura 20 – Sistema *Hardware-in-The-Loop*

Fonte:(HAO e XIAN, 2017).

No caso de falha total de um dos rotores abordada em (AKHTAR, WASLANDER e NIELSEN, 2013), um controlador seguidor de caminho, dada por uma lei de controle por realimentação para trajetórias fechadas e não fechadas, foi testado para manter uma velocidade constante ao longo de um caminho. A estratégia de controle foi condicionada a manter um voo próximo das condições de pairar no ar. O sistema foi simulado, contudo não se consideraram os efeitos aerodinâmicos, o que pode ser inadequado em uma situação de voo real.

Sacrificando o controlador de rumo, a estratégia em (MUELLER e D'ANDREA, 2016) foi rotacionar o veículo livremente em torno de um eixo definido em relação ao corpo, então a posição é controlada inclinando o eixo e variando o impulso total produzido. O sistema foi colocado à prova com a perda de um e de dois rotores e simulado com a perda de três rotores. A solução, no entanto, se limita a veículos pequenos, pela perda do rumo potencialmente perigoso em veículos maiores.

Pouso de emergência foi abordado em (LIPPIELLO, RUGGIERO e SERRA, 2014b), introduzindo um controlador PID e um controlador *backstepping* (LIPPIELLO, RUGGIERO e SERRA, 2014a). A estratégia proposta envolve três passos: desligar o rotor oposto ao rotor em falha para reduzir seus efeitos de perturbação na dinâmica de guinada, na sequência, o sistema é remodelado para um birrotor com propulsores fixos e finalmente o sistema é controlado para seguir uma trajetória pré-planejada de pouso de emergência.

#### **c) Incertezas paramétricas e não paramétricas**

Os métodos de controle mais formais são baseados em modelos matemáticos, que descrevem o sistema em um domínio de operação, contudo incertezas paramétricas e não paramétricas do processo dinâmico não são capturadas precisamente, criando as diferenças com uma planta ou processo real.

Incertezas paramétricas ocorrem com parâmetros do sistema variantes no tempo, como cargas desconhecidas carregadas pelo veículo, ou de origem desconhecida. Outras incertezas relacionadas a perturbações externas e dinâmicas não lineares não modeladas, como efeito de rajadas de vento, são incertezas não paramétricas. Técnicas *on-line* adaptativas e robustas são implementadas para solucioná-las.

O controle adaptativo, Figura 21, permite melhorar o desempenho da planta, por meio de um processo de adaptação. Por outro lado, o controle robusto tenta manter a execução consistente, apesar das perturbações externas e incertezas na planta. Cada solução apresenta diferentes pontos fortes e fracos. O controle adaptativo se sobressai com incertezas paramétricas, em parâmetros com variação lenta, sem a necessidade de conhecimento prévio sobre eles. Contudo, a solução de sistemas não lineares depende da habilidade de parametrização linear da dinâmica da planta, com seu desempenho aprimorado dependendo de quanto o controle se adapta às incertezas da planta.

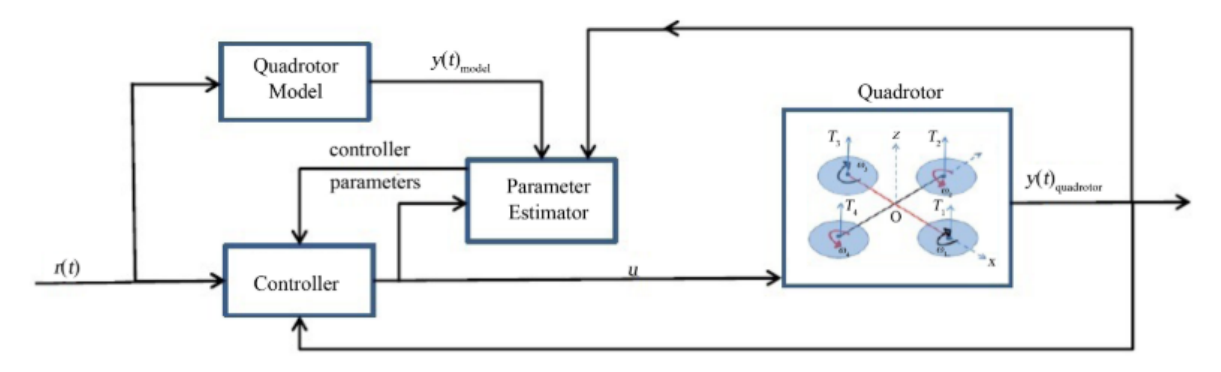

Figura 21 – Diagrama do Controle Adaptativo

Fonte:(ZULU e JOHN, 2014).

Já o controle robusto, Figura 22, existe mesmo sem uma linearização paramétrica completa, no entanto, requer estimações razoáveis *a priori* dos limites dos parâmetros. Ele se sobressai com relação ao adaptativo por lidar com incertezas não paramétricas, parâmetros de variação rápida e dinâmicas não modeladas. O seu desempenho pode ser subótimo ou se manter o mesmo ao longo do tempo, mas a estabilidade geral do sistema é garantida. Há razões do comprometimento do desempenho de algum critério, pois o controlador opera com estimações de incerteza *a priori*, normalmente não atualizadas durante a operação.
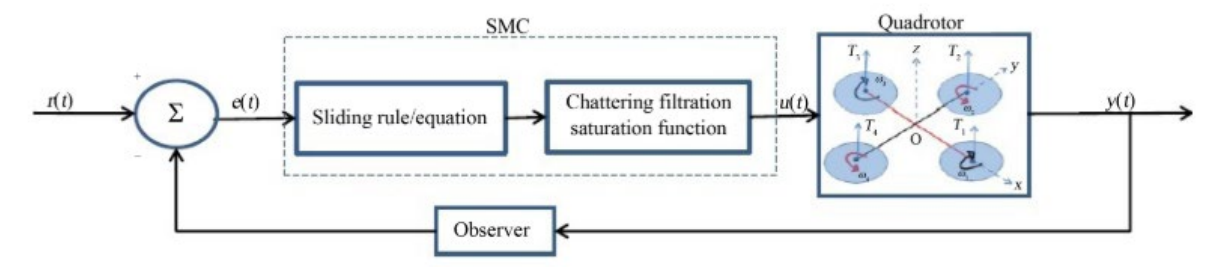

Figura 22 – Diagrama do Controle Robusto

Fonte: (ZULU e JOHN, 2014).

Por fim, controladores robustos adaptativos incorporam as duas soluções, reduzindo as incertezas paramétricas e não paramétricas, assim como abordagens de inteligência artificial, que contribuem para criar controladores híbridos possíveis para o quadricóptero.

#### **a. Técnicas Adaptativas**

Diversos parâmetros da planta do quadrirotor passam por incertezas paramétricas, que requerem o uso das técnicas de estimação adaptativa. Dentre eles, podemos citar a variação de massa, da inércia do sistema e dos coeficientes aerodinâmicos.

Encontram-se diversas soluções na literatura, que consideram a incerteza na massa ou na matriz de inércia, entretanto poucos pesquisadores levaram em consideração incertezas em outros parâmetros não lineares, como coeficientes aerodinâmicos. O problema da variação da massa foi abordado em diversos controladores adaptativos por *backstepping*, o qual é utilizado para lidar com as dinâmicas acopladas e o problema de subatuação, enquanto a técnica de adaptação se encarregou das incertezas paramétricas.

Pode-se citar (HUAN *et al.*, 2010), que propuseram um controlador adaptativo baseado em projeção, e um controle adaptativo baseado em passividade, proposto em (HA *et al.*, 2014). Os dois algoritmos mostraram uma boa compensação para a incerteza da massa do veículo com rastreamento assintótico para o movimento do VANT. Algumas aplicações reais resultantes foram demonstradas como uma teleoperação háptica por meio de Ethernet, manipulador serial e operações com ferramentas. A lei de controle focou apenas nas incertezas nos parâmetros de massa, ignorando as incertezas na dinâmica angular e a presença de perturbações externas.

Um controle adaptativo *backstepping command-filtered* foi aplicado em (CHOI e BANG, 2012), considerando a incerteza de massa, inércia e eficiência do atuador. O projeto foi concebido para que o quadrirotor siga um rastreamento de trajetória com restrições de atitude, taxas de atitude e velocidade. O controle foi validado apenas em simulação.

Uma técnica adaptativa de integral *backstepping* foi abordada, de forma a considerar as perturbações externas em (YOUNES *et al.*, 2014). O algoritmo foi testado para incertezas não modeladas e demonstrou uma boa habilidade em rejeitar as perturbações. A técnica foi usada de forma modificada em (FANG e GAO, 2011), considerando um esquema de integral separado, desenvolvida para evitar o *wind-up* quando os erros de rastreamento são grandes

comutando o sistema para desativar a parte integral da lei de controle se o limiar de erro for atingido. Testes experimentais foram conduzidos em (FANG e GAO, 2012) com o método previamente proposto. Os resultados demonstraram uma resposta satisfatória para perturbações na atitude, no entanto, as altas variações de medida para a atitude não foram promissoras. Vale ressaltar que o *backstepping* convencional com lei de integral adaptativa não é mais aplicável, quando as derivadas das perturbações e as incertezas de modelo não podem ser consideradas nulas.

(MOHAMMADI e SHAHRI, 2013) implementaram um *Model Reference Adaptive Control* (MRAC) para as incertezas gerais. A lei de controle foi implantada para ser decentralizada, cada controlador local opera de forma independente, sem troca de informações entre os sistemas. As incertezas de modelo foram validadas experimentalmente, mas sem considerar as incertezas nas entradas do controlador e nos ruídos de medição.

Em (SCHREIER, 2012) uma combinação de dois controladores adaptativos contendo um *model identification adaptive control* (MIAC) e MRAC para a estabilização de atitude e autoajuste do quadrirotor foi desenvolvida, considerando os parâmetros de variação temporal, ao combinar um estimador de mínimos quadrados recursivo com uma técnica de esquecimento exponencial, validadas em simulação.

Um MRAC direto e indireto em (DYDEK, ANNASWAMY e LAVRETSKY, 2013) demonstrou uma melhoria da robustez das incertezas paramétricas, até na presença da perda de eficácia do impulso de um dos atuadores, no entanto o método utilizou pequenos ângulos de aproximação para linearizar o modelo dinâmico.

#### **b. Técnicas Robustas**

Características robustas são necessárias para que o quadrirotor possa lidar com as perturbações e incertezas não paramétricas, como vento e efeitos de rajada. Uma solução é acrescentar um compensador robusto a um controlador nominal. Em (LIU *et al.*, 2013) um controlador robusto a incertezas foi proposto, com um sistema de controle linear invariante no tempo, com o uso de um controlador proporcional derivativo (PD) e um compensador simples. O trabalho foi estendido em (LIU, XI e ZHONG, 2014) para rastreamento de movimento em seis graus de liberdade, para obter robustez a perturbações internas e externas. Um compensador de primeira ordem e o uso de quartérnions foi implementado para evitar problemas de singularidade em (LIU, WANG e ZHONG, 2015), contudo, o sistema de controle se mostrou limitado ao rastreamento de trajetória sem focar no controle de posição.

A técnica com superfície de modos deslizantes (SMC) na prática é definida como uma combinação linear de erros de rastreamento de posição e de velocidade das variáveis de estado do sistema. O hiperplano linear resultante define o erro desejado da dinâmica dos estados. Desta forma, garante a convergência assintótica do erro dinâmico a zero, quando o tempo tende a infinito. O conhecimento *a priori* dos limiares de perturbação e incertezas é necessário para uma robustez adequada (SHTESSEL *et al.*, 2014).

Controle do rastreamento de posição e atitude na presença de incertezas e perturbações de modelo foram abordadas em tempo contínuo por (LEE, JIN e SASTRY, 2009) e em tempo discreto por (XIONG e ZHANG, 2016), mas os controladores foram testados apenas por

simulação, o que não mostra as influências reais dos atuadores trabalhando com banda limitada e ruídos de medição.

Em geral, a técnica de modos deslizantes sofre com a presença do efeito de *chattering* no sinal de controle. A eliminação desse fenômeno foi proposta em (ZHENG, XIONG e LUO, 2014), em que um controlador de segunda ordem foi implementado para o rastreamento de atitude e de posição. Eles propuseram usar a análise de estabilidade de Routh-Hurwitz para selecionar os coeficientes de deslizamento com uma relação altamente não linear. A convergência assintótica não é suficiente para um sistema altamente agressivo, no qual o tempo de estabilização é essencial para o desempenho satisfatório do quadrirotor.

A convergência em tempo finito por um esquema de controle por modos deslizantes terminal foi proposta em (XIONG e ZHENG, 2014), para desempenhar o controle de posição e o rastreamento de atitude. As relações convencionais lineares de erro de rastreamento foram substituídas por uma não linear, com o hiperplano definido com termos não lineares de erro de velocidade. O tempo de deslizamento das variáveis de estado é conduzido e previsto em um curto período. Porém, as descontinuidades no sinal de chaveamento levaram a um efeito de *chattering* no sinal de controle.

O problema foi rebuscado em (XIONG e ZHANG, 2017), com o uso de um controlador de modos deslizantes com dinâmica terminal (DTSMC). Um hiperplano de deslizamento aumentado garantiu uma convergência rápida e eliminou o efeito de *chattering*. O sistema foi validado por simulação e a função terminal proposta enfatizou o pequeno erro de rastreamento para melhorar a velocidade de convergência, que tem um impacto negativo quando o sinal de realimentação é submetido a ruídos de medida.

Uma técnica de bloqueio de controle em conjunto com *super-twisting* SMC foi apresentada em (LUQUE-VEGA, CASTILLO-TOLEDO e LOUKIA, 2012). O bloqueio foi desenvolvido para gerar uma lei de controle suave para cada saída do sistema, independentemente, enquanto o *super-twisting* SMC melhorou a robustez e evitou o *chattering*. O controlador resultante mostrou boa robustez face às perturbações nas forças aerodinâmicas.

Um observador de perturbações foi implementado em (BESNARD, SHTESSEL e LANDRUM, 2012), de forma a melhorar a robustez do sistema de controle, sem necessitar de alto ganho de controle. O resultado foi um bom rastreamento e robustez para perturbações externas, incertezas de modelo e falhas nos atuadores. O efeito de *chattering* no desempenho do rastreamento necessita de investigação em experimentos reais.

#### **c. Técnicas de Inteligência Artificial**

A maior vantagem dessas técnicas reside na consideração das incertezas não paramétricas e modelo de aprendizagem não linear, ultrapassando as abordagens adaptativas, que consideram apenas um número finito de parâmetros de controle. O trabalho de (GONG *et al.*, 2012) foi aprimorado em (PENG *et al.*, 2015) com uma rede neural adaptativa (NN), combinado ao *backstepping* e SMC com uma função de bases radiais adaptativa de rede neural (RBFNN), como um observador de incertezas (de modelo e perturbações externas). Sem um conhecimento *a priori,* foi capaz de estimar incertezas agrupadas. Contudo, o sistema foi apenas simulado e hipóteses simplificadoras consideradas no modelo do quadrirotor.

Em (BERKENKAMP e SCHOELLIG, 2015), um controlador robusto foi utilizado para garantir o desempenho do sistema, enquanto um algoritmo de aprendizado de máquina atualizava as estimações das incertezas de modelo. Um processo gaussiano para aprendizado *on-line* com *N* observações passadas foi considerado. Negligenciando as correlações internas entre a dinâmica do sistema e o ruído de medida para simplificar e reduzir o esforço computacional  $(O(N^3))$ , o controlador apenas estabilizou o sistema nas vizinhas dos pontos de operação, pois aprendeu apenas pelo modelo linear.

#### **d. Técnicas Robusto-Adaptativas**

Em geral, mecanismos adaptativos podem levar o sistema à instabilidade na presença de pequenos distúrbios, pois trabalham melhor com incertezas estruturadas e modeladas, enquanto têm um desempenho insuficiente com as não modeladas e não paramétricas. Consequentemente, o controle adaptativo é melhorado com características robustas, a fim de atingir a robustez nestes parâmetros.

Um controlador de rastreamento de atitude, proposto em (LEE, 2013), utiliza um grupo ortogonal especial para expressar a dinâmica da atitude globalmente e evitar representações complexas. A lei adaptativa é baseada no método de Lyapunov melhorado com técnicas robustas, de modo a garantir limite de rastreamento na presença de incertezas na matriz de inércia e distúrbios externos, simultaneamente. O experimento mostrou rastreamento assintótico com pequenos erros de atitude, porém o erro de rastreamento da velocidade angular foi relativamente alto. O trabalho foi aprimorado em (GOODARZI, LEE e LEE, 2014) e testado em manobras ágeis.

Controle composto não linear robusto-adaptativo foi concebido em (EMRAN e YESILDIREK, 2014) para seguir um caminho pré-definido, apesar dos ruídos de medida e incertezas paramétricas, manifestadas no desconhecimento da massa, inércia do sistema e coeficientes de arrasto e empuxo. As informações obtidas de erro paramétrico e de rastreamento são combinadas com o mecanismo adaptativo. Um RBFNN foi introduzido para aumentar a robustez na presença de incertezas não modeladas. A rede neural adaptativa foi concebida de forma simples, com apenas uma camada oculta e não requer um treinamento *off-line a priori*. Um bom desempenho foi alcançado na simulação para distúrbios externos e saturação dos atuadores, mas assumiu a disponibilidade dos estados do quadrirotor, ignorando os erros de medida.

(NICOL, MACNAB e RAMIREZ-SERRANO, 2011) implementaram um Computador Aritmético de Modelo Cerebelar (CMAC) como função não linear do aproximador, uma técnica robusta direcionou o processo adaptativo, de forma a prevenir a variação dos pesos adjacentes. O método foi colocado à prova em uma plataforma de testes, com o quadrirotor manipulando uma carga externa atuando como distúrbio, mas o efeito de *chattering* no sinal se mostrou alto.

Um método adaptativo baseado em imersão e invariância (I&I) foi proposto em (ZHAO *et al.*, 2015), aplicado no laço externo para lidar com incertezas paramétricas, o qual foi integrado com um controle robusto integral para rejeitar distúrbios no laço interno. O método adaptativo não requer a parametrização linear do sistema. Como resultado, obteve-se um desempenho assintótico para o rastreamento na presença de incertezas de modelo e perturbações externas, porém o uso de parâmetros estimados no controle de realimentação é limitado, por representar as incertezas gerais do modelo da planta.

Um novo controlador robusto combinando *backstepping* e integral SMC foi proposto em (RAMIREZ-RODRIGUEZ *et al.*, 2014), o qual foi testado com um quadrirotor sujeito a distúrbios suaves limitados e incertezas paramétricas em 25%. Observou-se um bom erro de rastreamento com convergência rápida a zero e sinais de entrada livres de *chattering*. A desvantagem do algoritmo é a explosão de termos na lei de controle.

A saturação de entrada foi abordada em (GONG *et al.*, 2012) combinando um *backstepping* com SMC. O controlador foi dividido em dois laços, um externo translacional e um interno para atitude. O controle adaptativo foi introduzindo no laço interno para estabilizar a atitude e como contra efeito das incertezas paramétricas e perturbações externas. No laço externo, o problema da saturação foi rejeitado ajustando os parâmetros de controle.

# **3 MODELO CINEMÁTICO-DINÂMICO DO QUADRICÓPTERO**

Para que se desenvolvam as equações dinâmicas do quadricóptero, deve-se, primeiramente, analisar os conceitos básicos dos movimentos, pois estão correlacionados às velocidades dos quatro propulsores.

Como o quadricóptero é um sistema com seis Graus de Liberdade (GDL) e tem um movimento sobre os três eixos cartesianos no espaço, deve-se considerar a cinemática da transformação de suas coordenadas. Com relação à dinâmica, a formulação de Newton-Euler foi usada para obter as equações diferenciais de movimento. Por fim, são modeladas as equações dinâmicas do motor, para as quais algumas hipóteses simplificadoras foram consideradas, para o modelo se comportar como uma equação de primeira ordem.

# 3.1 Conceitos Básicos do Quadricóptero

O quadricóptero é muito bem modelado com uma configuração com os quatro motores dispostos em cruz. Essa estrutura em cruz é tanto leve quanto fina, contudo, mostra robustez ao se conectar mecanicamente os motores. Todos os eixos de rotação dos propulsores são fixos e paralelos. Além disso, possuem hélices fixas que permitem o escoamento do ar para baixo, a fim de se obter uma elevação no sentido oposto. Essas considerações apontam que a estrutura é bastante rígida e os únicos parâmetros que podem variar são as velocidades dos propulsores.

Com o objetivo de se cancelar os torques reativos, os motores frontais e traseiros são dispostos com rotações no sentido anti-horário, enquanto o esquerdo e direito no sentido horário. Essa configuração elimina a necessidade de um motor de cauda (presente em um helicóptero convencional). A Figura 23 mostra a estrutura do modelo na condição de pairar sobre o ar, onde todos os propulsores têm a mesma velocidade.

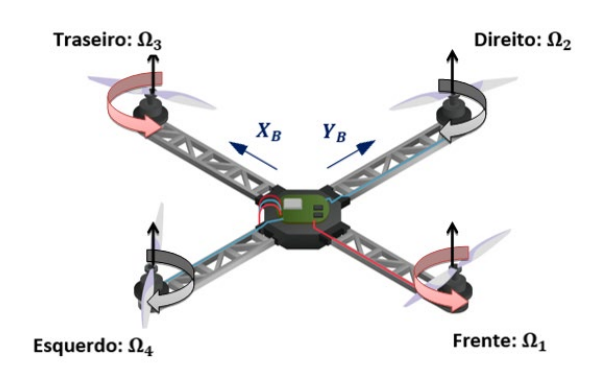

Figura 23 - Modelo dos Motores do Quadricóptero Pairando Sobre o Ar.

A Figura 23 apresenta um croqui do quadricóptero. Os vetores em preto (na vertical) indicam o sentido da força de empuxo, gerada pela reação da velocidade angular de cada hélice

(indicada pelas setas coloridas em vermelho e cinza). O espelhamento das hélices (denominadas *pusher*) dos motores direito e esquerdo (seta cinza) em relação aos motores frontal e traseiro (seta vermelha), garante que mesmo com o sentido de rotação angular inversa dos motores (direito e esquerdo), a resultante da força de empuxo tenha o mesmo sentido das outras, contrariando a regra da mão direita. Na configuração da Figura 23, todos os motores giram com a mesma velocidade angular  $\Omega_H$ , para contrabalançar a aceleração devida à gravidade. Assim, o quadricóptero executa um voo estacionário e nenhum torque ou força muda sua posição.

Embora o quadricóptero tenha seis graus de liberdade, ele é equipado apenas com quatro propulsores, por isso não é possível atingir referências para todos os graus de liberdade, mas no máximo quatro. Contudo, graças à sua estrutura, é uma tarefa fácil a escolha das quatro melhores variáveis controláveis e desacoplá-las, tornando o controlador mais simples. Os quatro comandos do quadricóptero são relacionados com os quatro movimentos básicos, que permitem o protótipo alcançar certa altura e atitude. Segue a descrição dos movimentos básicos.

• Impulso (U1):

Este comando é implementado aumentando (ou diminuindo) a velocidade dos propulsores por um mesmo fator. Isto leva a uma força vertical com respeito ao referencial do corpo fixo, ascendendo e descendendo o quadricóptero. Se o sistema está na posição horizontal, a direção vertical do referencial inercial e a do corpo fixo coincidem. O empuxo fornecido gera tanto acelerações verticais quanto horizontais no referencial inercial. A Figura 24 mostra o comando de impulso aplicado no quadricóptero.

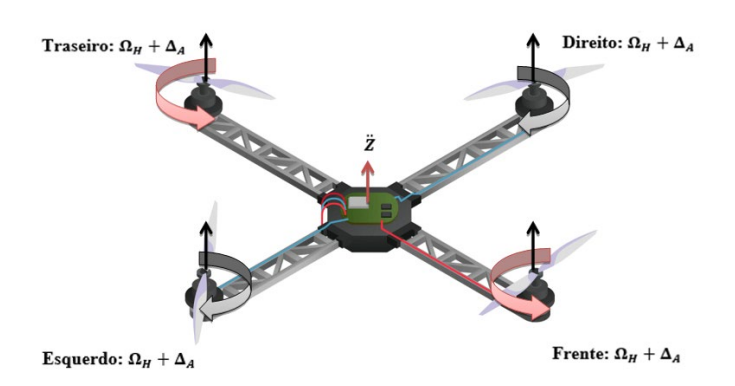

Figura 24 - Movimento de Impulso.

Em cinza e vermelho é especificada a velocidade dos motores, que, neste caso, são iguais a  $Ω$ <sub>H</sub> + Δ<sub>A</sub> para cada um. Δ<sub>A</sub> é uma variação positiva que representa o incremento com respeito à constante  $\Omega_H$ .  $\Delta_A$  não pode ser muito grande, pois o modelo poderia, eventualmente, ser influenciado por não linearidades e saturações significativas.

• Rolagem (U2):

Esse comando é implementado aumentando (ou diminuindo) a velocidade do propulsor esquerdo e diminuindo (ou aumentando) a velocidade do direito. Isso leva a uma aplicação de torque em torno do eixo  $X_B$ , que faz com que o quadricóptero gire. O empuxo vertical resultante é o mesmo do aplicado na condição de pairar, por isso este comando leva apenas a uma aceleração angular de rolagem (na primeira aproximação). A Figura 25 demonstra o comando de rolagem aplicado no sistema.

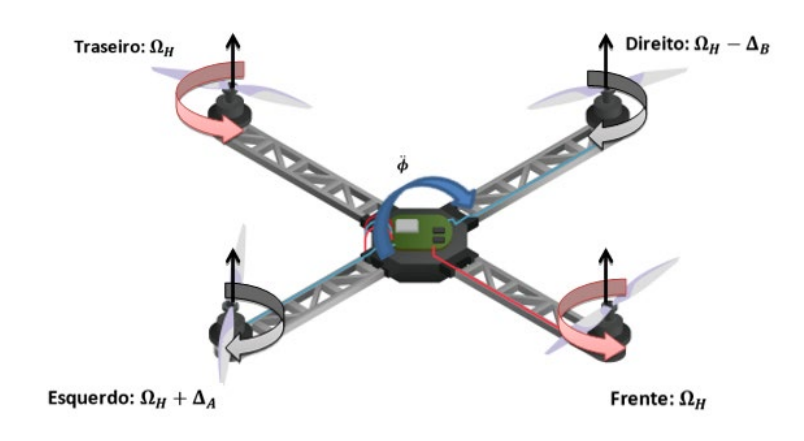

Figura 25 - Movimento de Rolagem.

As variações positivas  $\Delta_A$  e  $\Delta_B$  são escolhidas para manter o impulso vertical inalterado. Pode ser demonstrado que para pequenos valores de  $\Delta_A$ ,  $\Delta_B \approx \Delta_A$ . Como no caso anterior, estas variações não podem ser muito grandes, pois o modelo seria eventualmente influenciado por não linearidades e saturações significativas.

Arfagem (U3):

Este comando é muito similar ao comando de rolagem e é implementado aumentando (ou diminuindo) o propulsor traseiro e diminuindo (ou aumentando) o da frente. Isto leva a uma aplicação de torque no eixo  $Y_B$ , que faz com que o quadricóptero gire. O empuxo vertical resultante é o mesmo da condição de pairar, por isso o comando gera apenas uma aceleração angular de arfagem (na primeira aproximação). A Figura 26 mostra o comando de arfagem aplicado no sistema.

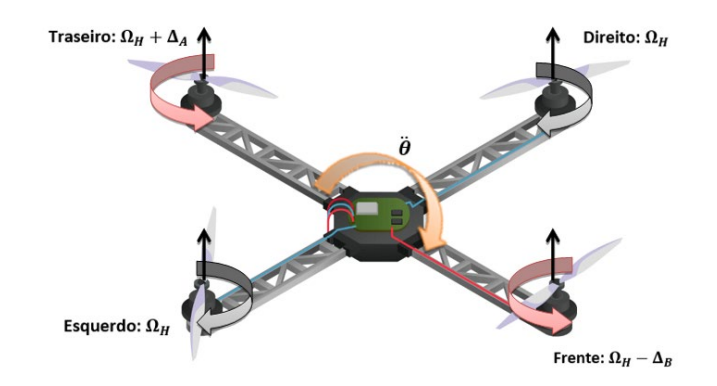

Figura 26 - Movimento de Arfagem.

Como visto no caso anterior, as variações positivas  $\Delta_A$  e  $\Delta_B$  são escolhidas para manter o impulso vertical inalterado e estas não podem ser muito grandes. Além do mais, para pequenos valores de  $\Delta_A$ , ocorre que  $\Delta_B \approx \Delta_A$ .

Guinada (U4):

Este comando é implementado aumentando (ou diminuindo) as velocidades do par frentetraseiro e diminuindo (ou aumentando) as velocidades do par esquerdo-direito. Isto leva à aplicação de um torque no eixo  $Z_B$ , que faz com que o quadricóptero gire. O movimento de guinada é possível graças à rotação horária do par esquerdo-direito, enquanto o par frentetraseiro gira no sentido anti-horário. Por isso, quando o torque resultante é desbalanceado, o sistema gira em torno de  $Z_B$ . O empuxo total vertical é o mesmo da condição de pairar, assim o comando guia apenas uma aceleração angular de guinada (na primeira aproximação). A Figura 27 mostra o movimento no sistema.

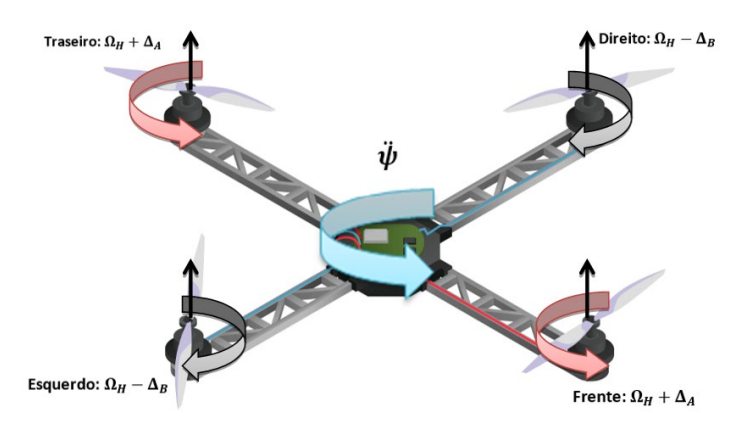

Figura 27 - Movimento de Guinada.

Como nos dois casos anteriores, as variações positivas  $\Delta_A$  e  $\Delta_B$  são escolhidas para manter o impulso vertical inalterado e estas não podem ser muito grandes. Além do mais, para pequenos valores de  $\Delta_A$ , a equivalência  $\Delta_B \approx \Delta_A$  é mantida.

# 3.2 Cinemática

Conforme (BRESCIANI, 2008), a Cinemática é o ramo da mecânica que estuda o movimento de um corpo, ou um sistema de corpos, sem a consideração de forças e torques agindo sobre ele.

No caso do quadricóptero, podem-se definir dois referenciais:

- Referencial Inercial Terrestre (RIT);
- Referencial do Corpo-Fixo (RCF).

O RIT  $(O_E, x_E, y_E, z_E)$  é escolhido como o sistema inercial segundo a regra da mão direita, com  $x_F$  apontando para o Norte,  $y_F$  para Oeste,  $z_F$  para cima em relação à Terra e  $O_F$  é a origem do eixo. Este referencial é usado para definir a posição linear ( $\mathbf{r}^E$ ) e posição angular ( $\mathbf{\Theta}^E$ ) do Quadricóptero. O RCF  $(O_B, x_B, y_B, z_B)$  é anexado ao corpo referenciado, também pela regra da mão direita,  $x_B$  aponta a frente do Quadricóptero,  $y_B$  para a esquerda,  $z_B$  aponta para cima e  $O_B$  é a origem do eixo que foi escolhido para coincidir com o centro do Quadricóptero. A velocidade linear ( $V^B$ ), a velocidade angular ( $\omega^B$ ), as forças ( $\mathbf{F}^B$ ) e torques ( $\tau^B$ ) são definidos neste referencial.

A posição linear é determinada pelas coordenadas do vetor posição  $\mathbf{r}^E$  entre as duas origens dos dois referenciais, de acordo com a Equação (3.1).

$$
\boldsymbol{\Gamma}^E = [XYZ]^T \tag{3.1}
$$

O vetor atitude  $\mathbf{\Theta}^E$  é definido como a orientação do RCF em relação ao RIT. Isto é dado por três rotações consecutivas sobre os eixos principais, que levam o RIT para o RCF. São considerados neste trabalho os ângulos de Euler  $(\phi, \theta, \psi)$ . A Equação (3.2) descreve o vetor atitude:

$$
\mathbf{\Theta}^E = [\phi \ \theta \ \psi]^T \tag{3.2}
$$

A Matriz de Rotação  $R_{\Theta}$  é obtida multiplicando-se as matrizes na ordem da Equação (3.3):

$$
\boldsymbol{R}_{\Theta} = \boldsymbol{R}_{z}(\psi) \boldsymbol{R}_{y}(\phi) \boldsymbol{R}_{x}(\theta). \tag{3.3}
$$

A matriz  $\mathbf{R}_{z}(\psi)$ , descrita na Figura 28, é dada por:

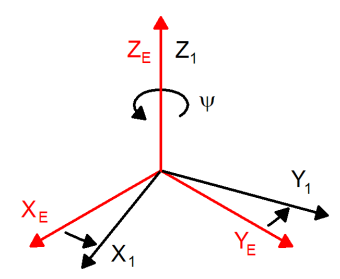

Figura 28 - Rotação do Eixo  $\pmb{Z}_E$  do Ângulo de Guinada  $(\pmb{\psi})$  por meio da Matriz  $\pmb{R}_z(\pmb{\psi})$ 

Fonte: (BRESCIANI, 2008).

$$
\mathbf{R}_{\mathbf{z}}(\psi) = \begin{bmatrix} \cos \psi & -\sin \psi & 0\\ \sin \psi & \cos \psi & 0\\ 0 & 0 & 1 \end{bmatrix} . \tag{3.4}
$$

A matriz  $\mathbf{R}_{\mathbf{y}}(\phi)$ , descrita na Figura 29, é dada por (3.5):

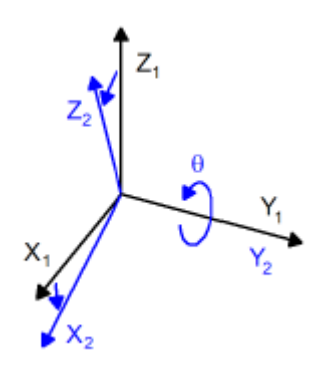

Figura 29 - Rotação do Eixo  $Y_1$  do Ângulo de Arfagem ( $\phi$ ) por meio da Matriz  $R_y(\phi)$ Fonte: (BRESCIANI, 2008).

$$
\mathbf{R}_{\mathbf{y}}(\theta) = \begin{bmatrix} \cos \phi & 0 & \sin \phi \\ 0 & 1 & 0 \\ -\sin \phi & 0 & \cos \phi \end{bmatrix} . \tag{3.5}
$$

A matriz  $\mathbf{R}_{\mathbf{x}}(\theta)$ , descrita na Figura 30, é dada por (3.6):

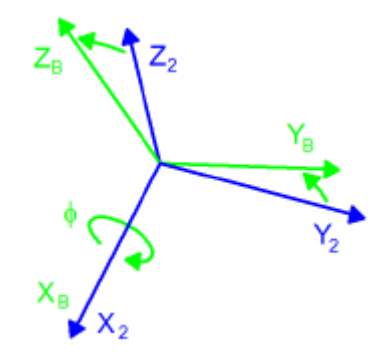

Figura 30 - Rotação do Eixo  $X_2$  do Ângulo de Rolagem  $(\theta)$  por meio da Matriz  $R_x(\theta)$ Fonte: (BRESCIANI, 2008).

$$
\mathbf{R}_{x}(\phi) = \begin{bmatrix} 1 & 0 & 0 \\ 0 & \cos \theta & -\sin \theta \\ 0 & \sin \theta & \cos \theta \end{bmatrix}.
$$
 (3.6)

Assim, a Matriz de Rotação  $R_{\Theta}$  é dada na Equação (3.7):

$$
\mathbf{R}_{\Theta} = \mathbf{R}_{\mathbf{z}}(\psi)\mathbf{R}_{\mathbf{y}}(\phi)\mathbf{R}_{\mathbf{x}}(\theta)
$$
\n
$$
= \begin{bmatrix}\n\cos\psi\cos\theta & -\sin\psi\cos\phi + \cos\psi\sin\theta\sin\phi & \sin\psi\sin\phi + \cos\psi\sin\theta\cos\phi \\
\sin\psi\cos\theta & \cos\psi\cos\phi + \sin\psi\sin\theta\sin\phi & -\cos\psi\sin\phi + \sin\psi\sin\theta\cos\phi \\
-\sin\theta & \cos\theta\sin\phi & \cos\phi\n\end{bmatrix} . \tag{3.7}
$$

Como citado anteriormente, a velocidade linear  $V^B$  e angular  $\omega^B$  são expressas em relação ao referencial do corpo fixo. Suas composições são descritas nas Equações (3.8) e (3.9):

$$
\boldsymbol{V}^B = [u \ v \ w]^T,\tag{3.8}
$$

$$
\boldsymbol{\omega}^B = [p \ q \ r]^T. \tag{3.9}
$$

Pode-se, então, representar o corpo no espaço, combinando as contribuições lineares e angulares, definindo dois novos vetores, posição generalizada  $\xi$  e velocidade generalizada  $\nu$ , como descritas nas Equações (3.10) e (3.11):

$$
\boldsymbol{\xi} = [\boldsymbol{\Gamma}^E, \boldsymbol{\Theta}^E]^T = [X, Y, Z, \boldsymbol{\phi}, \boldsymbol{\theta}, \boldsymbol{\psi}]^T, \tag{3.10}
$$

$$
\mathbf{v} = [\mathbf{V}^B, \mathbf{\omega}^B] = [u, v, w, p, q, r]^T. \tag{3.11}
$$

A relação entre a velocidade linear no corpo fixo  $V^B$  e no referencial inercial terrestre  $V^E$  (ou Γ<sup>E</sup>) envolve a Matriz de Rotação (R<sub>Θ</sub>), como descreve a Equação (3.12):

$$
\mathbf{V}^E = \dot{\mathbf{\Gamma}}^E = \mathbf{R}_{\Theta} \mathbf{V}^B. \tag{3.12}
$$

É possível, também, relacionar a velocidade angular no referencial terrestre (conhecido como taxa de Euler)  $\dot{\mathbf{\Theta}}^E$  com o descrito no referencial do corpo fixo  $\boldsymbol{\omega}^B$ , por meio da Matriz de Transferência  $T_{\theta}$ . As Equações (3.13) e (3.14) mostram as relações específicas:

$$
\boldsymbol{\omega}^B = \boldsymbol{T}_\Theta^{-1} \dot{\boldsymbol{\Theta}}^E,\tag{3.13}
$$

$$
\dot{\mathbf{\Theta}}^E = \mathbf{T}_{\mathbf{\Theta}} \boldsymbol{\omega}^B. \tag{3.14}
$$

A Matriz de Transferência pode ser determinada resolvendo as taxas de Euler  $\dot{\Theta}^E$  em relação ao referencial de corpo fixo, como mostrado nas Equações (3.15), (3.16) e (3.17):

$$
\begin{bmatrix} p \\ q \\ r \end{bmatrix} = \begin{bmatrix} \dot{\phi} \\ 0 \\ 0 \end{bmatrix} + R(\phi, x)^{-1} \begin{bmatrix} 0 \\ \dot{\theta} \\ 0 \end{bmatrix} + R(\phi, x)^{-1} R(\theta, y)^{-1} \begin{bmatrix} 0 \\ 0 \\ \dot{\psi} \end{bmatrix} = T_{\Theta}^{-1} \begin{bmatrix} \dot{\phi} \\ \dot{\theta} \\ \dot{\psi} \end{bmatrix},
$$
(3.15)

$$
\boldsymbol{T}_{\Theta}^{-1} = \begin{bmatrix} 1 & 0 & -\sin\theta \\ 0 & \cos\phi & \cos\theta\sin\phi \\ 0 & -\sin\phi & \cos\theta\cos\phi \end{bmatrix},
$$
(3.16)

$$
\boldsymbol{T}_{\Theta} = \begin{bmatrix} 1 & \sin \phi \tan \theta & \cos \phi \tan \theta \\ 0 & \cos \phi & -\sin \phi \\ 0 & \sin \phi / \cos \theta & \cos \phi / \cos \theta \end{bmatrix} . \tag{3.17}
$$

É possível descrever as Equações (3.12) e (3.14) em apenas uma equivalência, na qual se relacionam as derivadas da posição generalizada no referencial inercial terrestre  $\dot{\xi}$  para a velocidade generalizada no referencial do corpo fixo  $v$ . A transformação é possível graças à Matriz Generalizada  $J_{\Theta}$ . Nesta matriz, a notação  $\mathbf{0}_{3\times 3}$  descreve uma matriz 3x3 preenchida com zeros. As Equações (3.18) e (3.19) mostram a relação descrita:

$$
\dot{\xi} = J_{\Theta} \nu, \tag{3.18}
$$

$$
J_{\Theta} = \begin{bmatrix} R_{\Theta} & 0_{3x3} \\ 0_{3x3} & T_{\Theta} \end{bmatrix} . \tag{3.19}
$$

# 3.3 Dinâmica

Há diversas técnicas que podem ser usadas para derivar as equações do corpo rígido com seis GDL. A formulação Newton-Euler foi adotada neste trabalho. As equações de movimento são convenientemente formuladas pelo método de Newton-Euler no corpo fixo, por conta das seguintes notações:

- A Matriz de Inércia é invariante no tempo;
- O advento da simetria do corpo pode ser tomado para simplificar as equações;
- As medições tomadas embarcadas são fáceis de converter para o referencial de corpo fixo;
- As forças de controle são quase sempre dadas no referencial de corpo fixo.

A decisão de descrever as equações de movimento no referencial de corpo fixo troca a complexidade nos termos de aceleração pela relativa simplicidade em termos de forças. Duas hipóteses foram consideradas nesta abordagem:

- A origem do referencial do corpo-fixo  $O_B$  é coincidente com o centro de massa (CM) do corpo. Senão outro ponto deveria ser levado em conta, e assim complicando consideravelmente as equações do corpo;
- Os eixos do RCF coincidem com os eixos principais de inércia do corpo. Neste caso, a Matriz de Inércia *I* é diagonal e novamente, as equações do corpo se tornam mais fáceis.

Do primeiro Axioma de Euler da Segunda Lei de Newton, segue a derivação dos componentes lineares do movimento do corpo, de acordo com a Equação (3.20). Segundo (BRESCIANI, 2008):

$$
m \ddot{\Gamma}^E = F^E,
$$
  

$$
m \frac{d}{dt} (R_{\Theta} V^B) = R_{\Theta} F^B,
$$
  

$$
m (R_{\Theta} \dot{V}^B + \dot{R}_{\Theta} V^B) = R_{\Theta} F^B,
$$
  

$$
m R_{\Theta} (\dot{V}^B + \omega^B \times V^B) = R_{\Theta} F^B,
$$

$$
m(\dot{\mathbf{V}}^B + \boldsymbol{\omega}^B \times \mathbf{V}^B) = \mathbf{F}^B, \tag{3.20}
$$

onde  $m$  é a massa do Quadricóptero,  $\ddot{\mathbf{r}}^E$  é o vetor da aceleração linear do quadricóptero com respeito ao RIT,  $F^E$  é o vetor de forças do Quadricóptero com respeito ao RIT,  $\dot{V}^B$  é o vetor da aceleração linear do quadricóptero com respeito ao RCF e  $\dot{R}_{\Theta}$  é a derivada da Matriz de Rotação. Além disso, o símbolo X denota um produto vetorial.

A Equação (3.21) mostra a derivação dos componentes angulares do movimento do corpo, a partir do segundo Axioma de Euler da segunda Lei de Newton, segundo (BRESCIANI, 2008).

$$
I \ddot{\Theta}^{E} = \tau^{E},
$$
  
\n
$$
I \frac{d}{dt} (T_{\Theta} \omega^{B}) = T_{\Theta} \tau^{B},
$$
  
\n
$$
I \dot{\omega}^{B} + \omega^{B} \times (I \omega^{B}) = \tau^{B},
$$
\n(3.21)

onde  $I$  é a Matriz de Inércia do corpo (no referencial do corpo fixo),  $\ddot{\theta}^E$  é o vetor da aceleração angular do quadricóptero com respeito ao RIT,  $\dot{\omega}^B$  é o vetor da aceleração angular do quadricóptero com respeito ao RCF e  $\tau^E$  é o vetor de torques do Quadricóptero com respeito ao RIT.

Juntando as Equações (3.20) e (3.21) é possível descrever o movimento de um corpo rígido de 6 GDL. A Equação (3.22) mostra uma formulação em matriz da dinâmica:

$$
\begin{bmatrix} mI_{3x3} & \mathbf{0}_{3x3} \\ \mathbf{0}_{3x3} & I \end{bmatrix} \begin{bmatrix} \dot{V}^B \\ \dot{\omega}^B \end{bmatrix} + \begin{bmatrix} \omega^B \times mV^B \\ \omega^B \times I\omega^B \end{bmatrix} = \begin{bmatrix} F^B \\ \Gamma^B \end{bmatrix},
$$
(3.22)

onde a matriz  $I_{3\times 3}$  representa uma matriz identidade 3 por 3. É fácil observar que a primeira é uma matriz diagonal e constante. Esta equação denota uma representação genérica de um corpo com seis GDL, podendo ser utilizada para qualquer corpo que obedeça às hipóteses preestabelecidas.

Para a utilização no quadricóptero é necessário torná-la específica, considerando as ações de forças e torques agindo no mesmo. Um vetor de força generalizada Λ é definido de acordo com a Equação (3.23):

$$
\mathbf{\Lambda} = [\mathbf{F}^B, \mathbf{\tau}^B]^T = [F_x, F_y, F_z, \tau_x, \tau_y, \tau_z]^T.
$$
\n(3.23)

Portanto, pode-se reescrever a Equação (3.22) na forma da matriz (3.24):

$$
M_B \dot{\nu} + C_B(\nu)\nu = \Lambda,\tag{3.24}
$$

onde  $\dot{v}$  é o vetor da aceleração generalizada com respeito ao RCF,  $M_B$  é a Matriz de Inércia do Sistema e  $C_B(v)$  é a Matriz de Coriolis-Centrípeta, sendo as duas com respeito ao RCF.

As forças atuantes no quadricóptero Λ se resumem a três contribuições: vetor gravitacional, torque giroscópico gerado pelo efeito giroscópico produzido pela rotação das hélices propulsoras e os torques e forças produzidos pelos movimentos principais. Através dessas relações, pode-se rearranjar a Equação (3.24) e descrever a dinâmica do quadricóptero, considerando as contribuições das forças, na Equação (3.25).

$$
\dot{\mathbf{v}} = M_B^{-1}(-C_B(\mathbf{v})\mathbf{v} + G_B(\xi) + O_B(\mathbf{v})\Omega + E_B\Omega^2). \tag{3.25}
$$

Obtém-se um sistema de equações diferenciais do movimento descrito pela Equação (3.26), considerando as entradas descritas pela Equação (3.27).

$$
\begin{cases}\n\dot{u} = (vr - wq) + g \sin \theta \\
\dot{v} = (wp - ur) - g \cos \theta \sin \phi \\
\dot{w} = (uq - vp) - g \cos \theta \sin \phi + \frac{U_1}{m} \\
\dot{p} = \frac{I_{YY} - I_{ZZ}}{I_{XX}}qr + \frac{J_{TP}}{I_{XX}}q\Omega + \frac{U_2}{I_{XX}}\n\end{cases}
$$
\n(3.26)\n
$$
\dot{q} = \frac{I_{ZZ} - I_{XX}}{I_{YY}}pr + \frac{J_{TP}}{I_{YY}}p\Omega + \frac{U_3}{I_{YY}}\n\dot{r} = \frac{I_{XX} - I_{YY}}{I_{ZZ}}pq + \frac{U_4}{I_{ZZ}}\n\end{cases}
$$
\n
$$
\begin{cases}\nU_1 = b(\Omega_1^2 + \Omega_2^2 + \Omega_3^2 + \Omega_4^2) \\
U_2 = lb(-\Omega_2^2 + \Omega_4^2) \\
U_3 = lb(-\Omega_1^2 + \Omega_3^2) \\
\Omega_4 = d(-\Omega_1^2 + \Omega_2^2 - \Omega_3^2 + \Omega_4^2)\n\end{cases}
$$
\n(3.27)

Entretanto, é possível simplificar as Equações (3.26) e (3.27) ao se utilizar um sistema híbrido de coordenadas. Esta nova referência é adotada porque é fácil expressar a dinâmica combinada com o controle (em especial para a posição vertical no referencial inercial terrestre). Assim tem-se (3.28) e (3.29) como equações resultantes.

$$
\dot{\mathbf{y}} = M_H^{-1}(-\mathcal{C}_H(\mathbf{y})\mathbf{y} + \mathcal{G}_H(\mathbf{y}) + \mathcal{O}_H(\mathbf{y})\Omega + \mathcal{E}_H(\mathbf{y})\Omega^2),
$$
\n(3.28)  
\n
$$
\begin{cases}\n\ddot{X} = (\sin\psi\sin\phi + \cos\psi\sin\theta\cos\phi)\frac{U_1}{m} \\
\ddot{Y} = (-\cos\psi\sin\phi + \sin\psi\sin\theta\cos\phi)\frac{U_1}{m} \\
\ddot{Z} = -g + (\cos\theta\cos\phi)\frac{U_1}{m} \\
\dot{p} = \frac{I_{YY} - I_{ZZ}}{I_{XX}}qr - \frac{J_{TP}}{I_{XX}}q\Omega + \frac{U_2}{I_{XX}} \\
\dot{q} = \frac{I_{ZZ} - I_{XX}}{I_{YY}}pr - \frac{J_{TP}}{I_{YY}}p\Omega + \frac{U_3}{I_{YY}} \\
\dot{r} = \frac{I_{XX} - I_{YY}}{I_{ZZ}}pq + \frac{U_4}{I_{ZZ}}\n\end{cases}
$$
\n(3.29)

# 3.4 Modelagem do Motor

O motor DC é um atuador que converte energia elétrica em energia mecânica (e viceversa). É composto por dois circuitos interativos eletromagnéticos. O primeiro, conhecido como rotor, é livre para rotacionar em torno do segundo, chamado de estator, que diferentemente é fixo. No rotor, vários grupos de enrolamentos de cobre são ligados em série e são acessíveis externamente graças a um dispositivo chamado comutador. No estator, dois ou mais ímãs permanentes induzem um campo magnético, o qual afeta o rotor. Ao se aplicar uma corrente DC nos enrolamentos, o rotor gira devido à força gerada pela interação elétrica e magnética. Graças às geometrias do rotor e do comutador, o motor continua girando enquanto for aplicada uma tensão DC nos terminais.

O motor DC tem um modelo muito conhecido, no qual agrupa as partes elétrica e mecânica. Este modelo é composto por uma resistência  $R$ , um indutor  $L$  e um gerador de tensão, todos em série. O resistor representa as perdas Joule devido ao fluxo de corrente no condutor de cobre. O seu valor depende da geometria e das características do material, tal como a resistividade do fio, o comprimento e a seção. O comportamento do indutor deriva da forma dos fios, que são enrolados em forma de bobina no centro do rotor. Por último, o gerador e (também chamado de volta da força eletromotriz) fornece uma tensão proporcional à velocidade do motor. O modelo é apresentado na Figura 31.

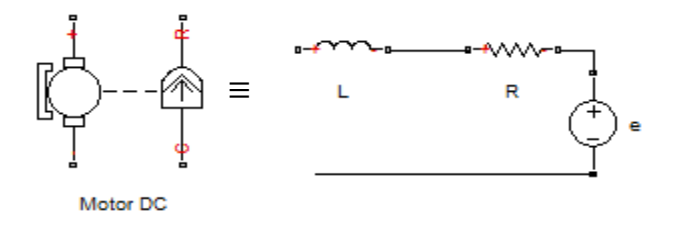

Figura 31 - Modelo do Motor DC.

O circuito do motor DC é controlado por um gerador de tensão real  $\nu$ , o qual gera a entrada de controle. Na teoria, outro resistor deveria ser adicionado em série, representando as perdas do controlador da tensão do gerador. Contudo, em um bom projeto, as perdas do gerador são mantidas baixas, assim pode-se desconsiderá-las no modelo. O circuito elétrico básico é apresentado na Figura 32.

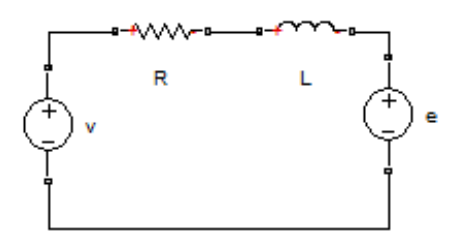

Figura 32 - Circuito do Motor DC.

Aplicando a Lei de Tensão de Kirchhoff resulta na Equação (3.30):

$$
v = v_R + v_L + e,\tag{3.30}
$$

onde  $v_R$  é a queda de tensão no resistor e  $v_L$  a queda de tensão do indutor. A Equação (3.30) pode ser reescrita na forma da Equação (3.31).

$$
v = Ri + L\frac{\partial i}{\partial t} + K_E \omega_M,
$$
\n(3.31)

i é a corrente do motor,  $K_E$  é chamada de constante do motor e  $\omega_M$  é a velocidade angular do motor. O primeiro adendo foi modificado utilizando a lei de Ohm  $v_R = Ri$ , enquanto a segunda

usando a equação diferencial do indutor  $v_L = L \frac{\partial l}{\partial t}$ . O último membro da Equação (3.31) mostra que as partes elétrica e mecânica estão correlacionadas.

A contribuição do indutor é importante para determinar as características do controlador do motor DC. Contudo, é constantemente negligenciado nas computações mecânicas, devido às seguintes hipóteses simplificadoras, adotadas por (Bresciani, 2008):

- A grande maioria dos motores apresenta pequena indutância.
- O tempo de resposta da dinâmica elétrica é muito mais rápido do que o da mecânica, portanto a velocidade do sistema é determinada simplesmente pelo mais lento.
- É mais simples resolver uma equação diferencial de primeira ordem do que uma de segunda.

Assim, considerando essas três hipóteses simplificadoras, o efeito do indutor foi ignorado neste trabalho. Portanto, a Equação (3.31) pode ser simplificada de acordo com a Equação (3.32):

$$
v = Ri + K_E \omega_M. \tag{3.32}
$$

A dinâmica do motor é descrita pela Equação (3.33).

$$
J_{TM}\dot{\omega}_M = T_M - T_L,\tag{3.33}
$$

onde  $J_{TM}$  é o momento de inércia total do motor,  $\dot{\omega}_M$  é a aceleração angular do motor,  $T_M$  é o torque do motor e  $T_L$  é o torque da carga. A Equação (3.33) dita que quando o torque do motor e o torque da carga não forem iguais, existirá uma aceleração angular (ou desaceleração) da velocidade angular do motor  $\omega_M$ . Essa variação da velocidade depende também do momento de inércia total do motor: quanto menor for o valor do momento de inércia, maior será a aceleração. A Figura 33 mostra a mecânica simplificada.

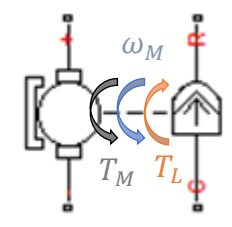

Figura 33 - Sistema Simplificado do Motor.

O torque do motor  $T_M$  é proporcional à corrente *i* através de  $K_M$ :  $T_M = K_M i$ . Por isso, a Equação (3.33) pode ser reescrita conforme a Equação (3.34):

$$
J_{TM}\dot{\omega}_M = K_M i - T_L. \tag{3.34}
$$

Se combinarmos a Equação (3.32) com a Equação (3.34), a equação diferencial de  $\omega_M$ pode ser derivada:

$$
J_{TM}\dot{\omega}_M = -T_L - \frac{K_M K_E}{R}\omega_M + \frac{K_M}{R}\nu.
$$
\n(3.35)

É necessário destacar que as duas constantes  $K_E$  e  $K_M$  têm valores iguais, mesmo que sua unidade de medida difira. Essa disparidade vem através do balanceamento das potências elétrica e mecânica:

$$
P_E = P_M \begin{cases} P_E = ei = K_M i \omega_M \\ P_M = T_M \omega_M = K_M i \omega_M \end{cases} \Rightarrow K_E = K_M. \tag{3.36}
$$

O torque da carga aplicada pode ser substituído através da avaliação aerodinâmica da estrutura mecânica. Assim, o torque aplicado pode ser substituído pelo torque gerado na hélice propulsora, resultando na Equação (3.37):

$$
T_L = T_H = d\omega_M^2,\tag{3.37}
$$

onde  $T_H$  é o torque gerado pela hélice propulsora e  $d$  é o arrasto gerado na hélice propulsora.

Através do estudo dinâmico, a equação diferencial do motor é dada na Equação (3.38):

$$
(JM + JP)\dot{\omega}_M = -d\omega_M^2 - \frac{K_M K_E}{R} \omega_M + \frac{K_M}{R} \nu,
$$
\n(3.38)

onde  $J_M + J_P$  são os momentos de inércia do motor e da hélice propulsora, que geram o momento de inércia total do conjunto hélice-motor,  $K_M$  e  $K_E$  são as constantes do motor,  $\dot{\omega}_M$  é a aceleração angular do motor,  $v$  é a tensão aplicada no motor,  $\omega_M$  é a velocidade angular do motor, é a resistência da armadura do motor.

# **4 MATERIAIS E PARÂMETROS**

Os materiais e o levantamento paramétrico são apresentados neste capítulo.

# 4.1 Materiais

Para criar o sistema, os materiais descritos a seguir são utilizados.

### **4.1.1 Arty Artix Z7-35 (FPGA)**

A placa Arty, Figura 34, é uma plataforma que integra um núcleo duplo com processador de 650MHz ARM Cortex-A9 contendo a Artix-7™ *Field Programmable Gate Array* (FPGA) da Xilinx. Ela foi criada para uso com o SoC Zynq-7000™. Quando usada neste contexto, a Arty se torna uma plataforma de processamento muito flexível. Diferentemente de outros sistemas embarcados, a placa não está restrita a alguns conjuntos de periféricos, podendo ser concebida como uma unidade de comunicação com UARTs, SPIs, IICs e Ethernet MAC ou apenas como uma meticulosa unidade de relógio, com alguns temporizadores de 32-bits. Suas propriedades são citadas na Tabela 1.

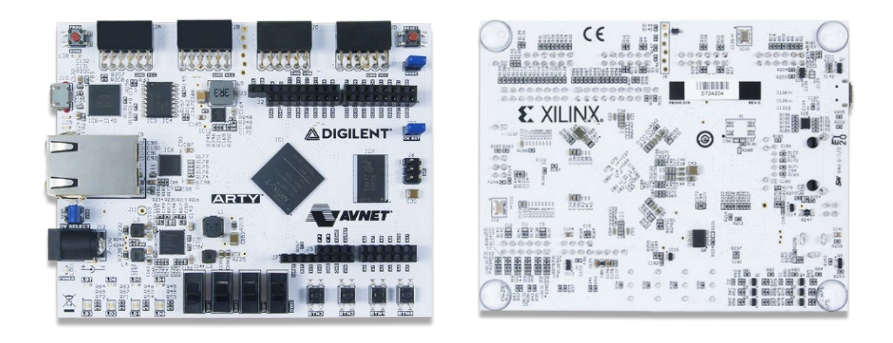

Figura 34 – Placa FPGA Arty Artix-A7-35t

Fonte: Digilent.

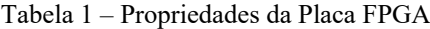

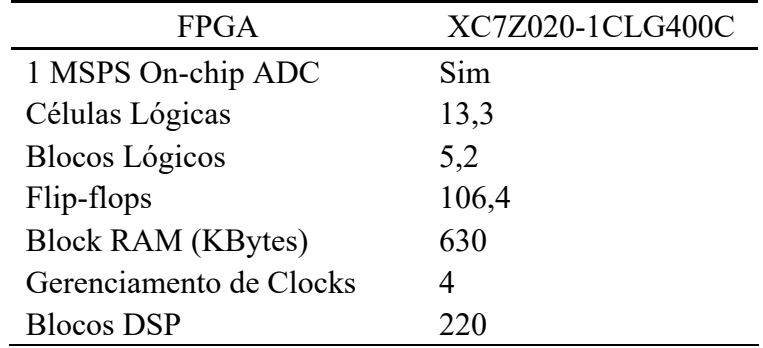

Fonte: Digilent.

Maiores detalhes sobre a Placa FPGA Arty Artix-Z7-20 são descritos a seguir.

- Xilinx Artix-7 FPGA
	- Clock externo de 125MHz;
	- Conversor analógico digital de 2 canais com 1MSPS;
	- Programável por JTAG ou Quad-SPI.
- Propriedades do sistema
	- 512MB DDR3L com a 16-bit bus  $\omega$  667MHz;
	- 16MB Quad-SPI Flash;
	- USB-JTAG;
	- Alimentado via USB ou com fonte 7V-15V.
- Conectividade
	- 1Gbps Ethernet;
	- USB-UART;
	- Programador USB-JTAG;
	- USB Host.
- Interação e Dispositivos Sensoriais
	- 2 Chaves;
	- 4 Botões;
	- 1 Botão de Reset;
	- $\bullet$  4 LEDs:
	- 2 RGB LEDs.
- Conectores de expansão
	- 2 Pmod;
	- Arduino/chipKIT Shield.

## **4.1.2 Sensor Inercial: PMOD Nav**

O uso de um sistema de sensoriamento é parte fundamental em qualquer projeto, que tenha a necessidade da localização espacial do robô, pois garante que este possa interagir ou perceber o ambiente em que está submetido, para assim gerar uma resposta adequada, de acordo com sua programação. No caso de robôs autônomos ou semiautônomos, a presença de um sistema de sensoriamento é obrigatória.

Para a maioria dos ambientes, o uso de uma unidade de medida inercial (IMU – *Inercial Measurement Unit*) é necessária para se determinar a velocidade e a atitude do quadricóptero. Uma vez que o IMU possui baixo custo, comparado às outras formas de medição de atitude, há uma imprecisão devido ao desvio na medição estimada pelos sensores.

Os sensores usados são acelerômetro, giroscópio e, eventualmente, magnetômetro, porém este último é utilizado normalmente caso as medidas forem feitas em ambiente externo, longe de interferências eletromagnéticas, como corrente percorrendo as fiações, pois o campo magnético da Terra não possui intensidade suficiente para anular estas eventuais interferências. Porém, existem alguns algoritmos que garantem o funcionamento correto do magnetômetro em ambientes internos.

A grande parte dos projetos de quadricópteros utiliza um IMU, diferindo apenas nos sensores utilizados, pois estes possuem diferentes resoluções, precisões e sensibilidades. Estas características devem atender ao propósito do projeto. Utilizei o sensor inercial Pmod NAV Digilent, exibido na Figura 35.

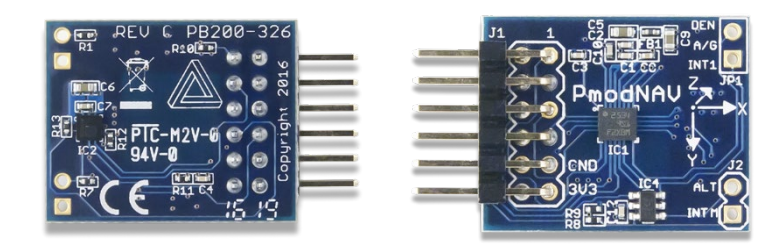

Figura 35 – Sensor Inercial PMOD Nav

Fonte: Digilent.

O sensor tem as seguintes características:

- $\pm 2/\pm 4/\pm 8/\pm 16$  g escala de aceleração linear;
- $\pm 245/\pm 500/\pm 2000$  dps escala de taxa angular;
- $\pm 4/\pm 8/\pm 12/\pm 16$  Gauss escala magnética;
- 260-1260 hPa sensor de pressão piezoresistivo;
- Sensor de temperatura embarcado para correções;
- Conector PMod de 12-pinos com Interface SPI.

## **4.1.3 Motores E310 CCW e CW**

Item fundamental do projeto, pois garante o funcionamento do modelo no protótipo de conversão da rotação em movimento da estrutura. Os propulsores necessitam ter potência suficiente para vencer todas as forças dissipativas, tais como atrito viscoso e inércia do conjunto motor e hélice, somadas às forças aerodinâmicas necessárias para sustentar o quadricóptero, manobrar e estabilizar o sistema. Os motores são mostrados na Figura 36.

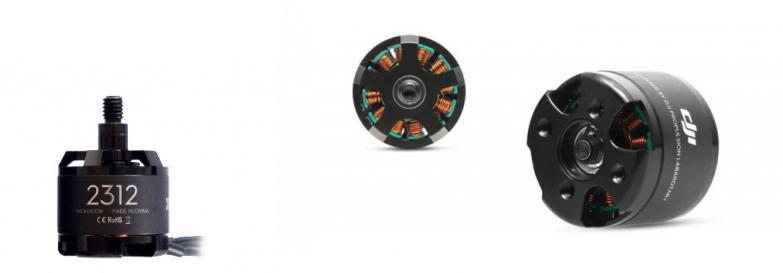

Figura 36 – Motores E310 CCW e CW

Fonte: Dji.

Os motores apresentam as seguintes características:

- Empuxo máximo: 800 g/rotor;
- Peso de decolagem por rotor: 350 g/rotor @ 3S LiPo;
- Temperatura de trabalho:  $10^{\circ}$ C $\sim$   $40^{\circ}$ C;
- Tamanho do estator: 23×12 mm;
- $\bullet$  KV: 960 rpm/V.

Há diversos fatores necessários para dimensionar estes motores: a potência, a rotação angular nominal do rotor, a corrente nominal, o empuxo, a relação rotação versus tensão e sua característica construtiva. Este último se divide em duas famílias: *inrunner* e *outrunner*.

A primeira é composta por um eixo rotativo com ímã permanente, enquanto sua carcaça possui os enrolamentos (bobinas) e é fixa; este tipo de motor possui velocidades angulares elevadas, portanto é preciso usar uma caixa de redução para diminuir a rotação e elevar o torque. Já na segunda, vista na Figura 37, a carcaça, dotada de 59 ímãs permanentes, é o elemento girante e os enrolamentos (bobinas) se encontram no centro, a velocidade angular atingida por estes motores é muito inferior ao se comparar com os *inrunners*.

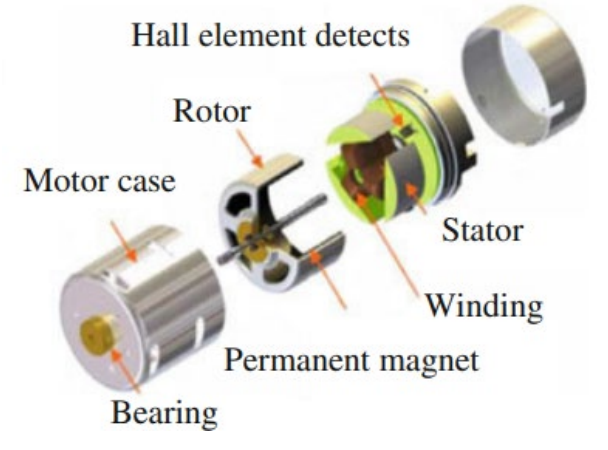

Figura 37 – Modelo em vista explodida de um motor *outrunner*

Fonte: Dji.

O motor escolhido é do tipo sem escovas (*brushless*). Esse tipo de construção é o mais utilizado por projetistas de diversos tipos de aeronaves, inclusive quadricópteros. A desvantagem dos motores sem escova é a necessidade de utilizar um controlador eletrônico de velocidade, mais conhecido como ESC (*Electronic Speed Control*), que gera os sinais de controle e potência necessários para a comutação das bobinas do motor, aumentando ou diminuindo a velocidade de sua rotação.

#### **4.1.4 Hélices 9450 DJI**

A hélice deve gerar o empuxo necessário para a decolagem, estabilização e manobras do quadricóptero e por isso a sua adequação ao motor é tão importante. O desempenho da hélice depende de fatores como: diâmetro, passo e rotação, área das lâminas e rendimento. O material das hélices varia de acordo com o tipo de VANT desenvolvido e as manobras envolvidas. Basicamente, a maior mudança de um material para outro é a resistência em relação à deformação. Quando a hélice alcança altas rotações, ocorre a deformação, que provoca a perda do passo, causando a instabilidade do sistema.

As hélices apresentadas na Figura 38 possuem as seguintes características:

- Diâmetro/Pitch:  $24 \times 12.7$  cm  $(9.4 \times 5.0)$  polegadas);
- Peso: 13 g.

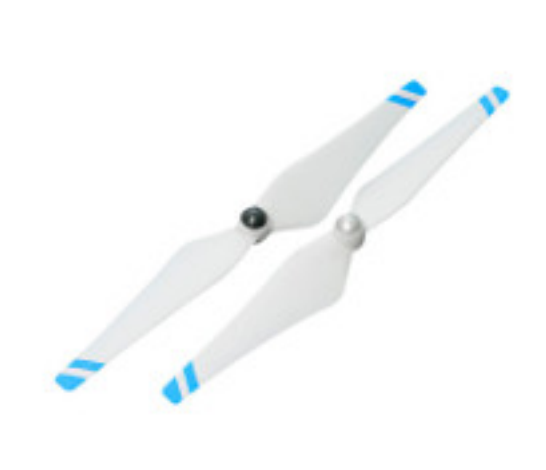

Figura 38 – Hélices 9450 DJI

Fonte: Dji.

#### **4.1.5 ESC 420s**

Tão importante quanto o próprio motor, o controlador eletrônico de velocidade (ESC) necessita suprir a corrente demandada. Para os motores sem escova, o acionamento pode ser de dois tipos: sensoriado (*sensored*) ou pela volta da força eletromotriz (*sensorless*). O primeiro utiliza um sensor externo de efeito Hall, medindo a intensidade do campo em que está submetido; já o segundo é utilizado para determinar a posição do motor, medida através da força induzida (contra eletromotriz) gerada pelo campo magnético do estator.

O ESC possui um sistema embarcado para garantir o melhor rendimento do motor, para tal basta calibrar o mesmo na condição de rotação nominal predominante do sistema. Existem

algumas funções adicionais em certos ESC como a inversão de rotação, controle da sensibilidade da corrente, ganho da rampa de aceleração do motor e ganho sobre a constante do motor. Sua estrutura eletrônica básica consiste em transistores de potência acionados por um microcontrolador, que permite configurar os parâmetros internos do programa gravado (*firmware*) no ESC, ajustando-os conforme a necessidade do projeto. Alguns modelos também permitem extrair muitos dados do motor como tensão, potência de saída, velocidade de rotação, corrente, temperatura de operação e valor do empuxo instantâneo através de um conversor RS-232 conectado ao computador.

O ESC apresentado na Figura 39 possui as seguintes características:

- Máxima tensão permitida: 17,4 V;
- Máxima corrente permitida (persistente): 20 A;
- Máxima corrente de pico (3 segundos):30 A;
- Frequência do sinal:  $30 \text{ Hz} \sim 450 \text{ Hz}$ ;
- $\bullet$  Peso: 43 g.

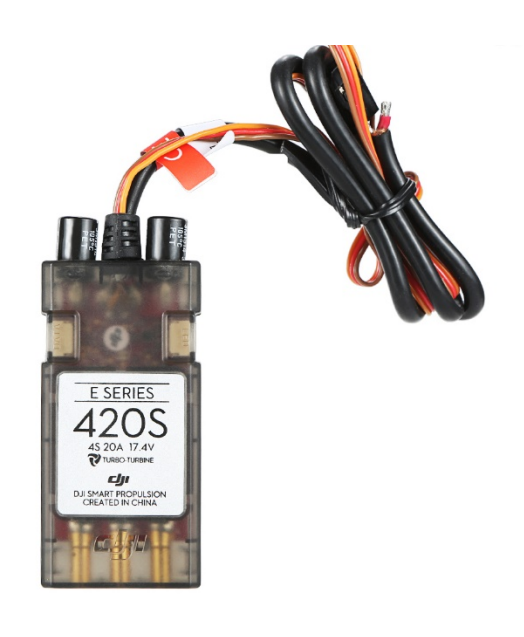

Figura 39 – ESC 420s

Fonte: Dji.

#### **4.1.6 Bateria Gens Ace 5000mAh 3S**

A bateria apresentada na Figura 40 possui as seguintes características:

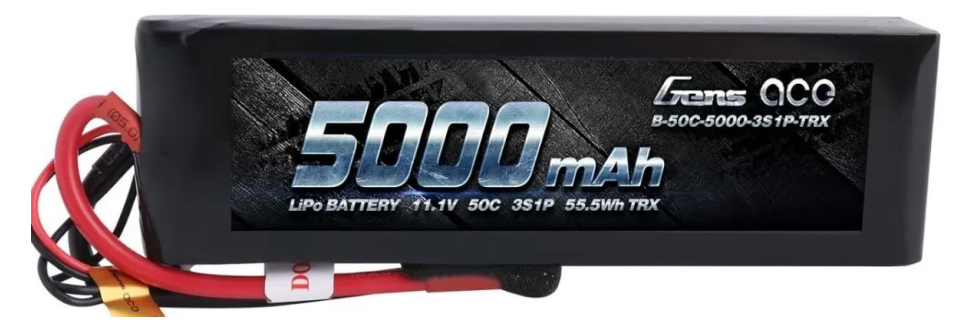

Figura 40 – Bateria 5000mAh 3S

Fonte: Gens Ace.

- Capacidade (mAh): 5000,00;
- Descarga (C): 25,00.

## **4.1.7 Frame F450**

O frame apresentado na Figura 41 possui as seguintes características:

- Peso: 322 g;
- Distância entre hélices: 450 mm.

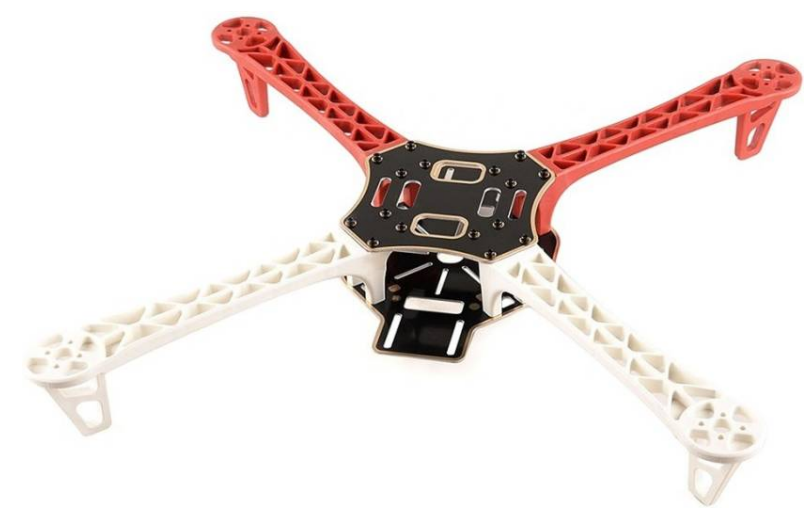

Figura 41 – Frame F450

Fonte: Dji.

## **4.1.8 Futaba T6Ex com receptor**

O rádio controlador apresentado na Figura 42 possui as seguintes características:

- Número de canais: 6;
- Frequência de trabalho: 2,4 GHz.

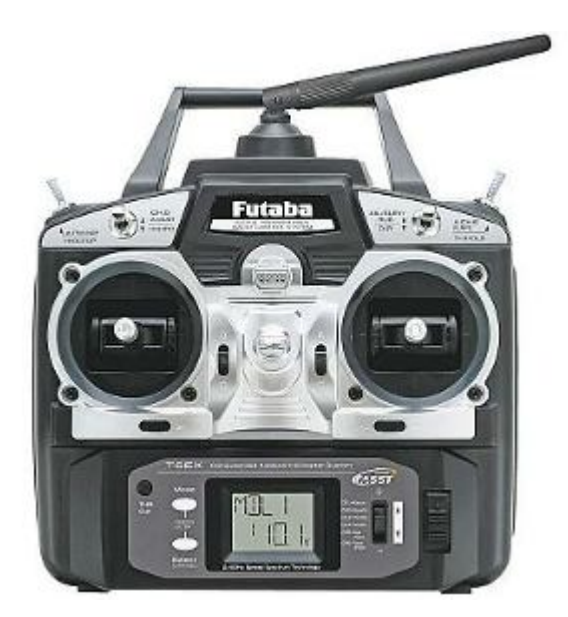

Figura 42 – Futaba T6EX

Fonte: Futaba.

## **4.1.9 Xbee S1**

O sistema deve se conectar a uma estação central, onde é feita a verificação dos parâmetros e envios de controle ao quadrirotor. Assim, para se obter uma conexão sem fio com o sistema e realizar a telemetria dos dados, usou-se um Xbee S1 como o da Figura 43.

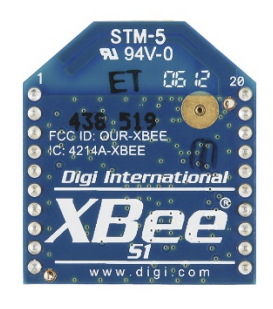

Figura 43 – Xbee s1

Fonte: Digi.

O módulo possui as seguintes características:

- Comunicação simples RF;
- Topologia de rede ponto-para-multiponto;
- 2,4 GHz de taxa de transmissão.

#### **4.1.10 Xbee shield Sparkfun**

O módulo Xbee foi integrado à placa FPGA via um *shield* da Sparkfun, com conexão nos pinos de expansão da placa no formato padrão de Arduino, um exemplo na Figura 44.

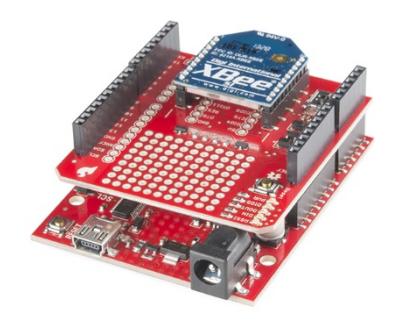

Figura 44 – Xbee Shield Sparkfun

Fonte: Sparkfun.

# **4.1.11 Sparkfun Venus GPS**

Para ensaios da plataforma em ambiente externo, o sensor da Sparkfun Venus GPS, Figura 45, é integrado no Xbee *Shield* de forma a modularizar a solução.

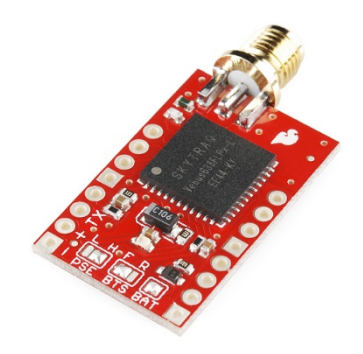

Figura 45 – Sparkfun Venus GPS

Fonte: Sparkfun.

As características do sensor são:

- Taxa de atualização de 20 Hz;
- 2,5 m precisão;
- Trabalha diretamente com antenas ativas ou passivas;
- Flash interna para opcionais 75 kpontos de data log;
- Tensão de alimentação de 2,7-3,3 V.

#### **4.1.12 Barômetro BMP-280**

Para o sensoriamento de altitude, o sistema integra um sensor do tipo barômetro, mostrado na Figura 46, de forma a medir precisamente a distância ao solo.

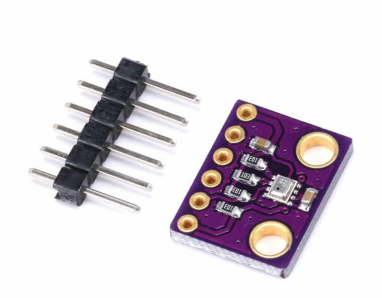

Figura 46 – Barômetro BMP-280

Fonte: FilipeFlop.

Características do sensor barômetro:

- Tensão de operação 3,3V;
- Consumo de corrente: 2,4 $\mu$ ;
- Interfaces: I2C e SPI
- Faixa de medição de pressão: 300-1100hPa;
- Taxa de atualização: 100 Hz;
- Interface:  $I^2C$  ou PWM;
- $15 \times 12 \times 2,3 \text{ mm}$ .

# 4.2 Descrição dos Ensaios

Com o sistema completamente definido matemática, eletrônica e mecanicamente, é preciso comprovar, ensaiar e atualizar cada parâmetro físico requerido pelo sistema. Por meio de uma balança e com uma estrutura definida, efetuam-se os ensaios de empuxo, determinando o peso máximo que cada motor pode elevar e, posteriormente, os ensaios para os parâmetros do conjunto hélice/motor. Por fim, calcula-se a matriz de inércia por um software de modelagem mecânica.

## **4.2.1 Levantamento dos parâmetros de empuxo máximo por motor**

O ensaio consiste em verificar a máxima carga de cada motor, de forma a estabelecer com o auxílio de tacômetro a variação do peso pela velocidade de rotação das hélices. A montagem do ensaio é mostrada na Figura 47.

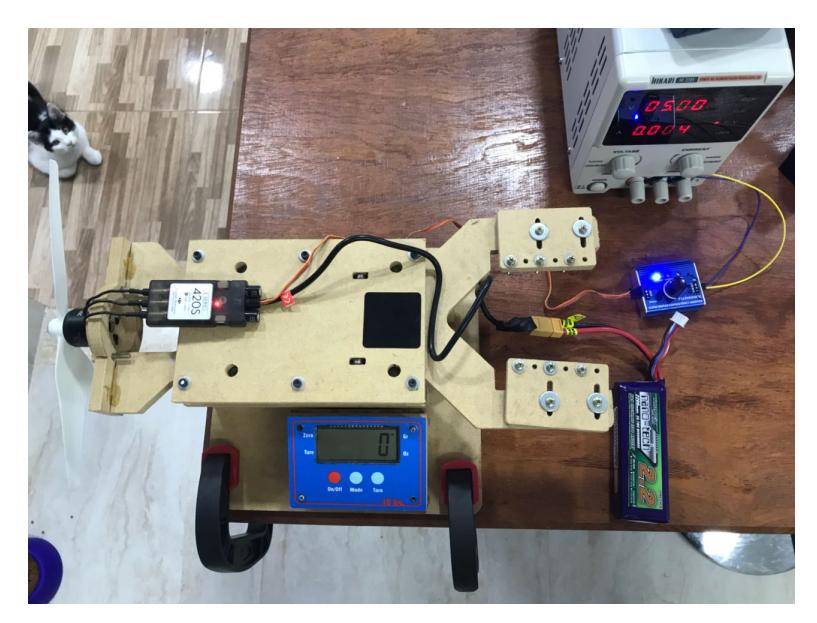

Figura 47 – Montagem do ensaio para levantamento do empuxo máximo por motor

O resultado é apresentado pela figura 48.

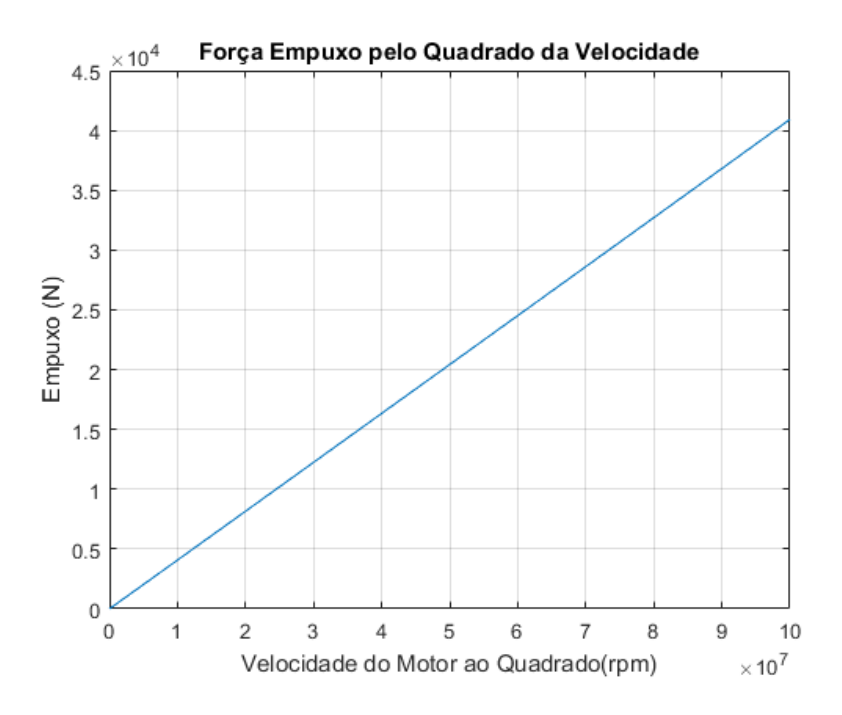

Figura 48 – Curva de Força de Empuxo pela Velocidade do Motor ao Quadrado

## **4.2.2 Levantamento Paramétrico do motor com carga pela tensão aplicada**

A partir dos dados de Kv do motor, pode-se inferir a curva de velocidade do motor com carga pela tensão aplicada, considerando uma queda de até 25% com a máxima carga, de forma próxima à realidade. A Figura 49 mostra a curva obtida.

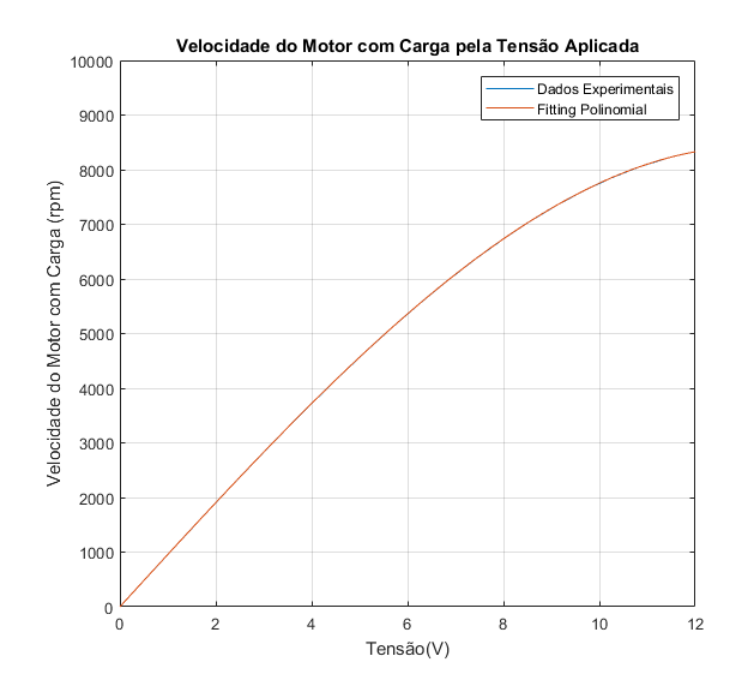

Figura 49 – Curva de Velocidade do Motor com Carga pela Tensão Aplicada

A partir da curva estimou-se a Equação (4.1) que descreve a velocidade em função da tensão aplicada:

$$
\omega = -1.8467V^3 + 960V. \tag{4.1}
$$

#### **4.2.3 Performance da Bateria**

A partir dos dados apresentados da bateria, podemos calcular a máxima capacidade de descarga para 25°C como:

$$
I = 3.7 \times 25 = 92.5 \text{A.}
$$
 (4.2)

### **4.2.4 Levantamento Paramétrico do Torque do Motor**

Os dados de torque gerado pelo motor foram calculados com base em dados fornecidos pelo fabricante, resultando na Figura 50:

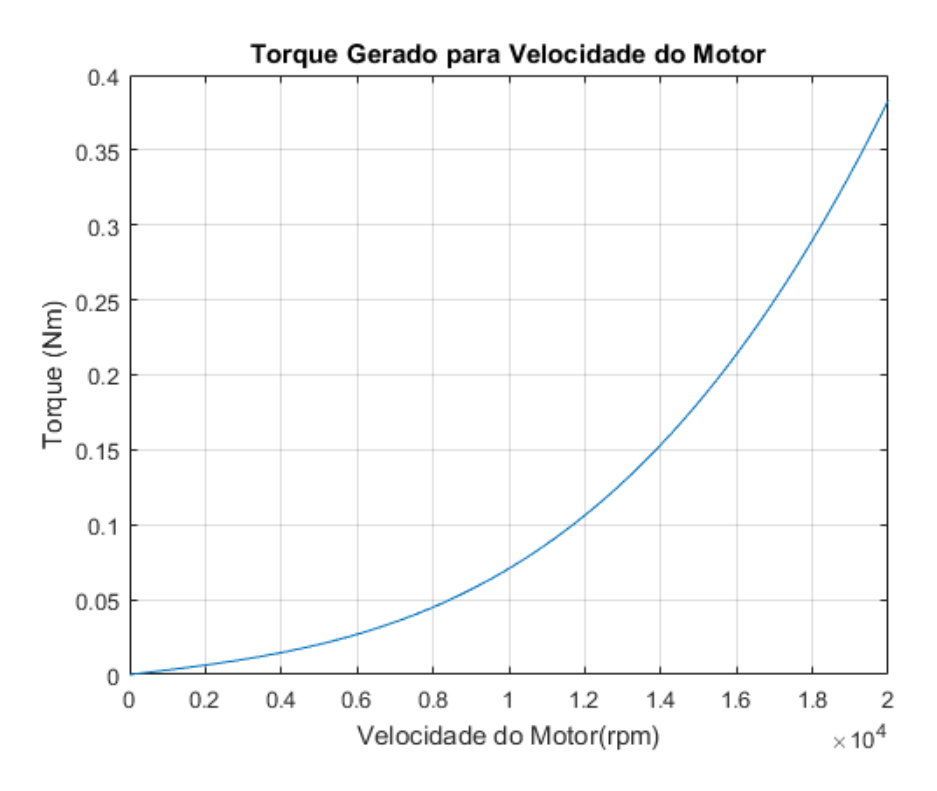

Figura 50 – Curva do Torque produzido pelo conjunto Hélice e Motor

A Equação(4.3) foi estimada a partir dos dados coletados, resultando em:

$$
\tau = 4 \times 10^{-14} \omega^3 + 8 \times 10^{-12} \omega^2 + 3 \times 10^{-6} \omega.
$$
 (4.3)

Podemos inferir a corrente no motor através das relações:

$$
\tau = K_t * I,\tag{4.4}
$$

$$
K_t = \frac{1}{K_v} = \frac{1}{960} = 0.001,\tag{4.5}
$$

assim,

$$
I = 960 * (4 \times 10^{-14} \omega^3 + 8 \times 10^{-12} \omega^2 + 3 \times 10^{-6} \omega). \tag{4.6}
$$

## **4.2.5 Matriz de Inércia**

Outro parâmetro importante que pode ser retirado desse modelo é a matriz de inércia do sistema. Essa matriz mede a distribuição de massa de um corpo com relação aos eixos de rotação, revelando assim a dificuldade de se rotacionar um corpo com relação a um eixo, sendo descrita conforme indicado na Equação (4.7).

$$
J = \begin{bmatrix} J_{xx} & J_{xy} & J_{xz} \\ J_{yx} & J_{yy} & J_{yz} \\ J_{zx} & J_{zy} & J_{zz} \end{bmatrix}
$$
 (4.7)

Os parâmetros de momento de inércia foram calculados com o auxílio do *Autodesk Inventor* mostrado na Figura 51.

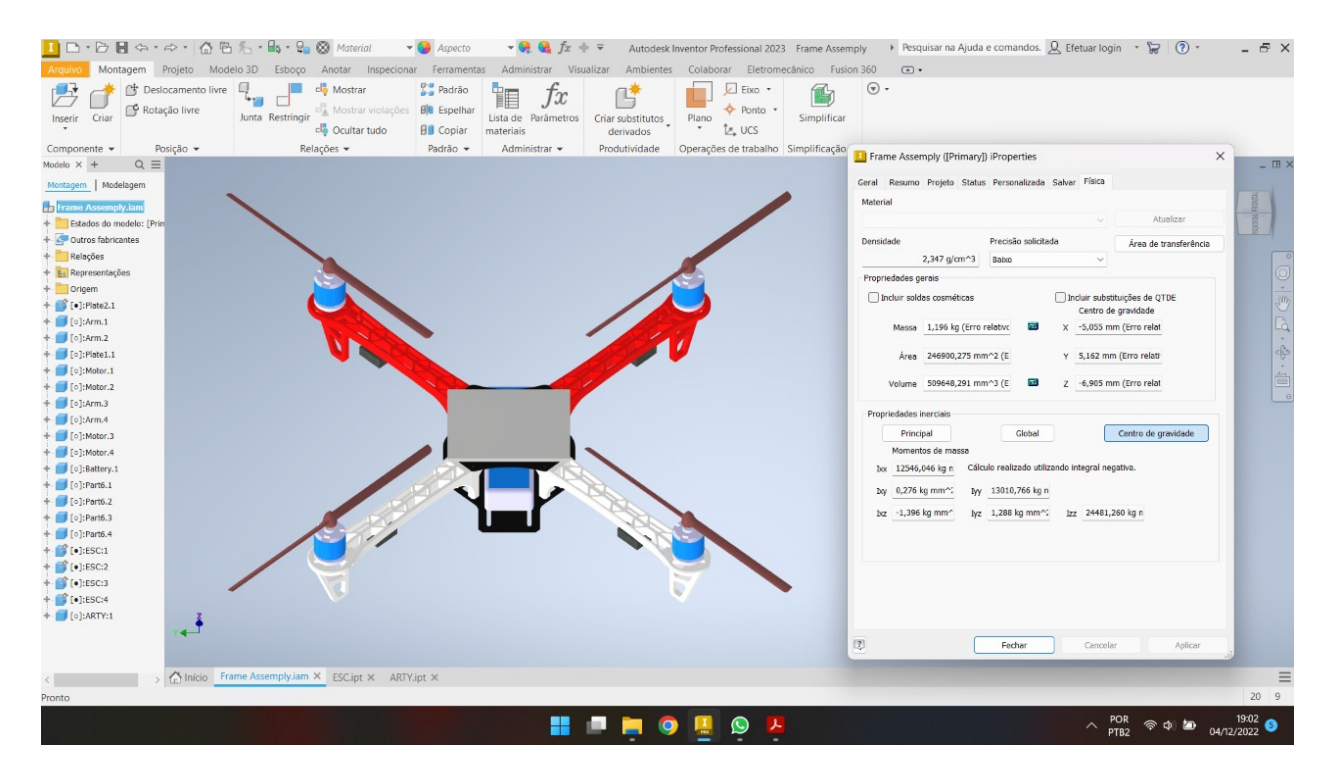

Figura 51 – Momento de Inércia

Assim, a matriz de inércia com os valores em kg. m<sup>2</sup> resulta em:

$$
J = \begin{bmatrix} 0.01058 & 0 & 0 \\ 0 & 0.01109 & 0 \\ 0 & 0 & 0.0206 \end{bmatrix}.
$$
 (4.7)

# **5 ARQUITERTURA DE CONTROLE DE TRAJETÓRIA 3D**

Neste capítulo, a abordagem da arquitetura global de controle de trajetória 3D é delineada e apresentada, de forma a permitir que algoritmos futuros de planejamento e mapeamento de trajetória sejam implementados no controlador de voo concebido.

# 5.1 Controlador PID

A equação de um controlador Proporcional Integral Derivativo (PID) descrita pela International Society of Automation (ISA) é:

$$
u(t) = K_c \left( e(t) + \frac{1}{T_l} \int_0^t e(\tau) d\tau + T_D \frac{de(t)}{dt} \right),\tag{5.1}
$$

no qual,  $u(t)$  é a saída do controlador,  $e(t)$  é a entrada do controlador dada pela diferença entre o setpoint e saída do sistema  $e(t) = r(t) - y(t) e K_c, K_c/T_l e K_c T_p$  são os ganho proporcional, integral e derivativo, respectivamente, com  $T_I$  sendo o tempo integral e  $T_D$  o tempo derivativo. A função de transferência do PID é dada por:

$$
PID(s) = \frac{U(s)}{E(s)} = K_c \left( 1 + \frac{1}{T_{IS}} + T_{DS} \right).
$$
\n(5.2)

O termo derivativo nesta equação possui características indesejadas, quando aplicado em sistemas com degraus de referência variáveis, pois a derivação do erro pode levar a picos na saída de controle. A solução é derivar apenas a saída da planta e não a subtrair da referência, essa solução é chamada de PI+D, sendo a equação deste controlador mostrada em (5.3) e seu diagrama na Figura 52:

$$
U(s) = K_c \left( 1 + \frac{1}{T_I s} \right) E(s) - K_c T_D s Y(s).
$$
 (5.3)

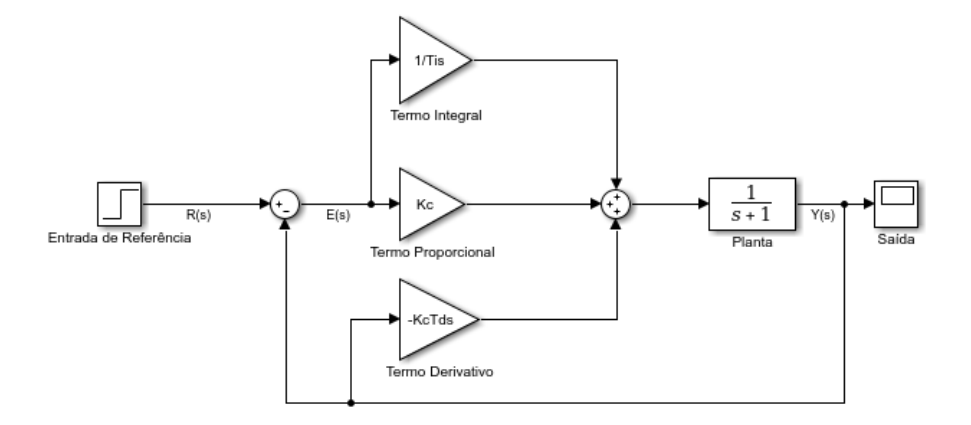

Figura 52 – Diagrama de Blocos do PI+D

O ganho derivativo amplifica ruídos de alta frequência, desta forma uma solução prática é adicionar um filtro de *roll-off* a ele, formando o PID realizável:

$$
U(s) = K_c \left( 1 + \frac{1}{T_I s} \right) E(s) - \frac{K_c T_D}{\left( \frac{T_D}{N} \right) s + 1} \dot{Y}(s).
$$
 (5.4)

#### **5.1.1 Discretização**

Para a implementação do controlador em ambiente embarcado, se faz necessário escrever o PID como equações de diferenças, divididas em três equações:

$$
U_P(s) = K_c E(s),\tag{5.5}
$$

$$
U_D(s) = -\frac{K_c T_D s}{\left(\frac{T_D}{N}\right)s + 1} Y(s),\tag{5.6}
$$

$$
U_I(s) = \frac{K_c}{T_I s} E(s). \tag{5.7}
$$

A discretização da parte proporcional leva a

$$
u_P[n] = K_c e[n] \tag{5.8}
$$

A parte derivativa pode ser obtida pelo método *backward* de Euler, de forma que

$$
s = \frac{z - 1}{T_s z},\tag{5.9}
$$

onde z é a transformada Z e  $T_s$  é o período de amostragem. Assim temos,

$$
U_D(z) = -\frac{K_c N T_D(z-1)}{(T_D + N T_s)z - T_D} Y(z) = -\frac{K_c N T_D(1 - z^{-1})}{(T_D + N T_s) - T_D z^{-1}} Y(z).
$$
\n(5.10)

Sua antitransformada resulta em:

$$
u_D[n] = \frac{T_D}{T_D + NT_s} u_D[n-1] - \frac{K_c NT_D}{T_D + NT_s} (y[n] - y[n-1]).
$$
\n(5.11)

O mesmo método pode ser utilizado para discretizar a parte integrativa, resultando em:

$$
U_I(z) = \frac{K_c T_s z}{T_I(z-1)} E(z) = \frac{K_c T_s}{T_I(1 - z^{-1})} E(z),
$$
\n(5.12)

rescrevendo em equação de diferenças, temos:

$$
u_I[n] = u_I[n-1] + \frac{K_c T_s}{T_I} e[n].
$$
\n(5.13)

Por fim, discretizando o termo derivativo atualizado com as modificações resulta em:

$$
U_D(z) = -\frac{K_c N T_D T_S z}{(T_D + N T_S)z - T_D} \dot{Y}(z) = -\frac{K_c N T_D T_S}{(T_D + N T_S) - T_D z^{-1}} \dot{Y}(z),
$$
\n(5.14)

com a equação de diferenças dada por:

$$
u_D[n] = \frac{T_D}{T_D + NT_s} u_D[n-1] - \frac{K_c N T_D T_s}{T_D + N T_s} \dot{y}[n].
$$
\n(5.15)

# 5.2 Abordagem

No Capítulo 3, descrevemos as dinâmicas do quadricóptero como um sistema com subatuação de seis graus de liberdade e com disponibilidade de quatro rotores para escolhermos quais quantidades serão controladas. considerando: a posição translacional medida no referencial inercial e a atitude/orientação do veículo definida pelos ângulos de Euler (rolagem, arfagem e guinada). Identificamos os estados do sistema como sendo:

$$
\chi = [x, y, z, \phi, \theta, \psi, \dot{x}, \dot{y}, \dot{z}, p, q, r]. \tag{5.16}
$$

Consideramos a relação entre as entradas do controlador com as forças e momentos, definindo as velocidades angulares dos rotores como:

$$
\begin{pmatrix} 1 & 1 & 1 & 1 \ 1 & -1 & -1 & 1 \ 1 & 1 & -1 & -1 \ -1 & 1 & -1 & 1 \ \end{pmatrix} \times \begin{pmatrix} \Omega_1^2 \\ \Omega_2^2 \\ \Omega_3^2 \\ \Omega_4^2 \end{pmatrix} = \begin{pmatrix} \bar{c} \\ \bar{p} \\ \bar{q} \\ \bar{r} \end{pmatrix} .
$$
 (5.17)

Para tal, selecionamos a altitude (z), a posição lateral  $(x, y)$  e a guinada ( $\psi$ ) como variáveis de controle e utilizamos a dinâmica para realizar o projeto dos *knobs* do controle. Nota-se que necessitamos transformar as entradas do controlador para as variáveis  $\bar{c}$ ,  $\bar{p}$ ,  $\bar{q}$  e  $\bar{r}$ . A variável  $c$ proveniente do controlador é normalizada pela massa e descrita por:

$$
c = \frac{F}{m}.\tag{5.18}
$$

Transformando o impulso/empuxo em uma forma adimensional:

$$
\bar{c} = \frac{F}{k_f} = \frac{cm}{k_f}.\tag{5.19}
$$

Para rolagem, arfagem e guinada:

$$
\bar{u}_p = \dot{p} = \frac{\tau_x}{I_{xx}},\tag{5.20}
$$

$$
\bar{u}_q = \dot{q} = \frac{\tau_y}{I_{yy}},\tag{5.21}
$$

$$
\bar{u}_r = \dot{r} = \frac{\tau_z}{I_{zz}}.\tag{5.22}
$$

Resultando nas formas adimensionais:

$$
\bar{p} = \frac{I_{xx} \,\bar{u}_p}{k_f l},\tag{5.23}
$$

$$
\bar{q} = \frac{I_{xx} \,\bar{u}_q}{k_f l},\tag{5.24}
$$

$$
\bar{r} = \frac{I_{xx} \,\bar{u}_r}{k_m}.\tag{5.25}
$$

O controlador lida com comandos de posição, velocidade e aceleração (termo *feedfoward* para os controladores), na tentativa de manter o quadricóptero na trajetória específica. A arquitetura apresentada na Figura 53 gera as saídas de controle descritas acima.

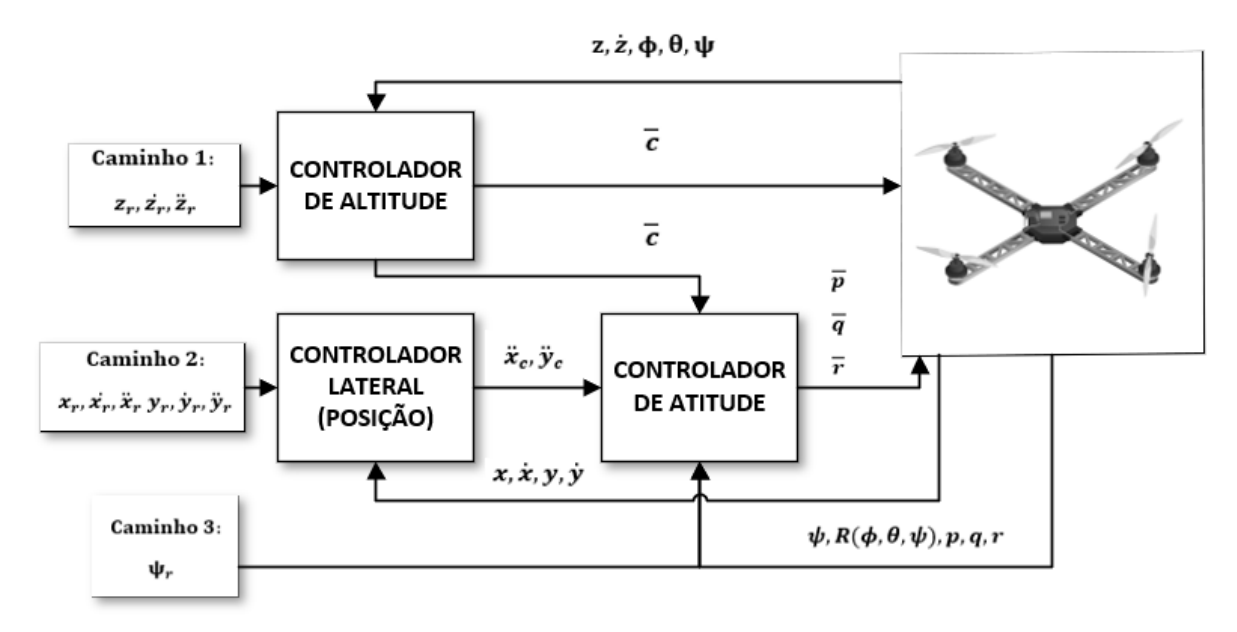

Figura 53 – Arquitetura de Controle de Trajetória 3D

É importante frisar que o controlador de malha externa de controle lateral e de altitude são controladores lentos, que tipicamente trabalham em taxas de atualização de 10Hz/100Hz, supondo que as posições atualizadas dependem de sensores GPS/Visão, com taxas de atualização de 1Hz/10Hz, enquanto a malha interna do controle de atitude trabalha com taxas de atualização de 100Hz/1kHz.

A ideia na estratégia de controle foi delimitada para receber referências de trajetórias  $(x, y, z)$ e  $\psi$ ) e suas velocidades associadas, possibilitando a inclusão de referências de aceleração. O caminho 1 (trajetória z) é manipulado pelo controlador de altitude, com a função de definir o empuxo coletivo.

As posições de trajetória x e y (caminho 2) são, a *priori*, manipuladas pelo controlador lateral. A saída deste controlador define referências de aceleração em vez de referências de ângulo no controlador interno de rolagem-arfagem para o controlador de atitude. Por fim, a
trajetória de guinada é manipulada pelo controlador de guinada. A descrição do controlador de atitude é definida pela Figura 54.

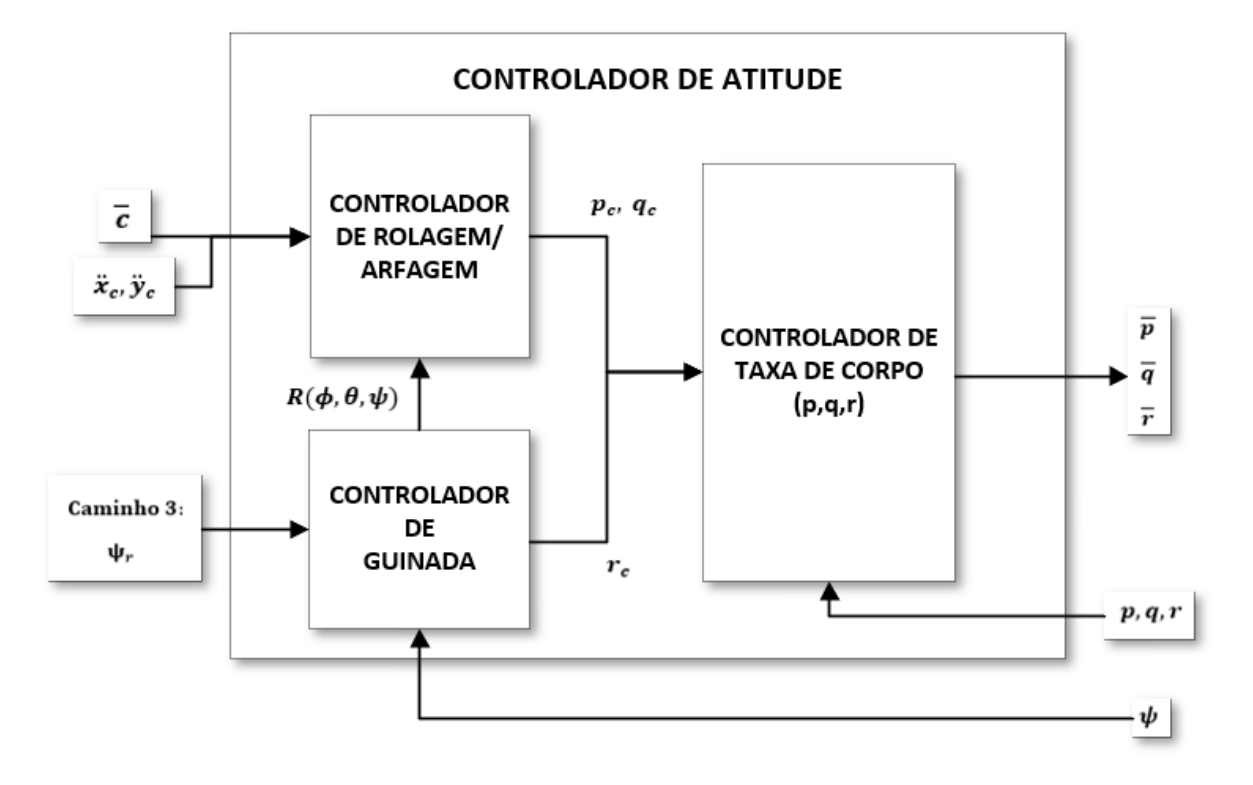

Figura 54 – Arquitetura da Malha Interna de Atitude

#### **5.2.1 Controlador de Altitude**

O controlador de altitude é responsável por garantir que o veículo permaneça próximo aos comandos de referência de posição e velocidade, computando um valor de empuxo total como objetivo. Note que as entradas do controlador recebem todas as informações de referência de  $z_r, \dot{z_r}$  e  $\ddot{z_r}$  assim como as informações estimadas de posição, velocidade e a atitude atual estimada  $(z, \dot{z}, \phi, \theta, \psi)$ . Intuitivamente, essas informações permitem que o controlador ajuste o empuxo, quando o quadricóptero está inclinado.

A saída do controlador também é enviada para o controlador interno de rolagem/arfagem, isto porque o empuxo atual comandado é compartilhado nas direções  $x, y$  e z e a porção que aponta para  $x \in y$  determina a aceleração nessas direções.

Como se trata de um sistema de segunda ordem, onde a saída de empuxo é mapeada e atua diretamente na aceleração linear  $\ddot{z}$ , é necessário pelo menos um controlador Proporcional-Derivativo (PD) para controlar o sistema sem oscilações. Das dinâmicas translacionais e com auxílio da matriz de rotação, referenciadas a partir daqui com *r*(linha, coluna) para maior legibilidade, temos:

$$
\ddot{z} = g + r(3,3)\bar{c},\tag{5.26}
$$

para tal temos que:

$$
\bar{c} = \frac{\ddot{z} - g}{r(3,3)},\tag{5.27}
$$

resultando no controlador PD:

$$
\bar{c} = k_{p-z}(z_r - z) + k_{d-z}(\dot{z}_r - \dot{z}) + \ddot{z},\tag{5.28}
$$

ressalta-se que o termo constante  $q$  de gravidade, é compensado pelo controlador de forma a evitar o erro em regime estacionário.

### **5.2.2 Controlador Lateral**

O controle da posição lateral se resume a um controlador PD nas direções de trajetórias  $x$  e . Seu objetivo é gerar as acelerações lineares para o controlador de rolagem/arfagem.

O controlador comanda elementos da matriz de rotação. O quadricóptero, então, gera as acelerações laterais alterando a orientação do corpo, resultando assim em empuxos diferentes de zero na direção desejada. Temos então:

$$
\ddot{x}_c = \bar{c}r(1,3)_c,\tag{5.29}
$$

$$
\ddot{y}_c = \bar{c}r(2,3)_c,\tag{5.30}
$$

os controladores serão:

$$
x_c = k_{p-x}(x_r - x) + k_{d-x}(\dot{x}_r - \dot{x}) + \ddot{x}_r,
$$
\n(5.31)

$$
y_c = k_{p-y}(y_r - y) + k_{d-y}(y_r - y) + \ddot{y}_r,
$$
\n(5.32)

os comandos são traduzidos para a matriz de rotação, resultando em:

$$
r(1,3)_c = \frac{\ddot{x}_c}{\bar{c}},\tag{5.33}
$$

$$
r(2,3)_c = \frac{\ddot{y}_c}{\bar{c}}.\tag{5.34}
$$

#### **5.2.3 Controlador de Atitude**

As matrizes de rotação comandadas  $r(1,3)$ <sub>c</sub> e  $r(2,3)$ <sub>c</sub> e o empuxo coletivo total  $\bar{c}$  são as entradas desse controlador em cascata, no qual as matrizes reagem na forma de um sistema de primeira ordem.

### **5.2.4 Controlador de Rolagem/Arfagem**

O papel do controlador de rolagem/arfagem é o de receber os comandos de empuxo coletivo  $\bar{c}$  e de acelerações lineares  $x_c$  e  $y_c$  e a atitude, e produzir a saída de comando para as taxas  $p_c$  e  $q_c$ . Estes comandos são enviados ao controlador de taxa de corpo. Este, por sua vez, produz saída para um sistema de primeira ordem, o que permite o uso de um controlador proporcional. As equações que descrevem as leis de controle de Rolagem e Arfagem são, respectivamente:

$$
\dot{r}(1,3)_c = k_{p-rolagem} (r(1,3)_c - r(1,3)), \qquad (5.35)
$$

$$
\dot{r}(2,3)_c = k_{p-arggem} (r(2,3)_c - r(2,3)). \tag{5.36}
$$

A saída do controlador é dada pela conversão em velocidades angulares do corpo:

$$
\begin{pmatrix} p_c \\ q_c \end{pmatrix} = \frac{1}{r(3,3)} \begin{pmatrix} r(2,1) & -r(1,1) \\ r(2,2) & -r(1,2) \end{pmatrix} \times \begin{pmatrix} \dot{r}(1,3)_c \\ \dot{r}(2,3)_c \end{pmatrix} . \tag{5.37}
$$

#### **5.2.5 Controlador de Guinada**

O controlador de guinada produz o comando  $r_c$ , manipulando a saída controlada por meio dos torques reativos que afetam a guinada, o que na realidade permite o tratamento isolado desta variável. Na prática, se a aplicação não depender da guinada, resumimos a ação do controlador à manutenção da taxa de variação do ângulo a zero, não importando em qual ângulo o veículo se encontra.

Ao decidirmos isto, garantimos que todo o empuxo disponível e diferencial seja utilizado no movimento translacional. É importante notar que o controlador produz a saída para um sistema de primeira ordem, o que resume sua configuração como um controlador proporcional:

$$
r_c = k_{p-guinada}(\psi_r - \psi). \tag{5.38}
$$

#### **5.2.6 Controlador de Taxa de Corpo**

Este controlador utiliza um controle proporcional que converte os comandos  $p_c$ ,  $q_c$  e  $r_c$  nos três comandos de rotação. Este controlador também produz saída para um sistema de primeira ordem, possibilitando o uso de controladores proporcionais, assim:

$$
\bar{p} = k_{p-p} (p_c - p), \tag{5.39}
$$

$$
\overline{q} = k_{p-q}(q_c - q),\tag{5.40}
$$

$$
\overline{r} = k_{p-r}(r_c - r). \tag{5.41}
$$

## 5.3 Sintonia dos Ganhos Proporcionais em Cascata vs Coeficiente de amortecimento

Dado que temos um sistema onde comandamos uma aceleração linear  $\ddot{x}$ , com o objetivo de controlar a posição  $x$  para o valor de controle desejado  $u$ , utilizamos dois controladores proporcionais em cascata: o controlador secundário para a velocidade com ganho  $K_p$  e o

controlador primário com o ganho  $K_p$ , em vez da implementação de um controlador PD, essa ação permite explicitamente restringirmos a velocidade desejada.

Podemos descrever a relação entre os ganhos e a estabilidade/sobressinal/subsinal analisando o controlador proporcional duplo:

$$
\ddot{x} = K_v \big( K_p (u - x) - \dot{x} \big),\tag{5.42}
$$

onde  $\ddot{x}$  é a aceleração comandada,  $u$  é a posição desejada,  $K_p$  é o ganho proporcional de posição,  $K_v$  é o ganho proporcional de velocidade e  $x$  e  $\dot{x}$  são as posições e velocidades:

$$
\ddot{x} + K_v \dot{x} + K_v K_p x = K_v K_p u,\tag{5.43}
$$

Resultando na função de transferência:

$$
G(s) = \frac{Y(s)}{U(s)} = \frac{K_v K_p}{s^2 + K_v s + K_v K_p}.
$$
\n(5.44)

Comparando a equação acima com as frequências naturais e os coeficientes de amortecimento de um sistema de segunda ordem, temos:

$$
K_p = \frac{\omega_n}{2\zeta'},\tag{5.45}
$$

$$
K_v = 2\zeta \omega_n. \tag{5.46}
$$

A razão entre os ganhos dos controladores secundário e primário é:

$$
\frac{K_v}{K_p} = 4\zeta^2,\tag{5.47}
$$

Com isso em mente, em muitas situações podemos atingir uma sintonia razoável para controladores, assumindo que  $0,7 \le \zeta \le 1$  com a razão  $2 \le \frac{K_v}{K_p} \le 4$ .

### 5.4 Considerações Práticas

Os controladores foram sintonizados e apresentados na Tabela 2, seguindo a seguinte ordem de sintonia:

- 1. Controladores de Taxa de Corpo;
- 2. Controlador de Rolagem/Arfagem;
- 3. Controlador de Altitude;
- 4. Controlador Lateral;
- 5. Controlador de Guinada.

Os ganhos sintonizados são apresentados na Tabela 2.

| Ganhos                    | <b>Valor</b>   |
|---------------------------|----------------|
|                           | 20             |
| $\frac{k_{p-p}}{k_{p-q}}$ | 20             |
| $k_{p-r}$                 | 5              |
| $k_{p-roll}$              | 8              |
| $k_{p-pitch}$             | 8              |
| $k_{p_z}$                 | $\overline{4}$ |
| $\boldsymbol{k}_{d-z}$    | 1.5            |
| $k_{p,x}$                 | 6              |
| $\boldsymbol{k}_{d-x}$    | $\overline{4}$ |
| $k_{p,y}$                 | 6              |
| $k_{d,y}$<br>$k_{p-yaw}$  | $\overline{4}$ |
|                           | 4.5            |

Tabela 2 – Ganhos Implementados nos Controladores

Um caminho de teste de trajetória selecionado gera uma figura em oito, executando manobras tridimensionais, com o ângulo de guinada atuando para que o quadricóptero mantenha a direção do movimento. O caminho é dado por:

$$
x = sin\omega_x t, \tag{5.48}
$$

$$
y = cos \omega_y t, \tag{5.49}
$$

$$
z = cos \omega_z t, \tag{5.50}
$$

$$
\omega_z = \omega_y = \frac{\omega_x}{2}.\tag{5.51}
$$

A trajetória executada, indicando a direção comanda pelo controlador, é verificada na Figura 55:

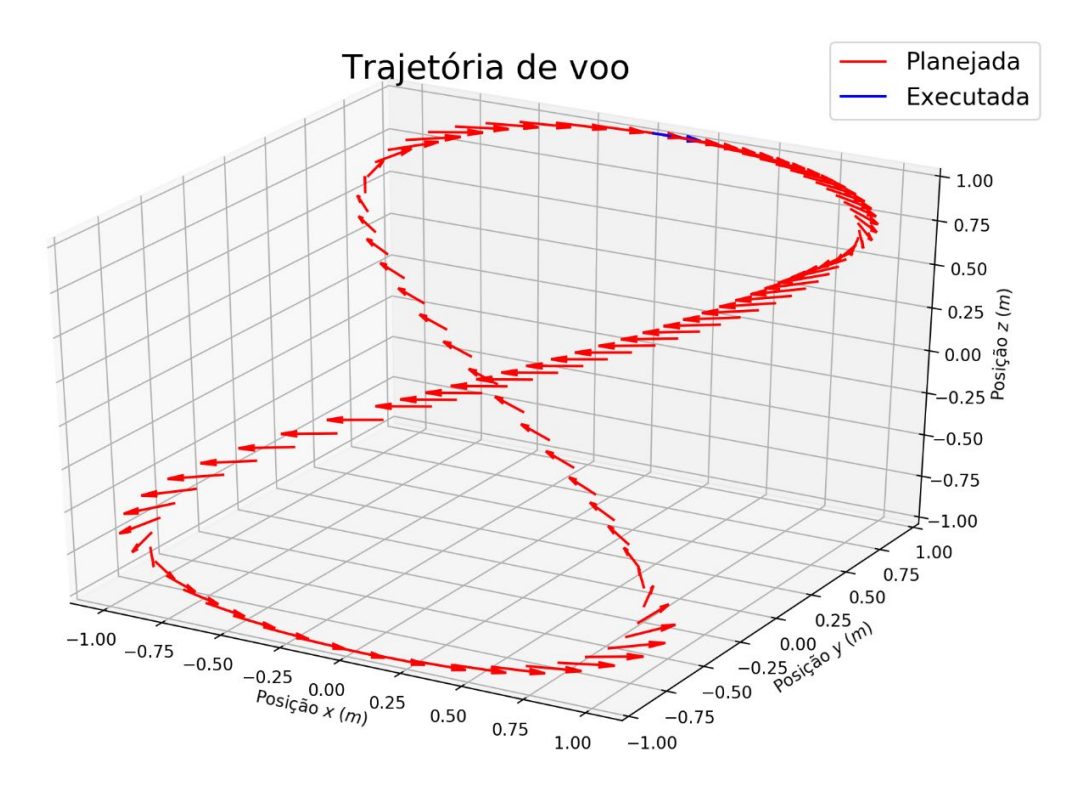

Figura 55 – Comparação da trajetória Executada e Planejada

Observa-se que o veículo atua no ângulo de guinada para o seguimento correto da trajetória planejada, executando-a fielmente. A variação do erro de guinada pode ser analisada na Figura 56.

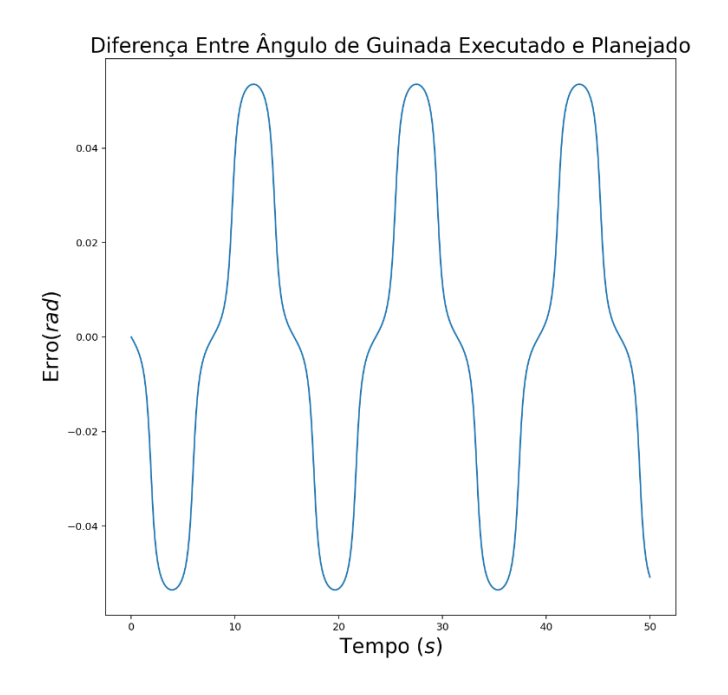

Figura 56 – Variação do erro no ângulo de Guinada Executado e Planejado no Tempo.

O quadricóptero atua constantemente nesta correção, para conseguir manter o plano de execução da trajetória. A seguir, foi verificada a atuação do controlador de altitude, com uma

estratégia comparando a atuação de um controle por realimentação e um controle com o termo *feedfoward* adicionado em nossa arquitetura, mostrados na Figura 57. São considerados os erros paramétricos de massa, de forma a verificar a robustez do controlador projetado.

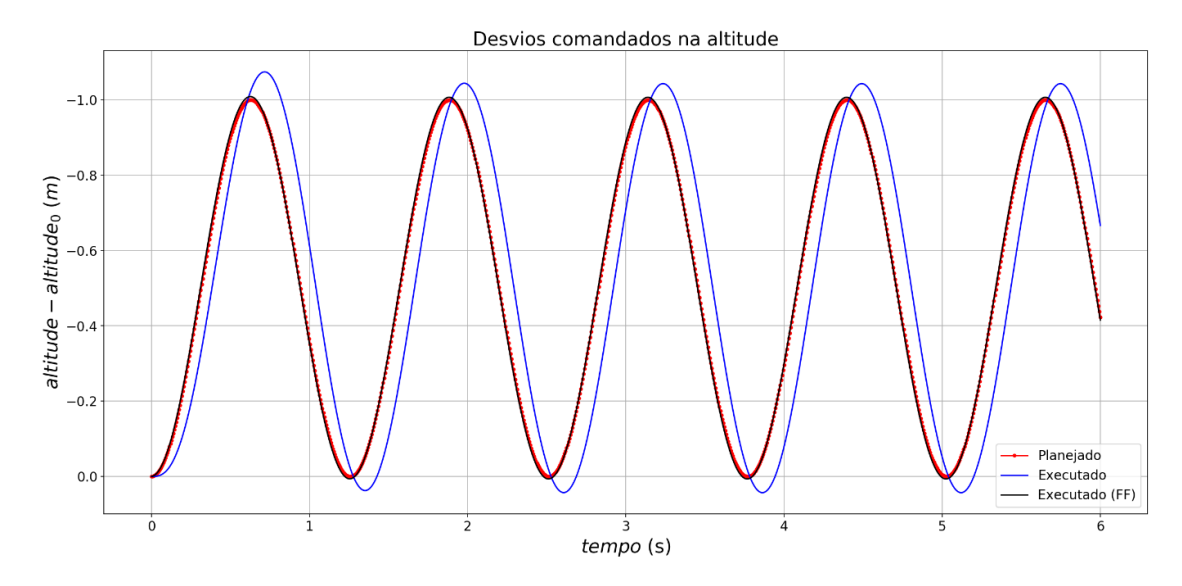

Figura 57 – Comparação entre Controlador de Realimentação e *Feedfoward* para o controle de altitude

Mesmo com variações paramétricas, o controlador *feedfoward* projetado na arquitetura segue os desvios na altitude, enquanto na realimentação há um erro estacionário por toda a extensão da trajetória planejada.

Por fim, as velocidades angulares comandadas de cada motor são observadas na Figura 58, demonstrando a correta atuação do comando de controle exercido sobre os motores.

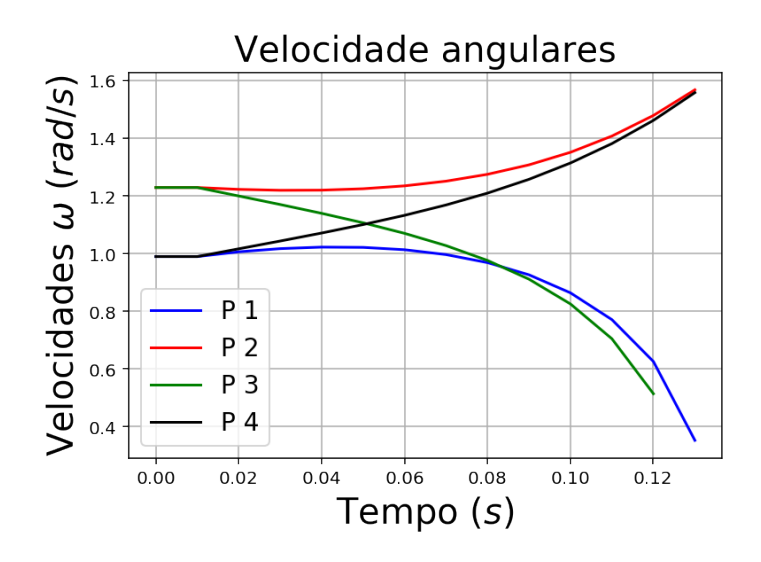

Figura 58 – Velocidades Angulares Comandadas nos Motores

## **6 SENSORIAMENTO**

No capítulo anterior, descrevemos a arquitetura de controle 3D, que assume que valores de posição, velocidade, atitude e taxa de rotação do veículo são conhecidas. Estes valores devem ser medidos diretamente ou calculados por dados provenientes de sensores.

Os modelos de medição, assim como calibrações e inicializações, são apresentados de forma a permitir a combinação de sensores complementares na obtenção dos estados do sistema.

### 6.1 Sensores Complementares

Diferentes sensores podem ser utilizados para obter as variáveis dos 12 estados necessários, para que o controle 3D do quadricóptero seja obtido. A Tabela 3 lista os sensores essenciais.

| Sensor       | Posição    | Velocidade<br>Linear         | Orientação                   | Velocidade<br>Rotacional | Taxa          |
|--------------|------------|------------------------------|------------------------------|--------------------------|---------------|
| Giroscópio   | -          |                              | Sim                          | Sim                      | $\sim$ kHz    |
| Acelerômetro | <b>Sim</b> | <b>Sim</b>                   | Roll/Pitch                   | Parcial                  | $\sim$ kHz    |
| Compasso     | -          |                              | Yaw/Heading                  |                          | $\sim 100$ Hz |
| <b>GPS</b>   | Sim        | <b>Sim</b>                   | $\qquad \qquad \blacksquare$ |                          | $\sim 10$ Hz  |
| Barômetro    | Altitude   | $\qquad \qquad \blacksquare$ | $\overline{\phantom{a}}$     |                          | $\sim$ 100Hz  |

Tabela 3 – Sensores Essenciais para o Quadricóptero

É de suma importância que o veículo possua diferentes fontes de medidas, dado que nenhuma delas é perfeita. Como exemplo, podemos inferir a posição do veículo por meio do acelerômetro, integrando os dados medidos, contudo apesar deste sensor se atualizar a uma taxa alta em relação a outro sensores, o erro irá ser integrado com o tempo produzindo desvios de medida. Para a medida de posição do GPS teremos uma posição direta, porém muito ruidosa, os erros de medida não crescem com o tempo livres de desvio.

Apesar de ruidosas, as medidas estão centradas no trajeto real do veículo, o que permite a sua utilização para a correção dos desvios das medidas do acelerômetro. Assim, pode-se inferir que o GPS e o acelerômetro são sensores complementares para a medição de posição.

### 6.2 Sensores Inerciais (IMU)

De forma geral, sensores inerciais possuem três acelerômetros e três giroscópios em cada eixo e um sensor de temperatura utilizado para corrigir as medições dos outros sensores. Os dados de medição são fundidos no processador do IMU, que utiliza os parâmetros de calibração em conjunto com os dados não tratados do sensor, para produzir os dados de medição. Esta estrutura é demonstrada no diagrama de blocos da Figura 59.

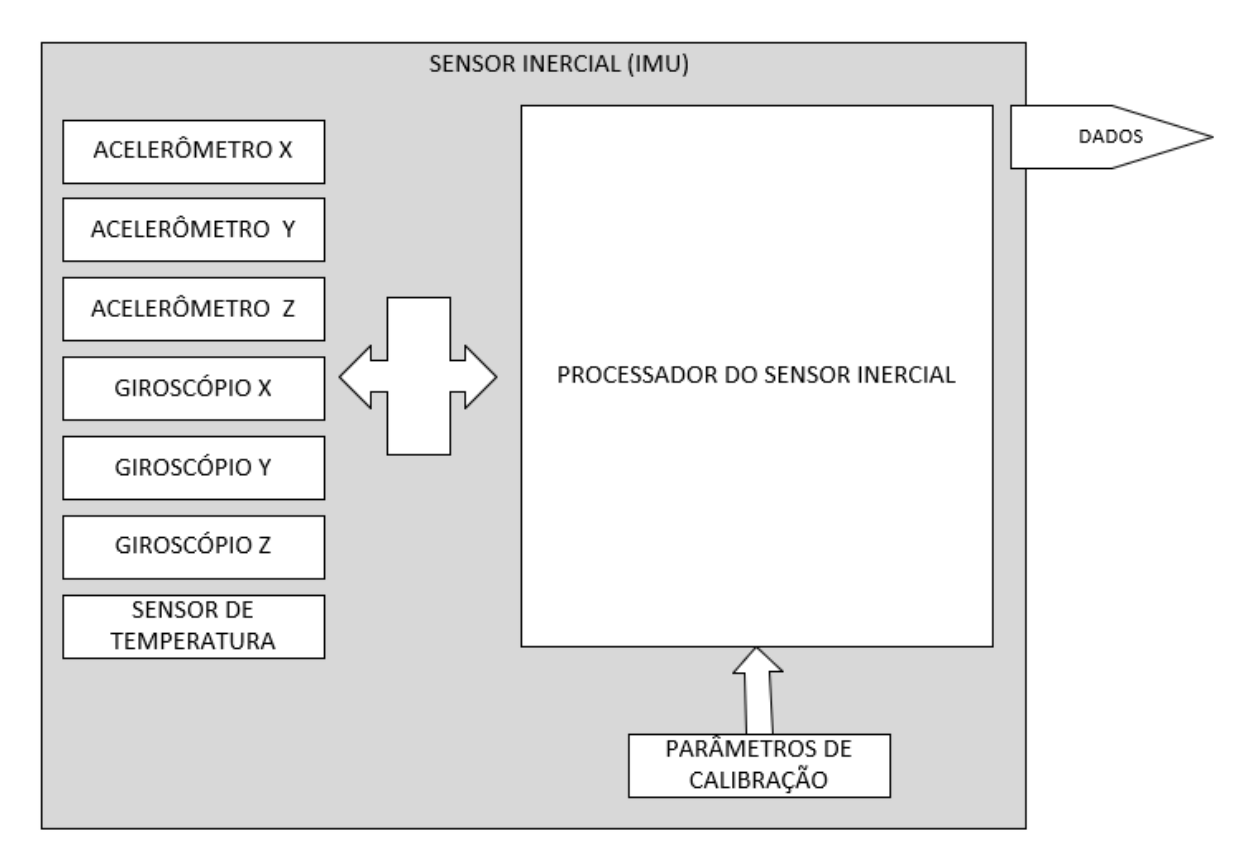

Figura 59 – Diagrama de Blocos do Sensor Inercial

#### **6.2.1 Giroscópio**

O giroscópio mede a rotação angular de um eixo, a partir da força de Coriolis, intuitivamente, dada pela Figura 60, caso seja um observador, identificado pelo quadrado na figura, em um referencial de rotação tente receber uma bola arremessada do centro para ele, a bola moveria em um trajeto curvo. Esta força que desvia a bola é a força de Coriolis, que é função da velocidade de rotação do referencial de rotação.

$$
|F_c| = f(\omega) \tag{6.1}
$$

Referencial de Rotação

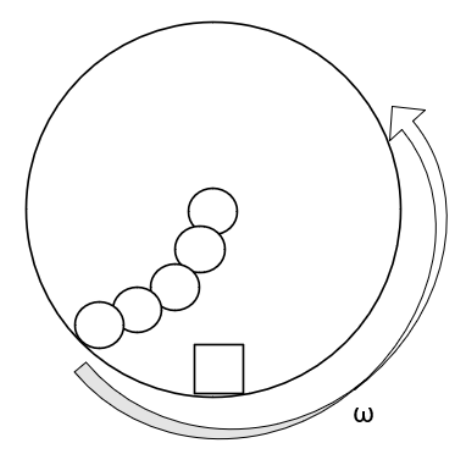

Figura 60 – Representação da Força de Coriolis em um Referencial de Rotação

Para sensores utilizados no quadricóptero, o giroscópio é um sensor Micro eletromecânico (MEMS), chamado de giroscópio de estrutura ressonante, onde duas massas de prova ressonam em direções opostas. Quando não há rotação as massas se movem ao longo de uma linha horizontal, conforme o diagrama à esquerda da Figura 61.

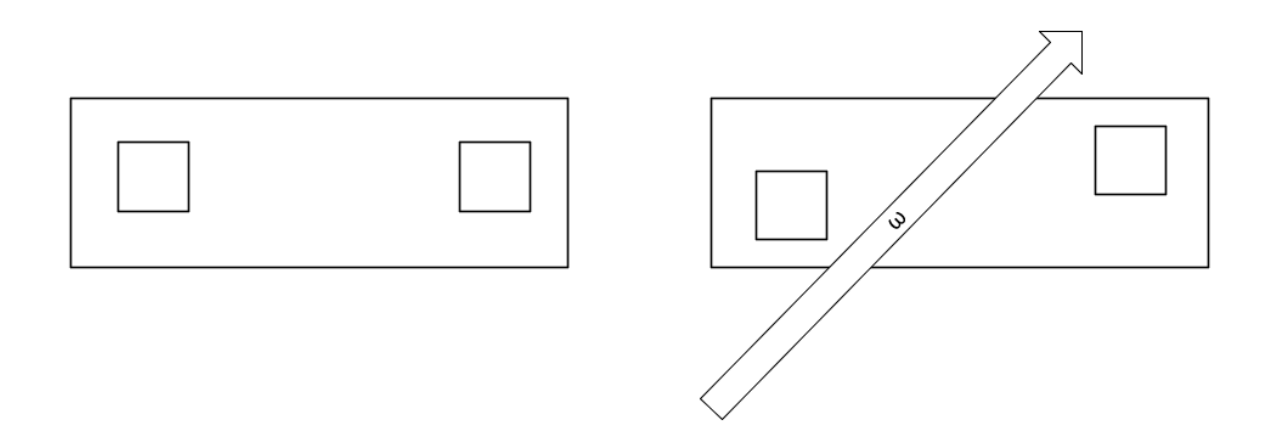

Figura 61 – Massas de Prova sobre ação da Força de Coriolis

Com uma rotação ω no eixo de rotação entrando na tela, a velocidade de ressonância e a rotação angular são ortogonais que resulta em um Força de Corilis, também ortogonal, em direções opostas em cada massa de prova. Dessa forma, medindo a deflexão na direção vertical pode-se inferir a taxa de rotação ω do sensor.

### *6.2.1.1 Modelo de medição da taxa de rotação*

Para que as medidas recebidas do giroscópio façam sentido, descreve-se um modelo de medição para estimar a taxa de variação de corpo do veículo e integrar para inferir a atitude.

$$
\widetilde{\omega} = \omega + b + \eta,\tag{6.2}
$$

onde  $\omega$  é a velocidade angular verdadeira, b é o bias que deve ser identificado previamente, que corrompe a medida, varia lentamente e é dependente da temperatura e  $\eta$  um ruído branco gaussiano, dado por  $\eta \sim \mathcal{N}(0, \sigma_{giro}^2)$ , que é alterado para cada medida adquirida. Para atualizar o ângulo, utiliza-se  $\tilde{\omega}$  para calcular a integral discreta, dada por:

$$
\theta_t = \theta_{t-1} + \widetilde{\omega}\Delta t. \tag{6.3}
$$

Na prática, qualquer bias potencial é calibrado e removido das medidas do giroscópio. Para esta navegação por integração, chamada de *dead reckoning,* a incerteza devido a este efeito é dada pela soma das contribuições de ruído branco de cada medição, resultando em:

$$
\theta_n = \theta_0 + \left(\sum_{i=0}^{n-1} \omega_i\right) \Delta t + \left(\sum_{i=0}^{n-1} \eta_i\right) \Delta t. \tag{6.4}
$$

Com isso, mesmo diminuindo o tempo de atualização, temos que a incerteza descrita por  $\sim \mathcal{N}(0, \sigma_{giro}^2 \Delta t^2)$  cresce com o tempo, diminuindo o conhecimento do ângulo real, e é dada por:

$$
\sigma^2 = \eta \sigma^2 \Delta t^2. \tag{6.5}
$$

A atualização da medida de atitude 3D pode ser obtida a partir da Equação (3.17), por uma técnica de integração numérica dada pelo método de Euler avançado:

$$
\begin{bmatrix} \phi_t \\ \theta_t \\ \psi_t \end{bmatrix} = \begin{bmatrix} \phi_{t-1} \\ \theta_{t-1} \\ \psi_{t-1} \end{bmatrix} + \begin{bmatrix} \dot{\phi} \\ \dot{\theta} \\ \dot{\psi} \end{bmatrix} \Delta t.
$$
\n(6.6)

### **6.2.2 Acelerômetro**

Acelerômetros são sensores que medem todas as forças atuando no veículo, exceto a gravidade, conforme o diagrama conceitual da Figura 62, temos que quando o acelerômetro estiver repousando sobre uma mesa, a soma das forças agindo na massa de prova resulta em uma aceleração de 1g para cima.

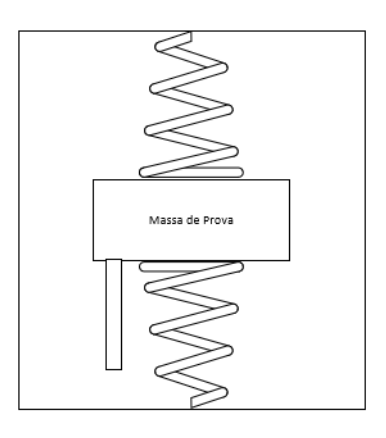

Figura 62 – Diagrama Conceitual de um Acelerômetro

Em oposição, caso o acelerômetro esteja em queda livre, a soma de forças resultará em um valor zerado de medida de aceleração. Para o caso 3D, cada eixo deverá ter um desses acelerômetros e a aceleração específica medida será dada por:

$$
a_{accelera\zeta\tilde{a}o} = \frac{1}{m}(F - F_g),\tag{6.7}
$$

onde  $F$  é a força total de cada eixo menos a força da gravidade  $F<sub>g</sub>$ . É possível aquisitar duas possíveis medições por meio de um acelerômetro, primeiramente, se assumirmos que o veículo não está acelerando, pode-se inferir a atitude do veículo, dado por:

$$
\begin{bmatrix} a_x \\ a_y \\ a_z \end{bmatrix} = \mathbf{R}_{\Theta} \begin{bmatrix} 0 \\ 0 \\ g \end{bmatrix} = \begin{bmatrix} g\sin\theta \\ -g\sin\phi\cos\theta \\ -g\cos\phi\cos\theta \end{bmatrix},\tag{6.8}
$$

resolvendo a equação temos:

$$
\begin{cases}\n\hat{\phi}_{acceleração} = \tan^{-1} \left(\frac{a_y}{a_z}\right) \\
\hat{\theta}_{acceleração} = \sin^{-1} \left(\frac{a_x}{g}\right)'\n\end{cases}
$$
\n(6.9)

importante notar, que não podemos calcular o ângulo de guinada, uma vez que o vetor gravidade não altera com deslocamentos de guinada do veículo.

A segunda medição possível é a de aceleração, porém apenas quando a atitude do corpo é conhecida, uma vez que a partir dela é possível escrever a aceleração pela matriz de rotação.

$$
a^b = \frac{1}{m} R_{\Theta} F_g + a^b_{accelera\zeta\tilde{a}o},\tag{6.10}
$$

onde  $a^b$  é a aceleração no referencial do corpo, o segundo termo a aceleração a partir da gravidade e o terceiro a aceleração específica. Integrando, é possível obter a velocidade e a posição no referencial do corpo.

### **6.2.3 Navegação Inercial 3D**

A navegação inercial 3D utiliza as medições do giroscópio para integrar (*dead-reckoning*) para a atitude, em seguida utilizam-se as medições de aceleração do acelerômetro para integrar (*dead-reckoning*) e inferir as posições, conforme a Figura 63. Cada um desses passos é suscetível a desvios, uma vez que cada um desses passos requer ao menos uma integração.

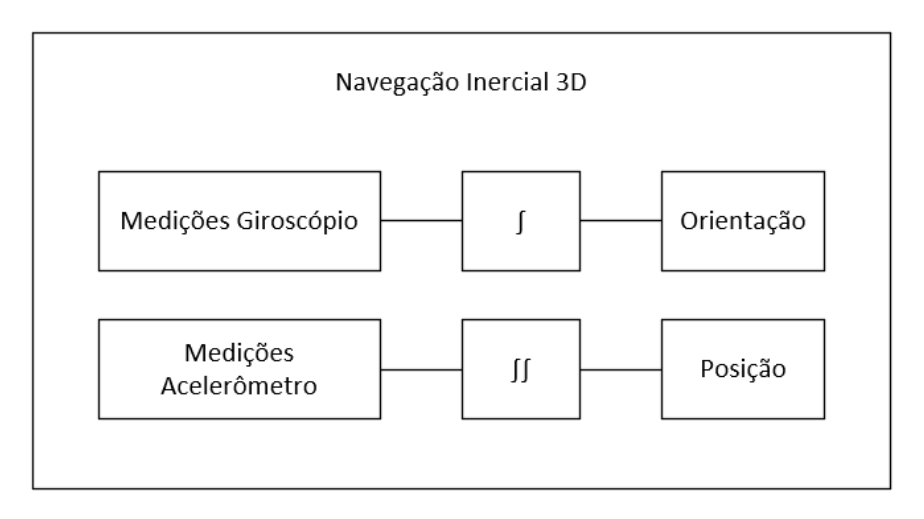

Figura 63 – Diagrama Conceitual de um Acelerômetro

Este processo sozinho não resulta em uma estimação razoável, porém se combinado com uma solução de posição fixa (GPS) pode corrigir as estimações da navegação inercial, já que esta, apesar de aquisitada em uma taxa mais lenta, possui uma medição sem desvios.

Generalizando, como um modelo típico de sensor, podemos inferir três principais fontes de erros para sensores IMU:

$$
\tilde{x} = b + (I + M)x + \eta,\tag{6.11}
$$

- Bias b, é um deslocamento no valor medido, modelado usualmente como um passeio aleatório:  $b_t = b_{t-1} + \eta_{h,t}$ .
- Matriz de escala e acoplamento cruzado (I+M): termos diagonais indicam a taxa de erro na medida e os termos fora da diagonal indicam algum acoplamento por algum desalinhamento entre o sensor e o referencial de corpo do veículo.
- $η$  é o ruído branco com média zero e covariância Σ.

O IMU pode ser calibrado de forma *offline*, verificando a variação de *bias* pela temperatura durante algum período, assim como checando as medições para o sistema repousando em uma superfície fixa e compensando a diferença do valor esperado. Outra forma de calibração adiciona além dos 12 estados do veículo, o *bias* como uma variável a ser estimada.

### 6.3 Magnetômetro

O magnetômetro ou compasso é um sensor utilizado para medir o ângulo de guinada, se forem conhecidos os ângulos de rolagem e arfagem. Apesar de muito ruidoso, o sensor é livre de desvio, sendo possível sua integração com as medições do giroscópio.

Conceitualmente, considerando os ângulos de rolagem e arfagem nulos, pode-se medir o ângulo de guinada por meio do magnetômetro, considerando a diferença entre as componentes do plano x-y em relação ao campo magnético terrestre, desta forma:

$$
\psi = \tan^{-1}\left(\frac{-y}{x}\right). \tag{6.12}
$$

O magnetômetro pode ser calibrado medindo o campo em uma posição estável e a posteriori rotacionando o veículo em todas as direções, de forma a identificar a matriz de escala e acoplamento e corrigir erros. A Figura 64 mostra o processo utilizado pelo fabricante do IMU 9DOF utilizado neste trabalho.

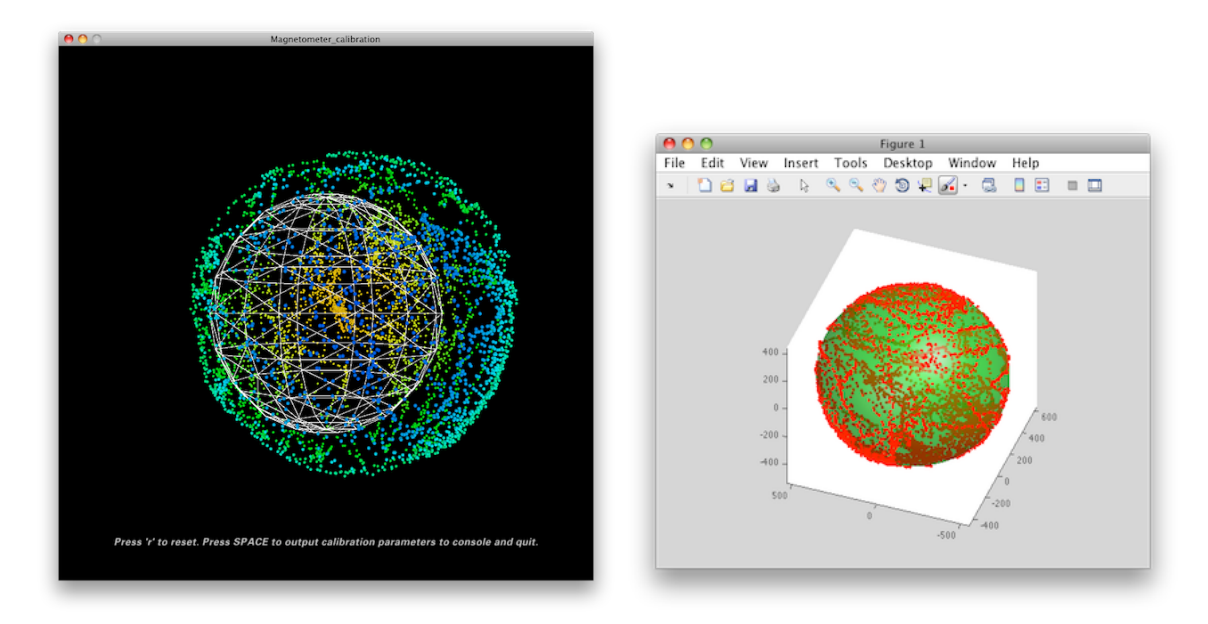

Figura 64 – Processo de Calibração do Magnetômetro

Fonte: Sparkfun.

### 6.4 GPS

O sensor *Global Positioning System* (GPS) fornece ao receptor as informações diretas de posição e velocidade do objeto, utilizando uma técnica chamada de trilateração, onde a intersecção de um raio de distância, entre 3 satélites, provê a posição do receptor.

Em 3D, cada satélite define uma esfera de localização possível do receptor, a intersecção entre dois satélites provê um círculo que ao se interseccionar com um terceiro, resulta em dois pontos no círculo. Estes dois pontos são suficientes para localizar inequivocamente o receptor, pois um deste pontos estará na superfície da Terra enquanto o outro estará profundamente no espaço, além do raio orbital dos satélites GPS. Um quarto satélite é utilizado para corrigir o erro de relógio, causado pelo oscilador do satélite não estar sincronizado com o tempo de GPS, este é um erro que afeta diretamente a precisão do posicionamento, conforme Figura 65.

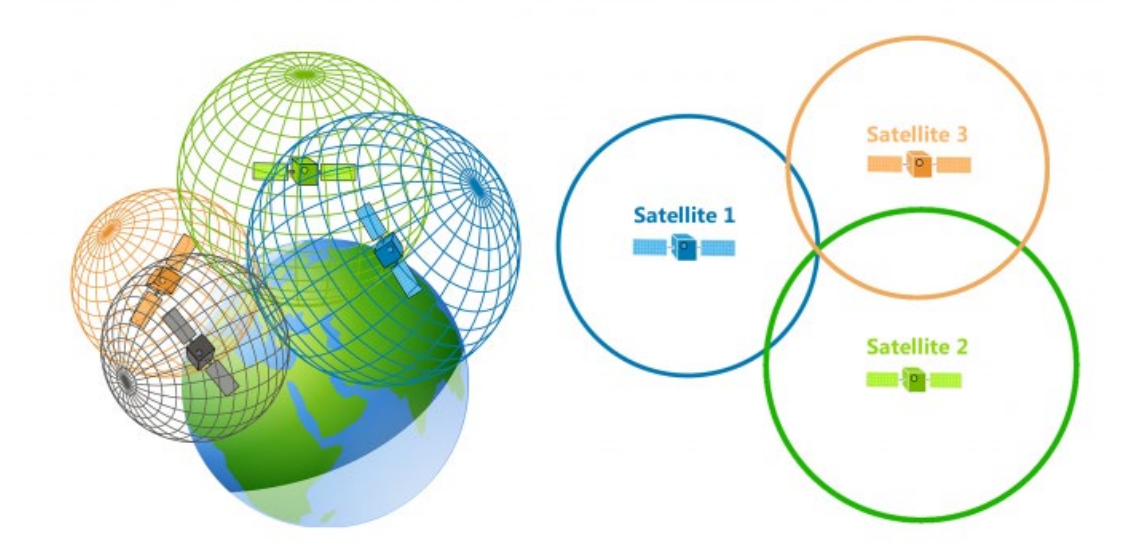

Figura 65 – Modelo da plataforma de testes de controle de atitude com eixos desacoplados

Fonte: Google.

#### **6.4.1 Modelo de Pseudo-Alcance**

Trilateração depende de quatro distâncias de satélite, para calcular quatro variáveis desconhecidas (x,y,z e erro de relógio). Quando medimos o tempo de voo de um satélite para um receptor GPS e convertemos isto para uma distância, temos uma medição de pseudoalcance, refletida pelo erro de relógio.

$$
p^{s} = (T_{recep\tilde{a}o} - T_{transmiss\tilde{a}o})c,
$$
\n(6.13)

onde  $p^s$  é o pseudo-alcance,  $T_{recepc\tilde{a}o}$  é o relógio do receptor na recepção,  $T_{transmiss\tilde{a}o}$  é o *clock* do satélite na transmissão e *c* é a velocidade da luz  $\left(\frac{3x10^8m}{s}\right)$ . Como temos a influência do erro de relógio, temos:

$$
T_{recep\zeta\tilde{a}o} = t + \tau,\tag{6.14}
$$

$$
T_{transmiss\tilde{a}o} = t^s + \tau^s, \tag{6.15}
$$

onde  $t, t^s$  são os tempos reais de recepção e transmissão e  $\tau, \tau^s$  são os erros de relógio, resultando em:

$$
p^s = \rho^s(t, t^s) + (\tau - \tau^s)c,\tag{6.16}
$$

onde o termo  $\rho^{s}(t, t^{s})$  é a distância verdadeira e  $(\tau - \tau^{s})c$  a diferença de erro de relógio, valor este que devemos estimar. A partir da distância verdadeira, temos uma equação com quatro variáveis desconhecidas:

$$
\rho^{s}(t,t^{s}) = \sqrt{(x^{s}(t^{s}) - x(t))^{2} + (y^{s}(t^{s}) - y(t))^{2} + (z^{s}(t^{s}) - z(t))^{2}}.
$$
\n(6.17)

Generalizando para quatro satélites, temos:

$$
p^{(1)} = \sqrt{(x^{(1)} - x)^2 + (y^{(1)} - y)^2 + (z^{(1)} - z(t))^2 + c\tau - c\tau^{(1)}},
$$
\n(6.18)

$$
p^{(2)} = \sqrt{(x^{(2)} - x)^2 + (y^{(2)} - y)^2 + (z^{(2)} - z(t))^2 + c\tau - c\tau^{(2)}},
$$
\n(6.19)

$$
p^{(3)} = \sqrt{(x^{(3)} - x)^2 + (y^{(3)} - y)^2 + (z^{(3)} - z(t))^2 + c\tau - c\tau^{(3)}},
$$
\n(6.20)

$$
p^{(4)} = \sqrt{(x^{(4)} - x)^2 + (y^{(4)} - y)^2 + (z^{(4)} - z(t))^2 + c\tau - c\tau^{(4)}},
$$
\n(6.21)

Assumindo que  $\tau^{(s)}$  de cada satélite é conhecido, resulta um equacionamento que pode ser resolvido por um método de mínimos quadrados não linear. A precisão de medida da posição é de 5-10 m.

Assim como a posição, a velocidade é medida diretamente por meio do deslocamento doppler, os pormenores dessa medição não são tratados neste texto, porém vale ressaltar que a precisão da velocidade no plano horizontal  $(x, y)$  é de 2-5cm/s e na direção vertical de 4-10cm/s, essas medições são úteis para complementar as medições dos acelerômetros.

Erros de medida do GPS são introduzidos em qualquer momento quando o sinal do satélite para o receptor é atrasado. Esses erros tendem a ocorrer de diversas formas, podemos citar:

- Efeito Atmosférico: onde elétrons livres na ionosfera interferem com o sinal transmitido e corrompe o sinal medido, alterando o tempo de deslocamento do sinal.
- Erros de relógio: A luz se move rapidamente e se o relógio do satélite está atrasado por apenas 1 nanosegundo, isso resulta em um erro de 30cm na distância calculada.
- Erros de caminhos múltiplos: estes erros ocorrem quando o sinal do satélite é refletido sobre alguma superfície antes de atingir o receptor, resultando em saltos repentinos na medição da posição, isto pode ser corrigido comparando as medições do GPS com os dados estimados, se o novo valor de medida for discrepante e fora do limite de três sigmas da estimação, como visto na Figura 66.

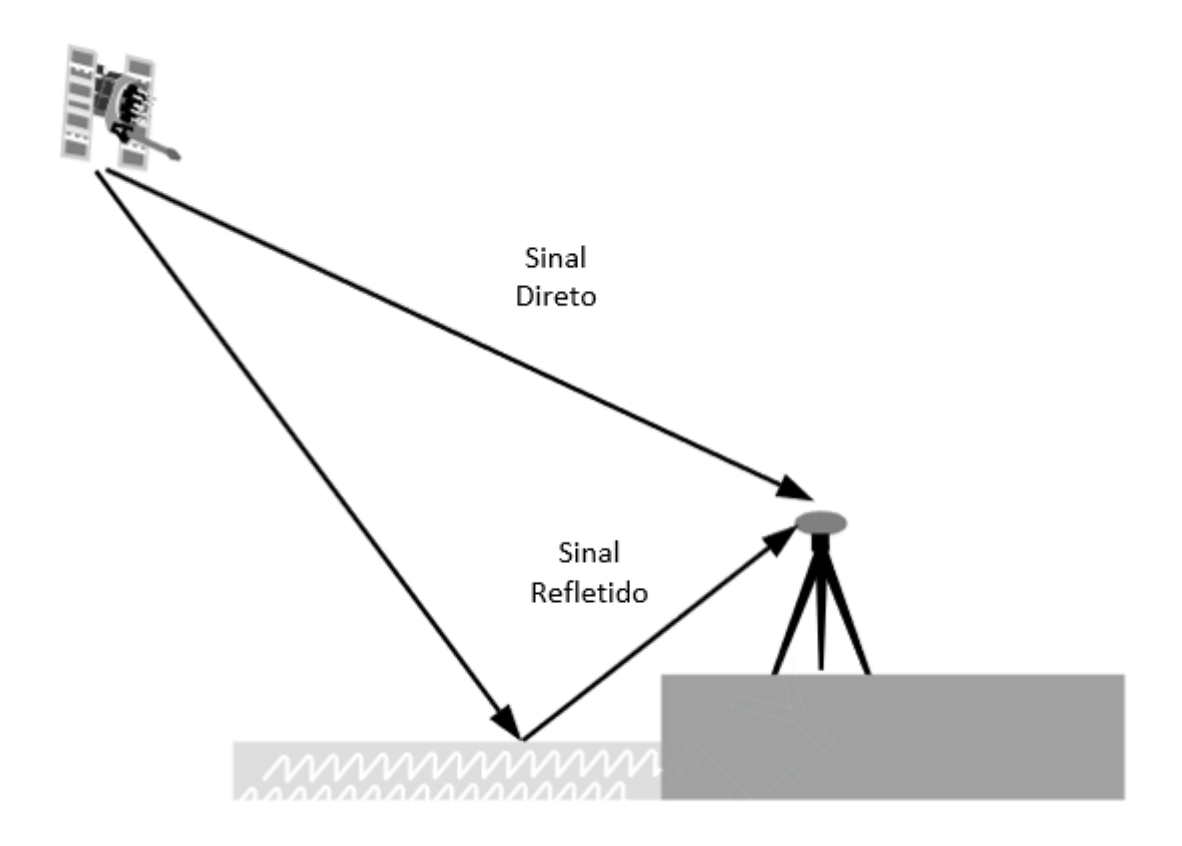

Figura 66 – Efeito de Múltiplos Caminhos

Fonte: Adaptado de Google.

É importante ressaltar que o processo de inicialização do GPS leva um certo tempo, devido ao baixo nível de força do sinal GPS, assim ao inicializarmos o sistema é necessário aguardar até que os satélites sejam identificados e produzam os sinais de retorno.

### 6.5 Barômetro

O barômetro é um sensor que produz valores precisos de medição de altitude, apesar de serem medições muito suscetíveis a desvios. Assim, podemos unir o GPS, que produz medições ruidosas sem desvios, para inferir valores de altitude precisos.

Este sensor mede a pressão atmosférica, que por sua vez diminui de maneira previsível com a altitude, o que significa que uma medição de pressão atmosférica pode ser utilizada para uma estimação da elevação.

Um Barômetro MEMS, de forma simplificada mostrada na Figura 67, é construído com duas placas metálicas separadas por uma lacuna de vácuo, a pressão de ar empurra a placa metálica superior, que resulta em deformações que alteram a capacitância elétrica entre as duas placas. Esta variação de capacitância é medida, inferindo a pressão atmosférica resultante.

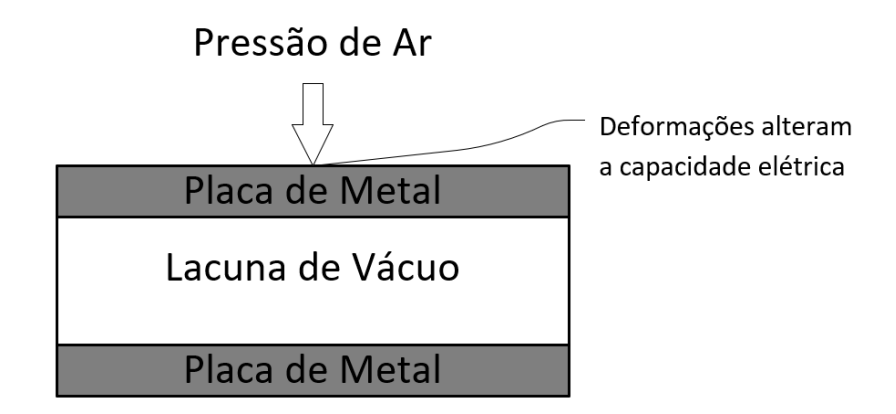

Figura 67 – Princípio de Funcionamento do Barômetro MEMS

Como apresentado no Capítulo 4, pode-se observar um pequeno furo no barômetro BMP-280, utilizado neste projeto, para que o ar possa entrar e empurrar a placa metálica. As medições deste sensor podem ser degradadas pelo fluxo de ar produzidas pelas hélices e por rajadas de vento, induzidas sobre o sensor como fontes de erro para o barômetro, desta forma o sensor deve ser blindado dessas fontes.

#### **6.5.1 Modelo de atmosférico**

Um modelo atmosférico é utilizado para inferir a altitude das medições do barômetro, essa relação é dada pela equação:

$$
h_b - h_s = \frac{T_s}{k_T} \left[ \left( \frac{p_b}{p_s} \right)^{-\frac{Rk_T}{g_0}} - 1 \right],\tag{6.22}
$$

onde  $h_b$  é a elevação do barômetro,  $h_s$  é a elevação de referência (superfície),  $T_s$  é a temperatura de referência,  $p_s$  a referência de pressão,  $p_b$  a pressão medida pelo barômetro, R a constante universal de gás (287.1 J $\frac{kg}{gK}$ ),  $g_0$  a aceleração da gravidade (9.81 m/s<sup>2</sup>),  $k_T$  o gradiente atmosférico de temperatura (6.5 ×  $\frac{10^{-3}K}{m}$ ).

Estações de referência em aeroportos próximos são utilizadas para obter os valores de referência de elevação, que reportam a pressão e temperatura para que os veículos aéreos possam navegar. Podemos medir a variação de altitude apenas medindo a diferença de pressão.

As fontes de erro dos barômetros são descritas por:

- Resolução: para o BMP-280 é de 0,1hPa, isto equivale a uma diferença de altitude de 1m no nível do mar e a 3m a 10km do nível do mar.
- Atraso na deformação das placas metálicas, produzindo atrasos durante subidas rápidas.
- Turbulências, rajadas de vento e fluxo de ar das hélices adicionando ruídos de medições.
- Erros entre a temperatura e pressão real na referência e modelada, que podem variar durante o tempo.

Para o correto funcionamento do barômetro, duas formas de calibração podem ser utilizadas:

- Receber informações regulares da estação de referência sobre  $T_s$  e  $p_s$ , impedindo desvios grandes de medições, o que requer constantes atualizações em áreas que podem ter sinais de GSM/3G/4G/5G intermitentes, dificultando sua realização.
- Estimação *online* de T<sub>s</sub> e p<sub>s</sub> utilizando o GPS, que produz medidas sem desvios de altitude, modelando essas variáveis como passeios aleatórios.

### 6.6 Integração Barômetro e GPS

De forma a estimar a altitude do veículo, foram coletadas medidas a uma taxa de 10Hz de GPS e uma taxa de 100Hz do barômetro em condições de voo *hovering*, assumindo  $\sigma_{GPS}$  = 10m e  $\sigma_{baro} = 1$ m, apresentadas na Figura 68.

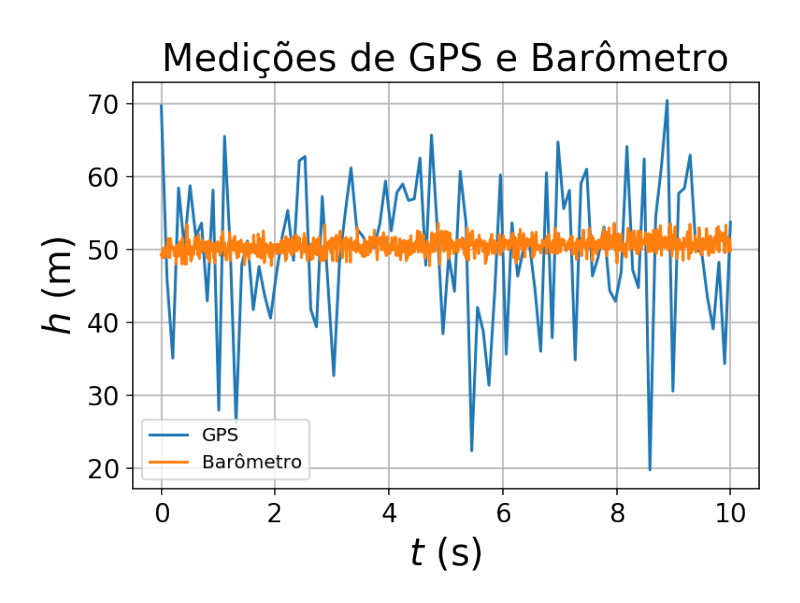

Figura 68 – Dados de altitude gravados do GPS e do Barômetro

Por meio de uma estimação recursiva dadas por:

$$
Q_{t+1} = (Q_t^{-1} + H^T R^{-1} H)^{-1}, \tag{6.23}
$$

$$
\hat{x}_{t+1} = \hat{x}_t + Q_{t+1} H^T R^{-1} (\hat{y}_t - H \hat{x}_t), \tag{6.24}
$$

temos a estimação gerada na Figura 69.

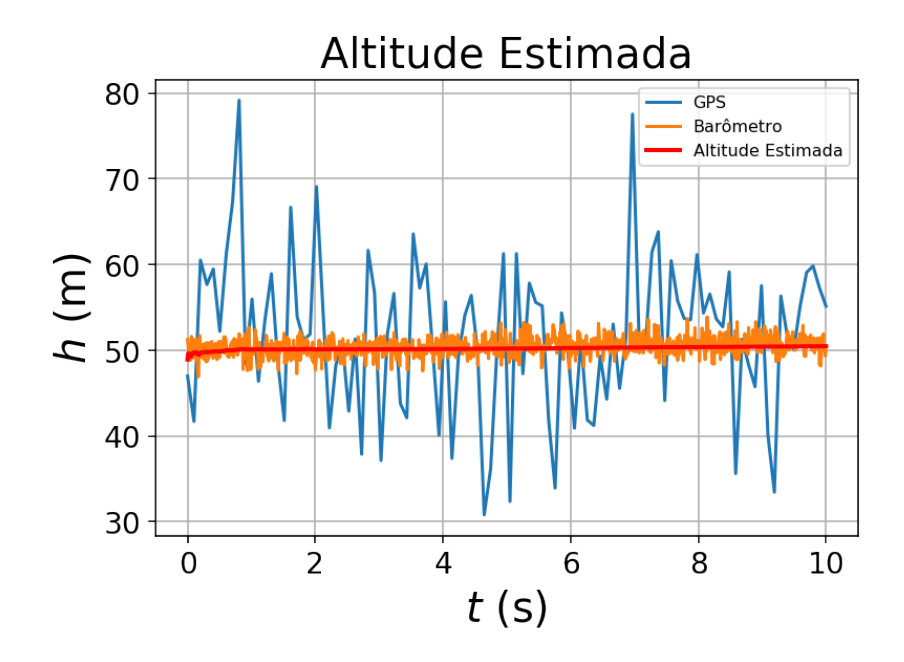

Figura 69 – Altitude Estimada

## **7 ARQUITETURA DO SISTEMA**

Este capítulo aborda a arquitetura de hardware implementada e a síntese do microprocessador *System on Chip (*SoC) implementado na FPGA. Apresenta os diagramas de distribuição da lógica no sistema e mostra a configuração final do veículo.

### 7.1 Arquitetura de Hardware

O sistema implementado utiliza a FPGA como placa de processamento principal, com um microprocessador ARM Cortex® A9 sintetizado para a implementação dos barramentos de comunicação, manipulação dos *Generic Purpose Input-Outputs* (GPIO) e implementação da malha de controle. A arquitetura é apresentada na Figura 70.

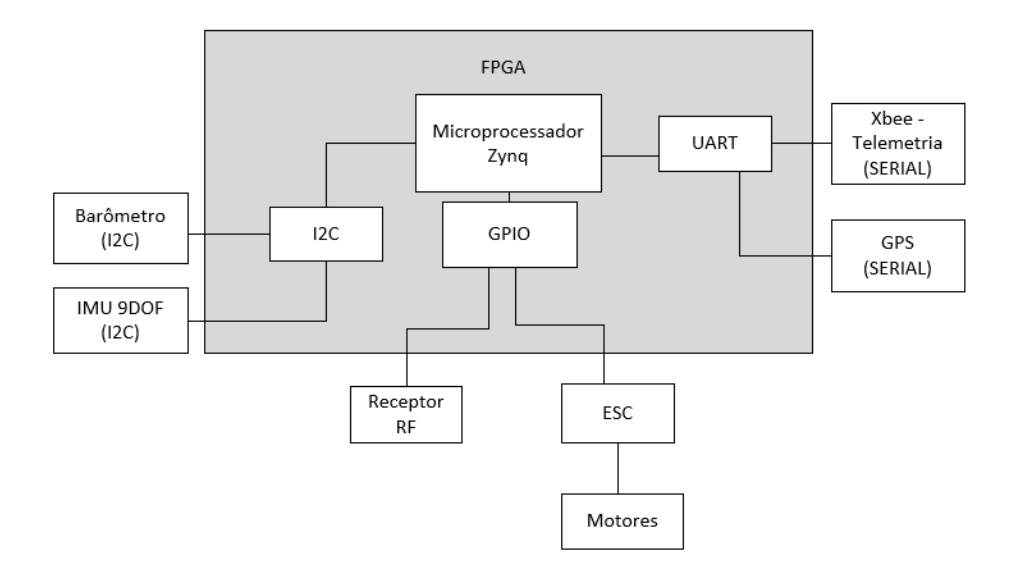

Figura 70 – Arquitetura de Sistemas do Harware Implementado

O processador é sintetizado na FPGA via o programa *Vivado*®, com as interligações entre *GPIOs,* comunicações I2C, SPI, UART, manipulação periférica, geração do *clock* base para o processador, bloco de manipulação de memórias RAM e pode ser verificado na Figura 71.

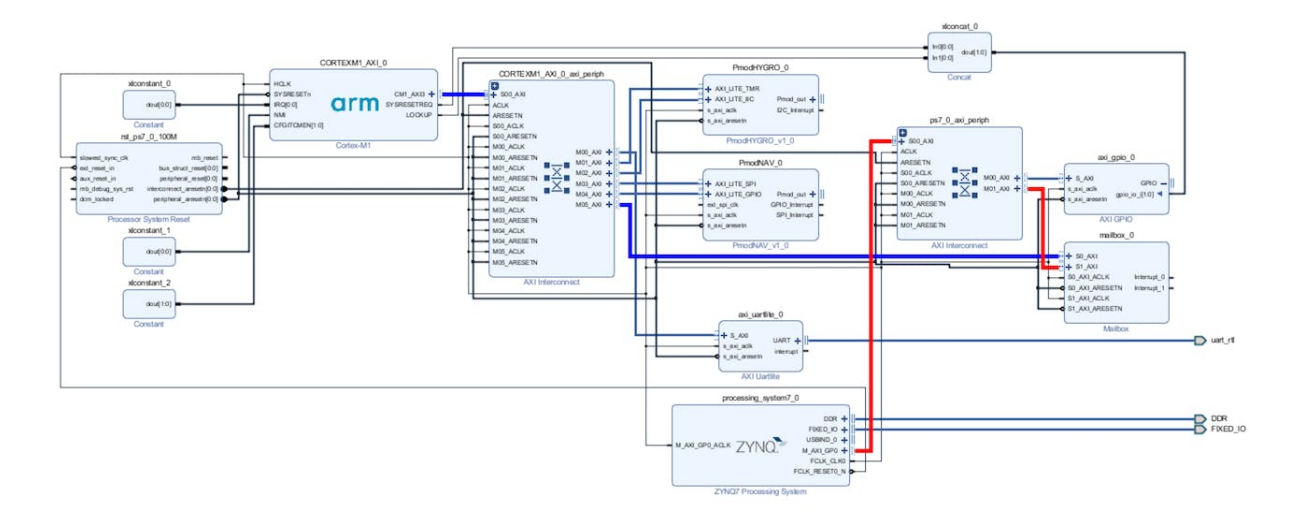

Figura 71 – Microprocessador e blocos concebidos na síntese do Software Vivado

O *design* implementado pode ser analisado na aba de implementação do *Vivado*, conforme Figura 72, é necessário rodar os *scripts* de geração MMI, toda vez que a síntese for refeita, para que as instruções de memória sejam atualizadas.

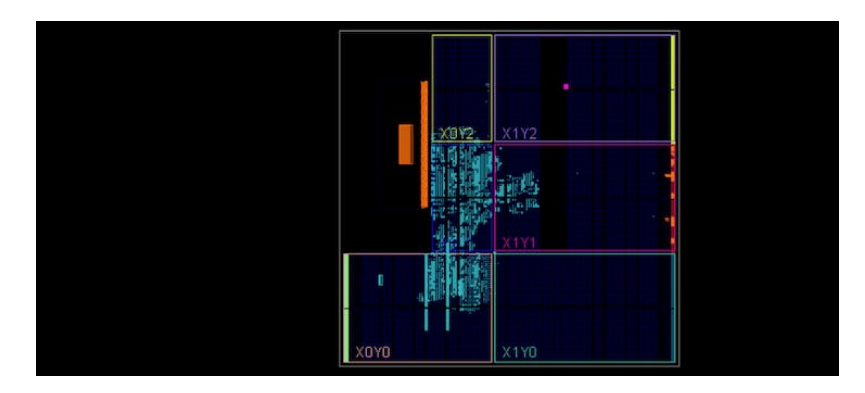

Figura 72 – Síntese implementada no FPGA

Verificando o tamanho da implementação, podemos checar que a solução consome menos de 8% das *Lookup Tables* (LUT) e 5% dos *FlipFlops* (FF) disponíveis, demonstrando que o hardware concebido tem espaço suficiente para implementar futuros algoritmos para mapeamento e planejamento de trajetória. O consumo pode ser analisado na Figura 73.

| <b>Utilization</b> | <b>Post-Implementation</b><br>Post-Synthesis |           |                       |  |  |
|--------------------|----------------------------------------------|-----------|-----------------------|--|--|
|                    |                                              |           | <b>Table</b><br>Graph |  |  |
| Resource           | <b>Utilization</b>                           | Available | <b>Utilization %</b>  |  |  |
| <b>LUT</b>         | 4141                                         | 53200     | 7.78                  |  |  |
| <b>LUTRAM</b>      | 198                                          | 17400     | 1.14                  |  |  |
| FF                 | 4324                                         | 106400    | 4.06                  |  |  |
| <b>BRAM</b>        | 16                                           | 140       | 11.43                 |  |  |
| <b>DSP</b>         | 3                                            | 220       | 1.36                  |  |  |
| IO                 | 18                                           | 125       | 14.40                 |  |  |
| <b>BUFG</b>        | 1                                            | 32        | 3.13                  |  |  |

Figura 73 – Resultado da Implementação

Com a síntese de hardware implementada, um arquivo de *bitstream* é gerado e exportado, conforme Figuras 74-76, para o software *SDK* com o *Board Support Package* (BSP) utilizado para a implementação do código C++, que executará as rotinas de software do sistema.

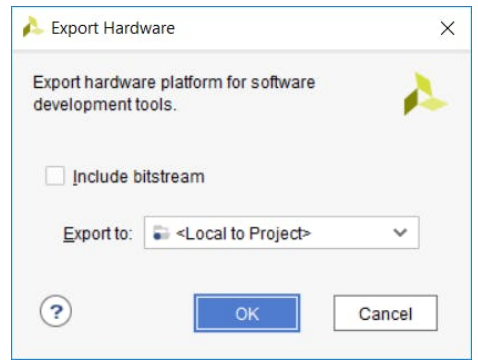

Figura 74 – Seleção do *Bitstream* para exportar a Plataforma de Hardware

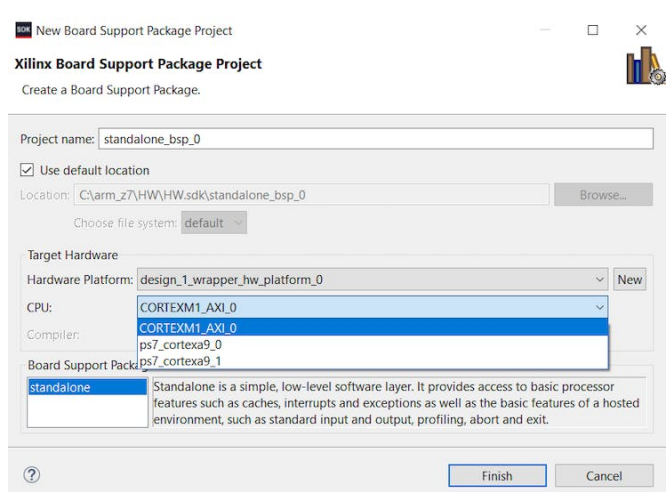

Figura 75 – Projeto Criado com o *Board Support Package* Exportado

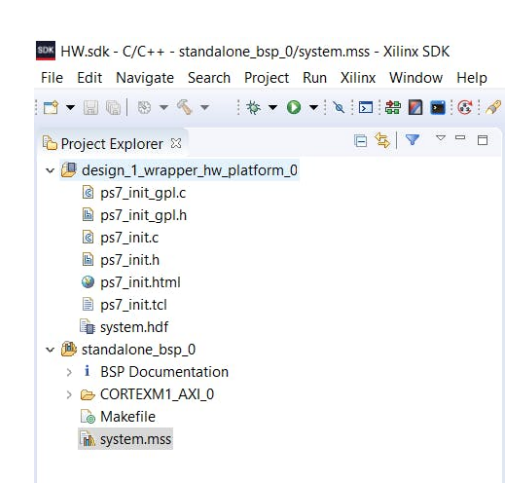

Figura 76 – *Wrapper* do Design para Programação da Plataforma

## 7.2 Arquitetura do Software

A arquitetura de software concebido é apresentada na Figura 77, duas malhas principais trabalham em multitaxas, permitindo o processamento em tempo real das malhas internas e externas do controlador de voo.

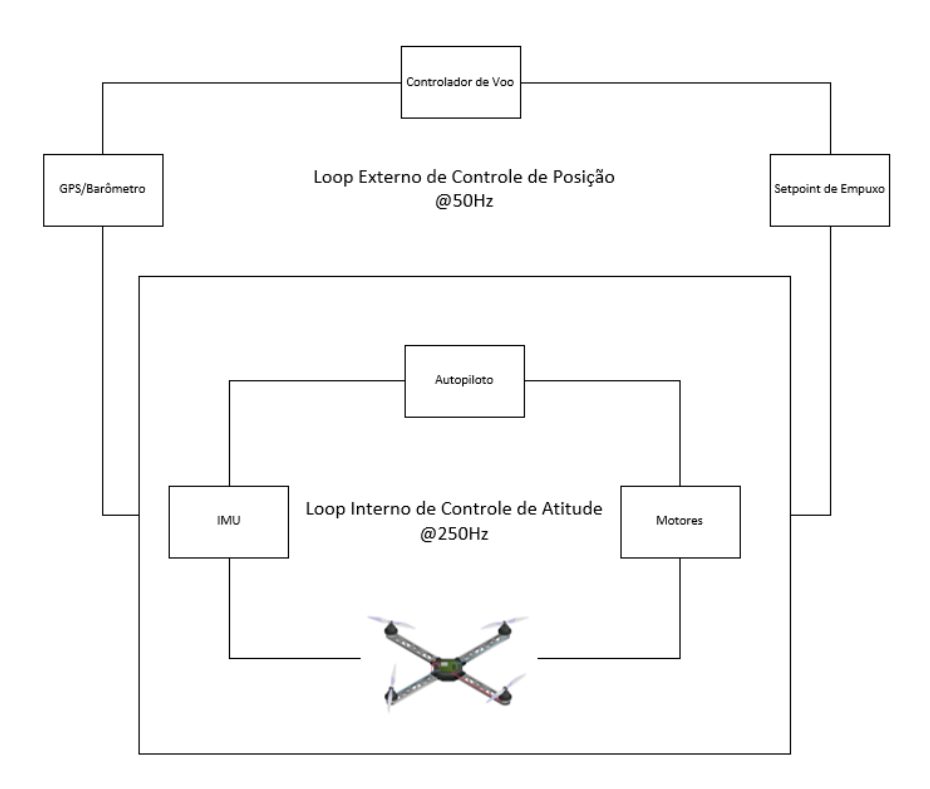

Figura 77 – Microprocessador e blocos concebidos na síntese do Software Vivado

O sistema desenvolvido permite a interação com o usuário para a ativação de um controle Manual/Auto-piloto pelo controlador de rádio, armar e desarmar os motores, comandar as superfícies de Rolagem/Arfagem e Guinada e aumentar ou diminuir o empuxo produzido nos quatro motores, conforme Figura 78.

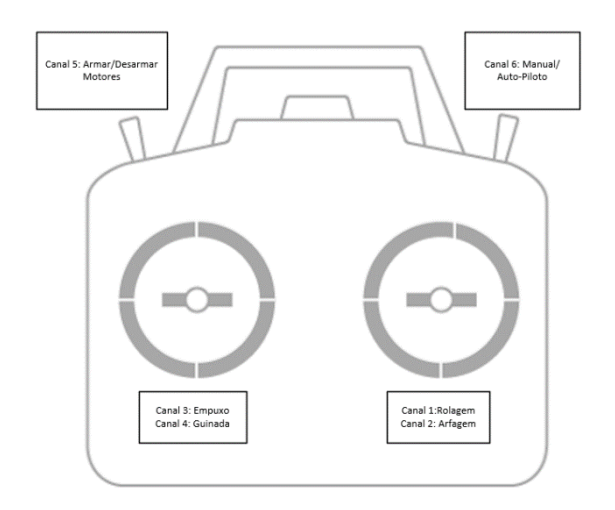

Figura 78 – Microprocessador e blocos concebidos na síntese do Software Vivado

Para isso, uma programação orientada a eventos é utilizada, o microprocessador monitora por interrupções conectadas aos *GPIO*s, seis sinais do receptor do rádio controle, executando as seguintes funções, mostradas na Figura 79.

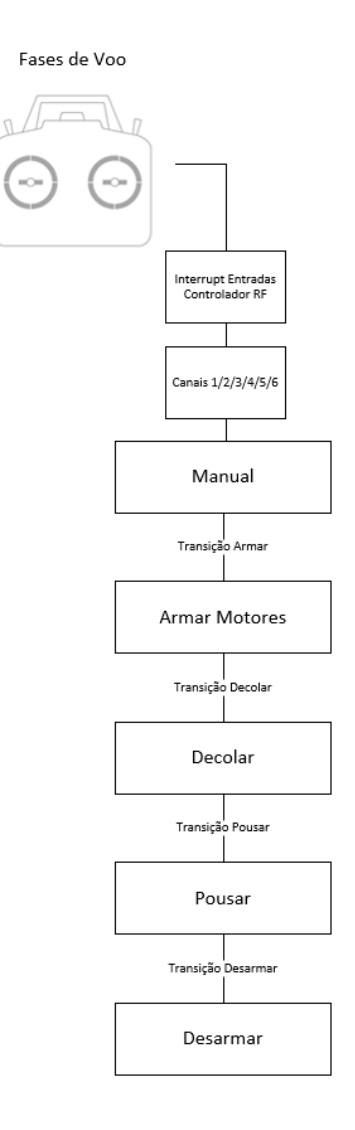

Figura 79 – Fases de voo

A tensão da bateria é verificada, os *setpoints* de empuxo são gerados pelos sinais de controle na *task* do microprocessador, produzindo as saídas de controle do sistema e os sinais de *Pulse Width Modulation* (PWM), limitados de 1000µs a 2000 µs, são enviados aos GPIOs conectados aos ESCs.

A tarefa do microprocessador checa novos comandos, comunica-se com o sensor IMU 9DOF a uma taxa de 100Hz, por meio de uma comunicação I2C, o sensor IMU roda um algoritmo de fusão de sensores, provendo as informações de taxa de corpo e ângulos de rolagem, arfagem e guinada.

O microprocessador também se comunica com o sensor barômetro a uma taxa de 100Hz, por meio de comunicação I2C, o driver implementado produz sinais de altitude medida já filtrados.

O GPS aquisita sinais a uma taxa de 10Hz e envia os dados ao microprocessador por meio de um barramento serial. O rádio *XBee* complementa a solução, recebendo os dados consolidados de sensoriamento e emitindo-os para um PC, de forma a obter uma telemetria do

sistema. A verificação do sinal para o ESC é verificada no osciloscópio pela Figura 80 e a malha lógica é apresentado na Figura 81.

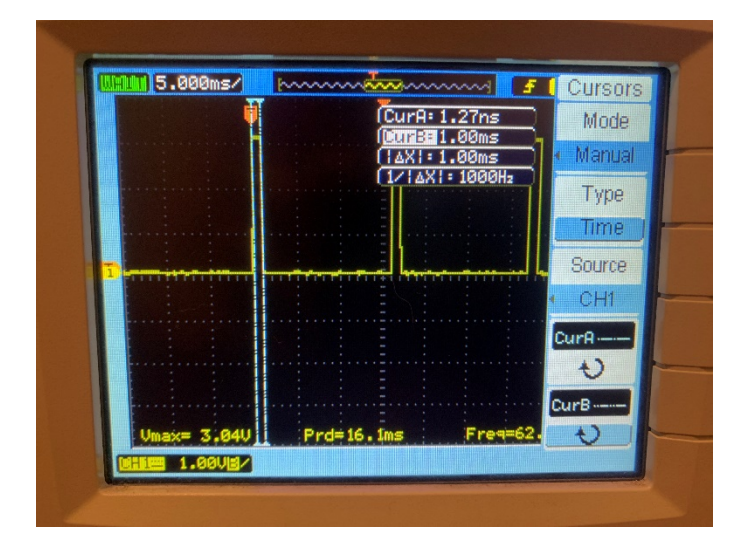

Figura 80 – Sinais PWM Produzidos

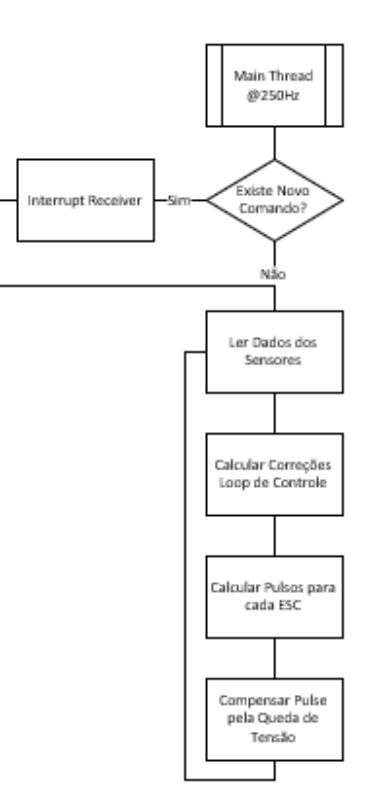

Figura 81 – Malha Lógica para os Comandos

A leitura do barramento de comunicação é checada e verificada, conforme Figura 82, e se mantém em torno de 300µs, o sinal de cálculo de correção é ativado e se mantém ativo até o fim do processo e verificando-se que leva em torno de 600 µs para ser executado, Figura 83. Conforme visto acima, os pulsos de ativação dos ESCs necessários devem ocorrer em espaço de 3100 µs, o que demonstra a efetividade do processamento concebido.

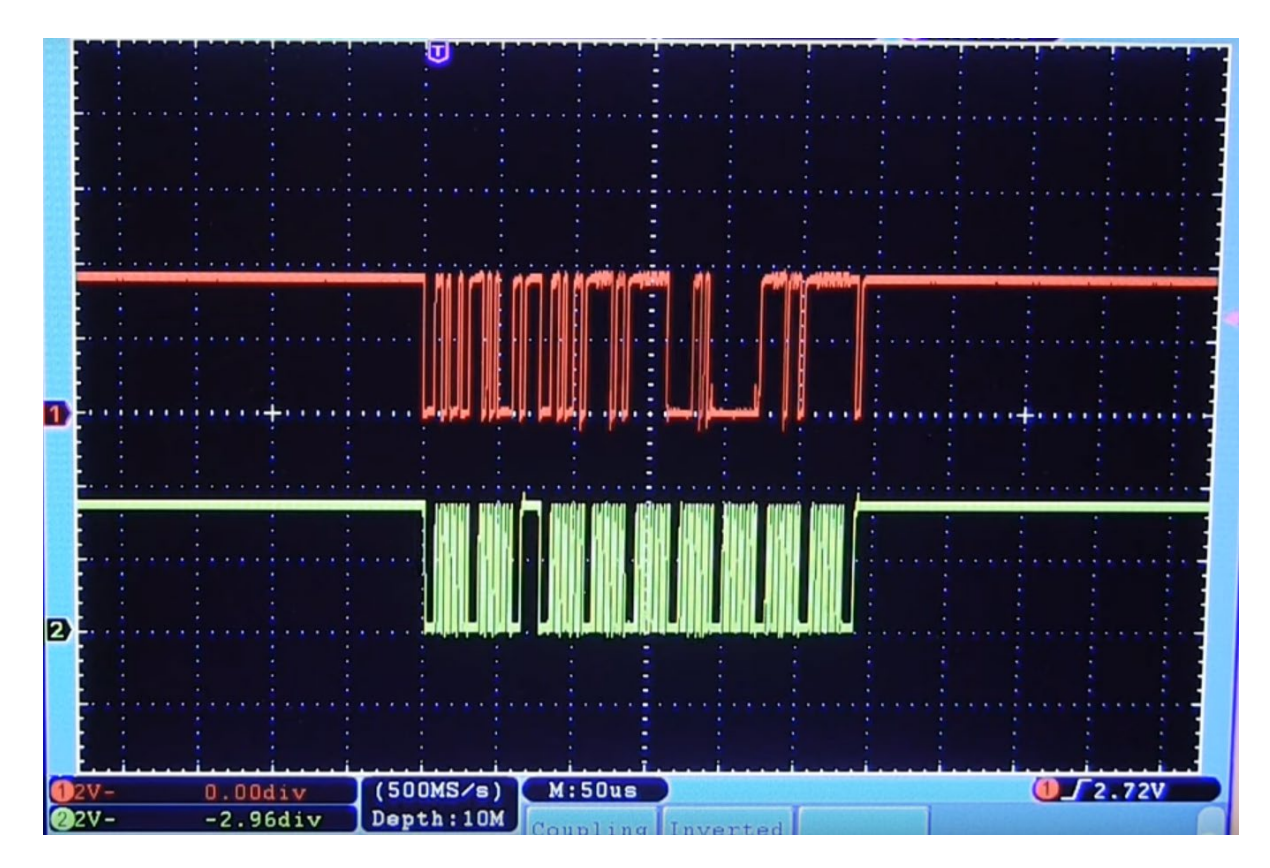

Figura 82 – Sinal do Barramento de Comunicação I2C

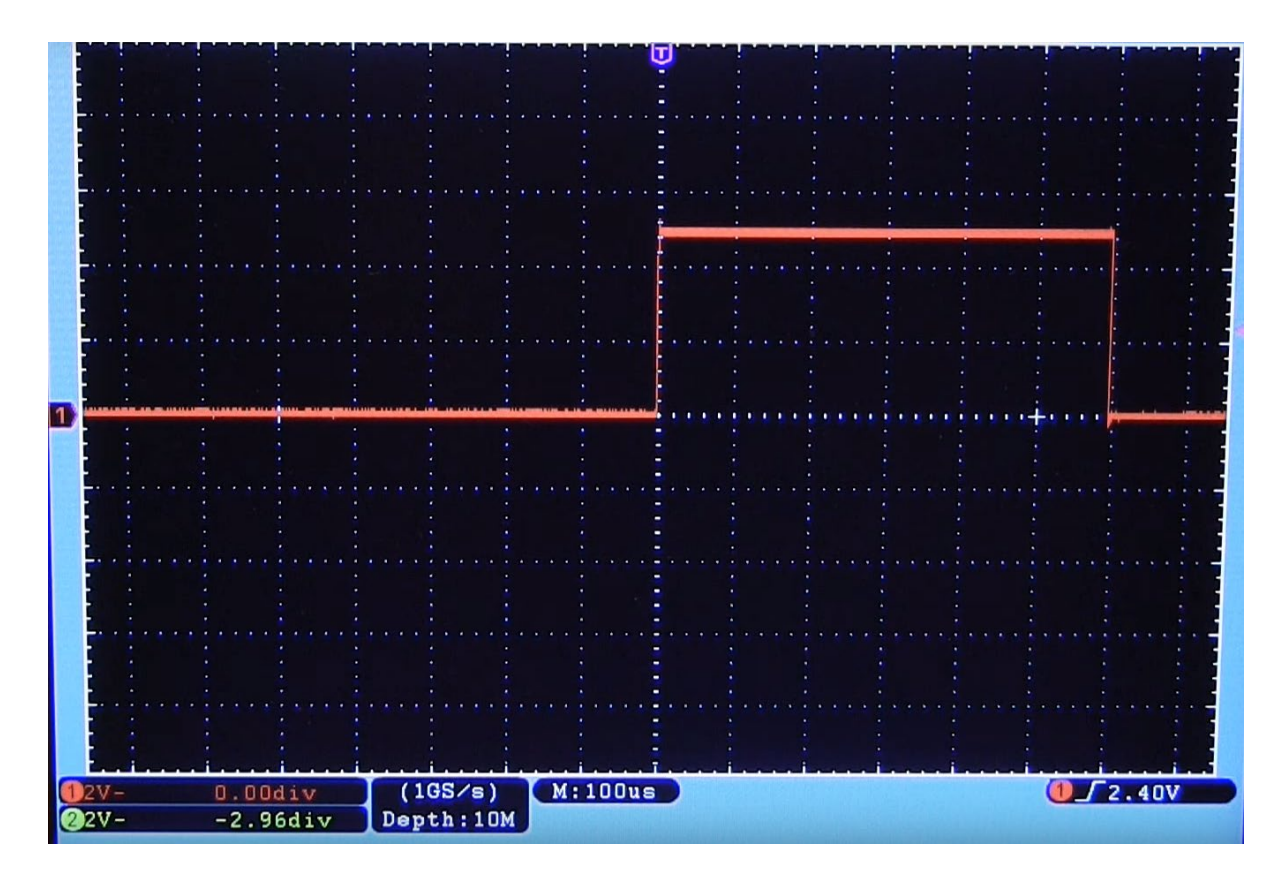

Figura 83 – Sinal do Tempo de Cálculo da Correção do Controlador

# 7.3 Protótipo

O protótipo final montado para o sistema é apresentado nas Figuras 84 e 85. O sistema final ficou compacto, em vista da possibilidade de montagem das placas eletrônicas e uma configuração de empilhamento.

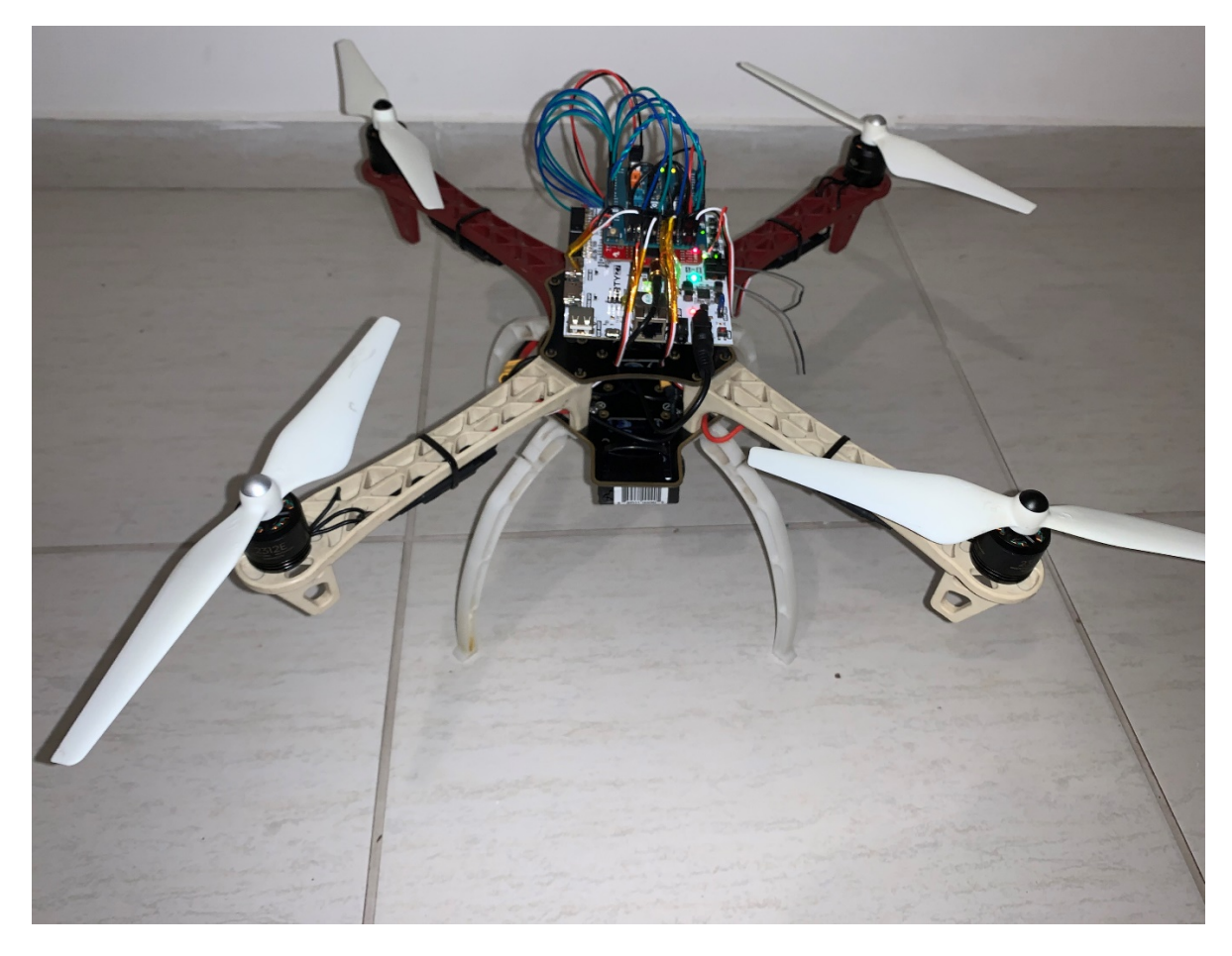

Figura 84 – Vista Frontal do Protótipo

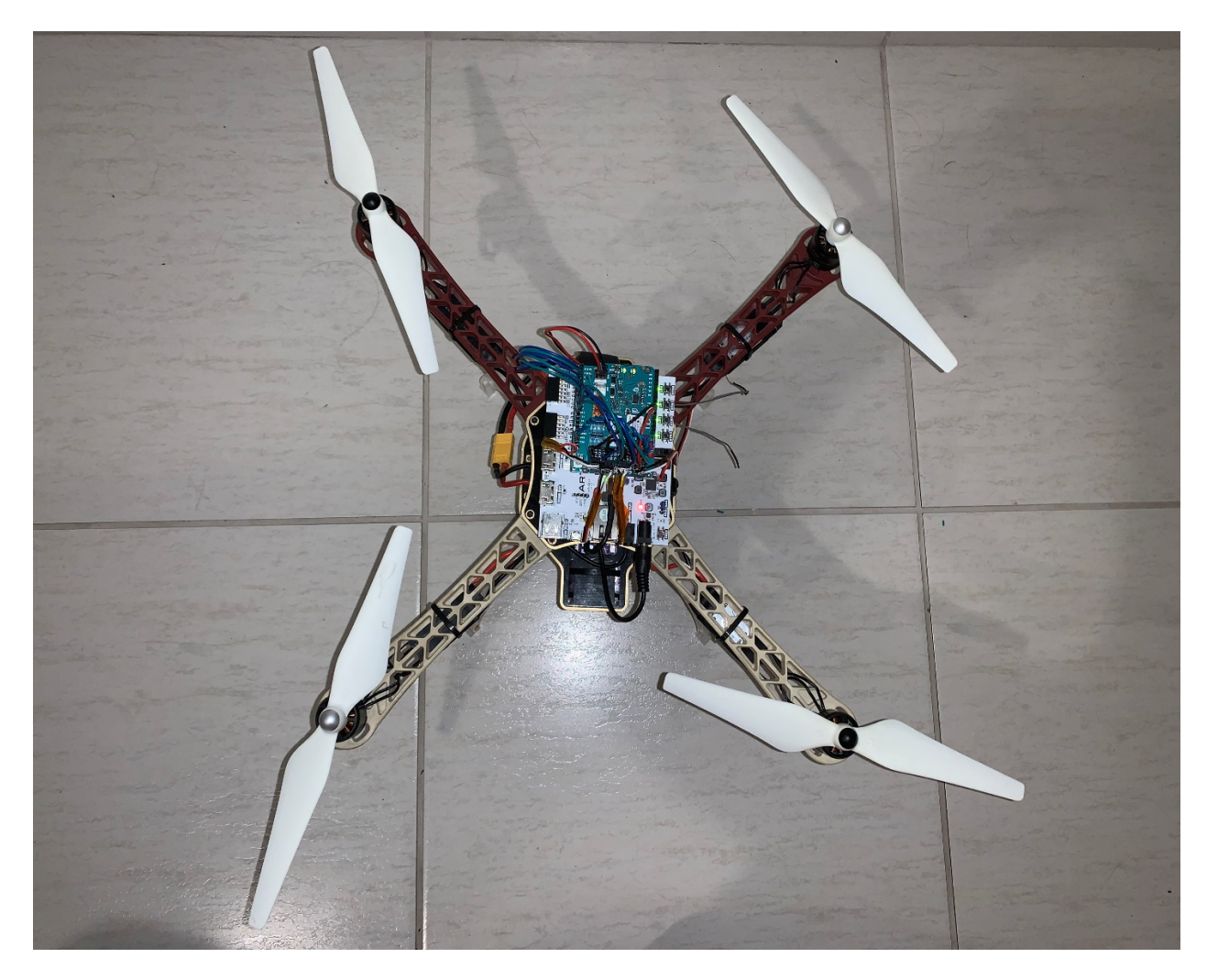

Figura 85 – Vista Superior do Protótipo

## **8 RESULTADOS DO SIMULADOR C++**

Este capítulo, apresenta os resultados das simulações realizadas em um simulador C++ com o código implementado na FPGA para verificação dos parâmetros de controle.

## 8.1 Parâmetros da Simulação

O sistema simulado foi parametrizado para checar a efetividade do controlador projetado no MATLAB®, com variações paramétricas e restrições próximas a realidade, definidas na Tabela 4.

| Variáveis                            | Valor  | SI                |
|--------------------------------------|--------|-------------------|
| Massa                                | 0,5    | k.g               |
| Distância(l)                         | 0,17   | $\,m$             |
| $I_{xx}$                             | 0,0023 | $kg$ . $m2$       |
| $I_{yy}$                             | 0,0023 | $kg$ . $m2$       |
| $I_{zz}$                             | 0,0046 | kg.m <sup>2</sup> |
| $Empuxo_{min}$                       | 0,1    | N                 |
| $Empuxo_{max}$                       | 4,5    | N                 |
| Taxa de Subida $_{max}$              | 5      | m/s               |
| Taxa de Descida $_{max}$             | 2      | m/s               |
| $VelocidadeXY_{max}$                 | 5      | m/s               |
| Aceleração Horizontal <sub>max</sub> | 12     | $m/s^2$           |
| Inclinação $_{max}$                  | 0,7    | rad               |

Tabela 4 – Parâmetros Iniciais Testados no Simulador C++

Para a condição pairando sobre o ar, o quadricóptero apresentou um erro de posição de altitude menor que 0,5 metros por pelo menos 0,8 segundos, com o ensaio apresentado na Figura 86.

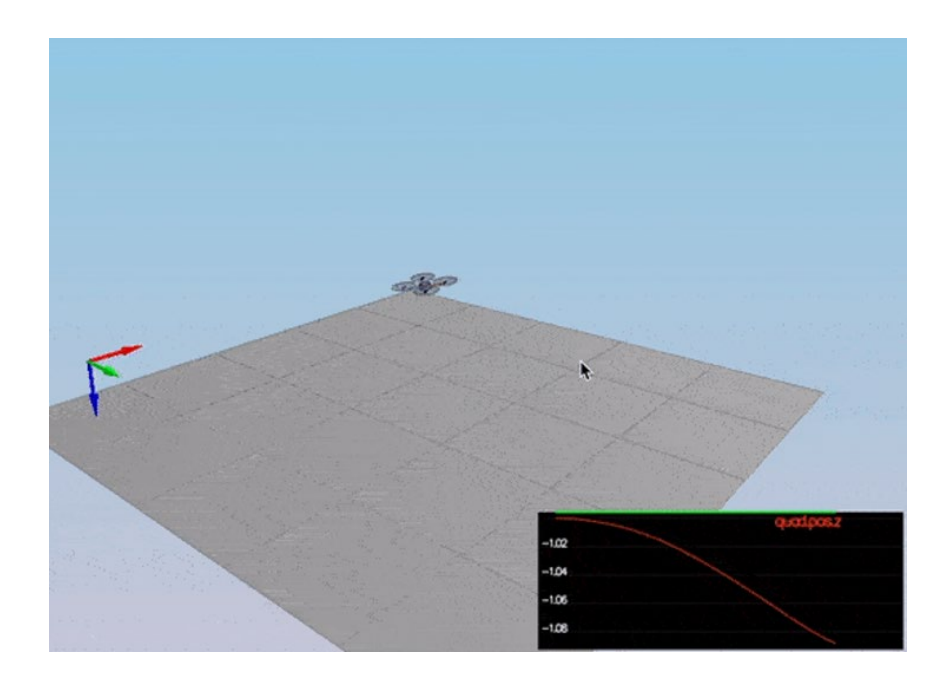

Figura 86 – Simulação em C++ em Condição Pairando Sobre o Ar

Para a condição de taxa de corpo e rolagem/arfagem, o quadricóptero apresentou um erro de ângulo de rolagem/arfagem menor que 0,025 metros por pelo menos 0,75 segundos. E para as taxas de corpo, velocidades angulares de cada eixo, o quadricóptero apresentou um erro menor que 2,5 rad/s por pelo menos 0,75 segundos, com o ensaio apresentado na Figura 87.

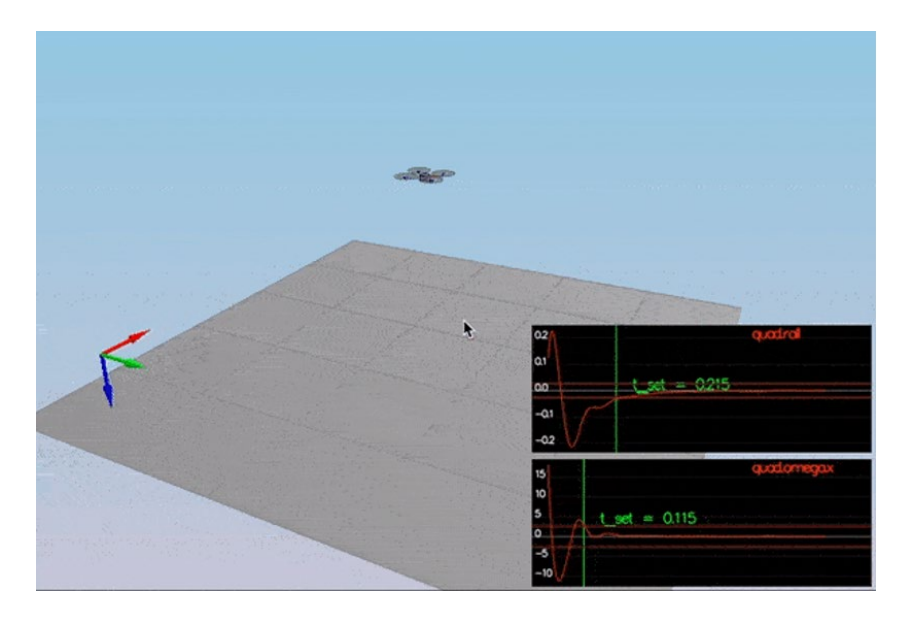

Figura 87 – Simulação em C++ para Taxa de Corpo e Rolagem/Arfagem

Para uma condição de seguimento de posição lateral, o quadricóptero apresentou um erro menor que 0,1 metros por pelo menos 1,25 segundos e um erro na guinada menor que 0,1 metros por pelo menos 1 segundo, com o ensaio apresentado na Figura 88.

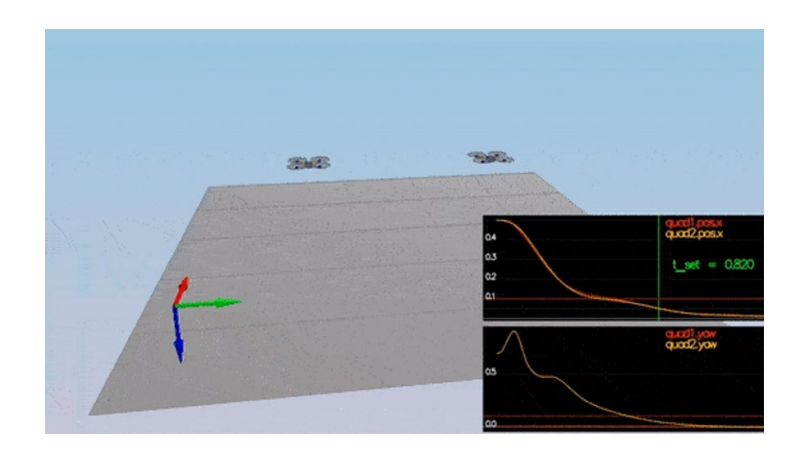

Figura 88 – Simulação em C++ para Condição de Seguimento de Posição Lateral

Considerando variações paramétricas entre três diferentes quadricópteros, variando em ±20% a massa, distância dos rotores e o momento de inércia dos considerados inicialmente. Foram verificados os erros de seguimento de trajetória, os três veículos mantiveram um erro abaixo de 0,1 metros por pelo menos 1,5 segundos, com o ensaio demonstrado na Figura 89.

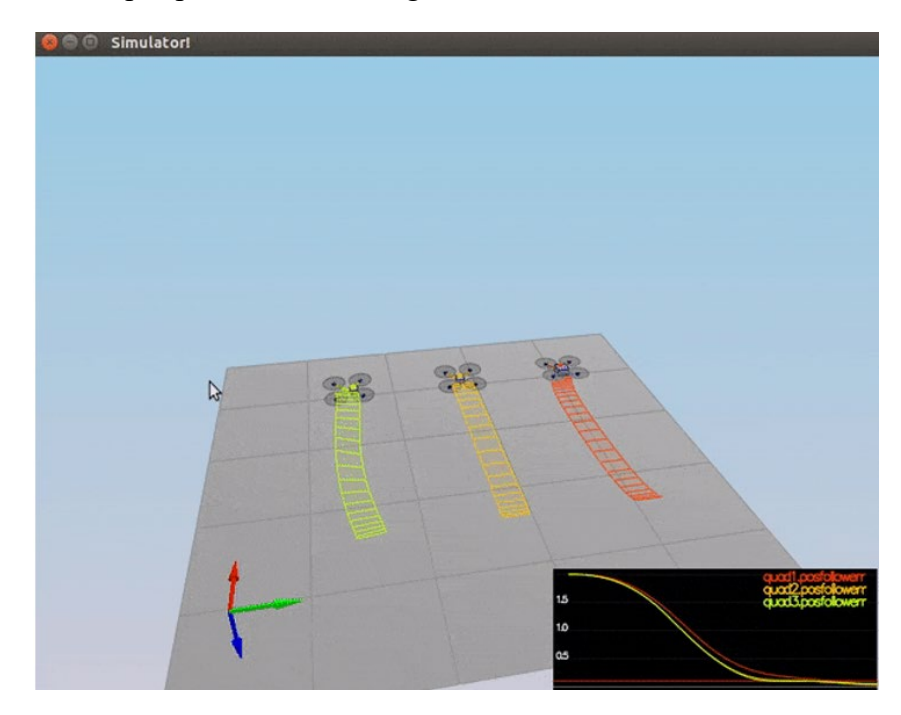

Figura 89 – Simulação em C++ para Condição de Seguimento de Posição com Variação Paramétrica

Dois veículos com leves alterações paramétricas (±5% da massa) foram testados em um seguimento de trajetória 3D, os erros apresentados são menores do que 0,25 metros para pelos menos 3 segundos de simulação, com o ensaio apresentado na Figura 90.

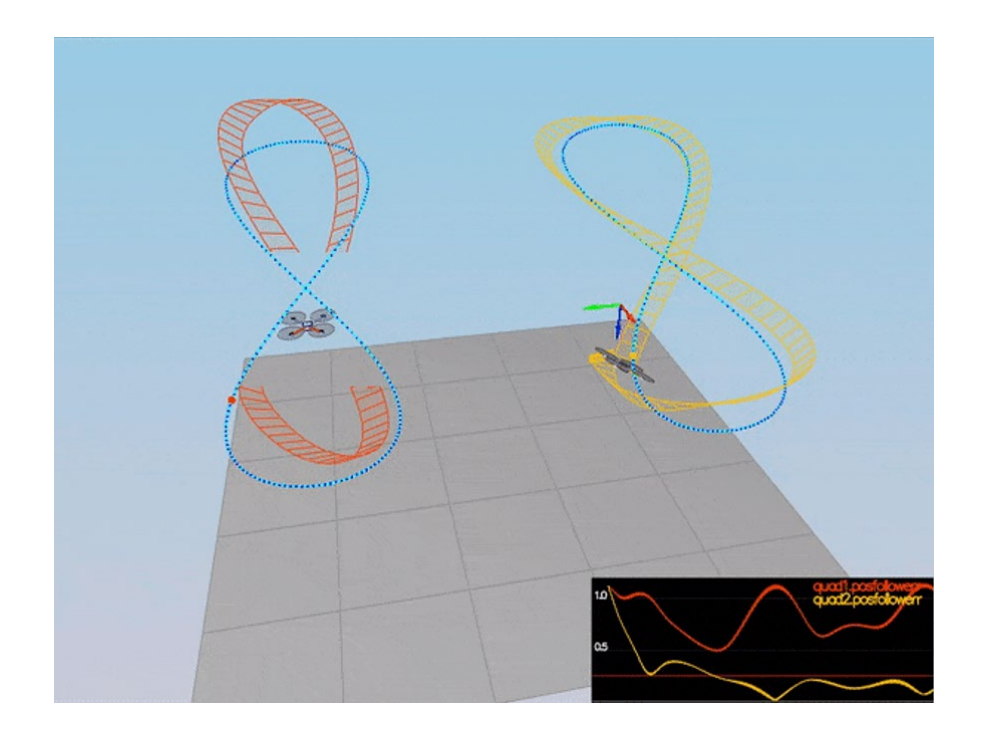

Figura 90 – Simulação em C++ com Seguimento de Trajetória 3D

Por fim, um cenário com oito quadricópteros, com parâmetros idênticos, voando em conjunto com um seguimento de trajetória 3D foi simulado, para demonstração da capacidade de testes que o software utilizado permite, conforme ensaio mostrado na Figura 91.

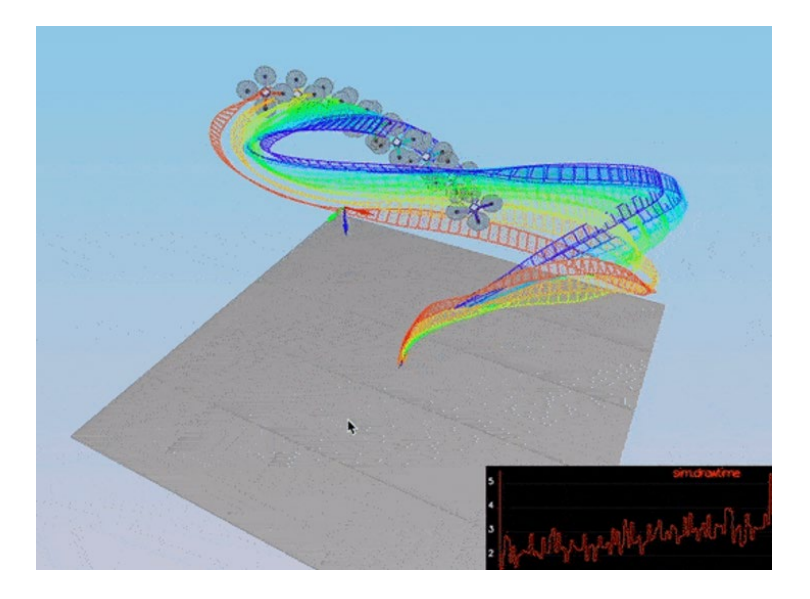

Figura 91 – Simulação em C++ com Cénario de Multi Veículos com Seguimento de Trajetória 3D

A simulação realizada demonstrou a execução de múltiplas trajetórias e veículos simultaneamente, permitindo ao utilizador analisar empiricamente diferentes configurações.

# **9 CONCLUSÃO**

Veículos aéreos não tripulados são objetos de estudo de pesquisas há muitos anos, com o interesse crescente devido a indústrias de filmagem aérea, agrícola, de defesa e mais recentemente, integrando o poder da decolagem vertical com a performance de asas fixas para os crescentes eVTOLs. Os controles utilizados variam entre aplicações clássicas, robustas e não lineares, porém apesar da variedade de soluções, grandes avanços são necessários nas áreas de planejamento e mapeamento de trajetória, estimação e controles tolerantes a falhas.

A arquitetura de controle implementada permite que algoritmos de mapeamento e planejamento sejam testados com uma robustez suficiente para novos desenvolvimentos. Os controles de guinada, altitude e taxa de corpo se mostraram eficientes. Quando simulados há variações paramétricas, assim como em diferentes etapas de voo.

O simulador em C++ utilizado, permite realizar simulações prévias, com variações paramétricas penalizando os algoritmos implementados no controlador de voo, de forma a verificar a robustez de resposta do sistema, assim como sua integração a sistemas de realidade virtual permitem um treinamento para futuros pilotos de drones, um mercado em ampla expansão.

Os testes no protótipo real ficaram limitados devido a problemas para comprar novas placas de reposições e componentes necessários para a finalização do projeto, tendo em vista as dificuldades apresentadas no cenário de fabricação de *chips* e com os problemas enfrentados durante a pandemia. Uma proposta de trabalho futuro, possivelmente para um doutorado, é concluir a montagem do protótipo e realizar testes com base nele.

Trabalhos futuros integrarão as práticas mais utilizadas por indústrias aeronáuticas, como a utilização de múltiplos sensores, aumentando a disponibilidade e confiabilidade dos dados, votação de sensores, com a sua desabilitação no caso de apresentarem desvios de medição acima de valores aceitáveis e monitoramento das superfícies de controle.

Assim como integrar algoritmos como *Simultaneous Localization and Mapping* com técnicas de fusão de sensores com uma integração completa do sistema com câmera estéreo e LIDARs, de forma a obter um sistema autônomo, capaz de responder a diferentes cenários de missões. Para tal, a eletrônica deverá ser confeccionada em um *Single Board Computer* (SBC) utilizando a FPGA como um *Computer Module*, modularizando e reduzindo a solução, para aumentar a carga paga disponível para o usuário.
## **REFERÊNCIAS**

- AKHTAR, A.; WASLANDER, S. L.; NIELSEN, C. **Fault tolerant path following for a quadrotor**. IEEE conference on decision and control (CDC). Florença: IEEE. 2013. p. 847-852.
- AMOOZGAR, M.; CHAMSEDDINE, A.; ZHANG, Y. Experimental test of a two-stage kalman filter for actuator fault detection and diagnosis of an unmanned quadrotor helicopter. **Journal of Intelligent and Robotic Systems**, v. 70, n. 1-4, p. 107-177, Abril 2013.
- BACHRACH, A.; HE, R.; ROY, N. **Autonomous Flight in Unstructured and Unknown Indoor Environments**. Massachusetts Institute of Technology. Cambrige. 2009.
- BAGNI, D.; MACKAY, D. **Floating-Point PID Controller Design with Vivado HLS and System Generator for DSP**. Xilinx. San Jose, p. 32. 2013.
- BALDURSSON, S. **BLDC Motor Modelling and Control – A Matlab®/Simulink® Implementation**. Göteborg: Institutionen för Energi och Miljö, 2005.
- BAYRAKAR, S.; FERON, E. **Experiments with small helicopter automated landings at unusual attitudes**. Georgia: Georgia Institute of Technology, 2008.
- BERKENKAMP, F.; SCHOELLIG, A. P. **Safe and robust learning control with gaussian processes**. European Control Conference (ECC). Linz: IEEE. 2015. p. 2496-2501.
- BESNARD, L.; SHTESSEL, Y. B.; LANDRUM, B. Quadrotor vehicle control via sliding mode controller driver by sliding mode disturbance observer. **Journal of the Franklin Institue**, v. 349, n. 2, p. 658-684, Março 2012.
- BLANKE, M. et al. Diagnosis and fault-tolerant control. In: BLANKE, M., et al. **Diagnosis and fault-tolerant control**. 3. ed. [S.l.]: Springer, 2006. Cap. 20.
- BORENSTEIN, J. **The Hoverbot - An Electrically Powered Flying Robot**. Michigan: The University of Michigan, 1996.
- BOUABDALLAH, S. **Desing and Control of Quadrotors With Application to Autonomous Flying**. Lausanne: École Polytechnique Fédérale de Lausanne, 2007.
- BOUABDALLAH, S.; NOTH, A.; SIEGWART, R. **PID vs LQ Control Techniques Applied to Indoor Micro Quadrotor**. IEEE/RSJ International Conference on Intelligent Robots and Systems (IROS). Sendai: IEEE. 2004. p. 6.
- BRESCIANI, T. **Modelling, Identification and Control of a Quadrotor Helicopter**. Lund: Lund University, 2008.
- BRISTEAU, P. J. et al. **The Role of Propeller Aerodynamics in the Model of a Quadrotor UAV**. Budapest: European Control Conference, 2009.
- CABECINHAS, D. et al. Robust landing and sliding maneuver hybrid controller for a quadrotor vehicle. **IEEE Transactions on Control Systems Technology**, v. 24, n. 2, p. 400-412, Março 2016.
- CASTILLO, P.; LOZANO, R.; DZUL, A. E. **Modelling and Control of Mini-Flying Machine**. Compiègne: Université de Technologie de Compiègne, 2005.
- CEN, Z. et al. Robust fault diagnosis for quadrotors UAV using adaptive Thau observer. **Journal of Intelligent and Robotic Systems**, v. 73, n. 1-4, p. 573-588, Janeiro 2014.
- CHOI, I. H.; BANG, H. C. Adaptive command filtered backstepping tracking controller design for quadrotor unmanned aerial vehicle. **Journal of Aerospace Engineering**, v. 223, n. 5, p. 483-497, Maio 2012.
- COATES, A.; ABBEEL, P.; NG, A. Y. **Learning for Control from Multiple Demonstrations**. Proceedings of the 25th international conference on Machine learning. Helsinki: ACM. 2008. p. 144-151.
- COWLING, I. D. et al. **A Prototype of an Autonomous Controller For a Quadrotor UAV**. Bedfordshire: Department of Aerospace Sciences of Cranfield University, 2006.
- CZYBA, R. **Attitude Stabilization of an Indoor Quadrotor**. European micro air vehicle conference and flight competition. Delft: IMAVS. 2009. p. 7-11.
- DAS, A.; LEWIS, F.; SUBBARAO, K. Backstepping approach for controlling a quadrotor using lagrange form dynamics. **Journal of Intelligent and Robotic Systems: Theory and Applications**, v. 56, n. 1-2, p. 127- 151, Setembro 2009.
- DYDEK, Z. T.; ANNASWAMY, A. M.; LAVRETSKY, E. **Adaptive control of quadrotor UAVs:** a design trade study with flights evaluations. IEEE Transactions on Control Systems Technology. [S.l.]: IEEE. 2013. p. 1400-1406.
- EMRAN, B. J.; NAJJARAN, H. **Switching control of quadrotor with adaptation mechanism**. IEEE International Conference on Systems, Man, and Cybernetics. Canada: IEEE. 2016. p. 4872-4877.
- EMRAN, B. J.; NAJJARAN, H. A review of quadrotor: An underactuated mechanical system. **Annual Reviews in Control**, Canada, p. 16, Outubro 2018.
- EMRAN, B. J.; YESILDIREK, A. Robust nonlinear composite adaptive control of quadrotor. **International Journal of Digital Information and Wireless Communications**, v. 4, n. 2, p. 213-225, 2014.
- FANG, Z.; GAO, W. **Adaptive integral backstepping control of a micro-quadrotor**. Proceedings of the 2nd International conference on intelligent control and information processing. Harbin: IEEE. 2011. p. 910- 915.
- FANG, Z.; GAO, W. Adaptive backstepping control of an indoor micro-quadrotor. **Research Journal of Applied Sciences, Engineering and Technology**, v. 4, n. 21, p. 4216-4226, 2012.
- FARREL, J.; GIVARGIS, T. Difference GPS Reference Station Algorithm Design And Analysis. **TRANSACTIONS ON CONTROL SYSTEMS TECHNOLOGY**, v. 8, p. 519-531, Maio 2000.
- FERREIRA, D. P. D. T. **Projeto de sistemas de controle para aeronaves comerciais nas condições de aproximação e arredondamento**. São José dos Campos: Instituto Tecnológico de Aeronáutica, 2008.
- FORTE, F. et al. **Control of modular aerial robots:** combining under- and fully-actuated behaviors. Proceedings of the IEEE conference on decision and control. Maui: IEEE. 2012. p. 1160-1165.
- FREDDI, A.; LONGHI, S.; MONTERIÙ, A. A diagnostic thau observer for a class of unmanned vehicles. **Journal of Intelligent and Robotic Systems: Theory and Applications**, v. 67, n. 1, p. 61-73, Julho 2012.
- GAUTAM, D.; HA, C. Control of a quadrotor using a smart self-tunning fuzzy PID controller. **International Journal of Advanced Robotic Systems**, Ulsan, v. 10, n. 11, Janeiro 2013.
- GIRIBET, J. I.; SÁNCHEZ-PEÑA, R. S.; GHERSIN, A. S. **Analysis and design of a tilted rotor hexacopter for fault tolerance**. IEEE Transactions on Aerospace and Electronic Systems. Buenos Aires: IEEE. 2016. p. 1555-1567.
- GONG, X. et al. Backstepping sliding mode tracking control of quad-rotor under input saturation. **International Journal of Intelligent Computing and Cybernetics**, v. 5, n. 4, p. 515-532, Novembro 2012.
- GOODARZI, F. A.; LEE, D.; LEE, T. Geometric adaptive tracking control of a quadrotor UAV on SE(3) for agile maneuvers. **Journal of Dynamic Systems, Measurement and Control**, v. 137, n. 9, p. 12, Setembro 2014.
- GRIFFITHS, D. A.; LEISHMAN, J. G. **A Study of Dual-Rotor Inteference and Ground Efect Using a Free-Vortex Wake Model**. Maryland: University of Maryland, 2002.
- GRZONKA, S.; GRISETTI, G.; BURGARD, W. **Autonomous Indoors Navigation using a Small-Size Quadrotor**. Freiburg: University of Freiburg, 2008.
- GUERNARD, N.; HAMEL, T.; MOREAU, V. **Dynamic modeling and intuitive control strategy for an "X4 flyer"**. Budapest: ICCA 05 Budapest hongrie, 2005.
- HA, C. et al. Passivity-based adaptive backstepping control of quadrotor-type UAV. **Robotics and Autonomous Systems**, v. 62, n. 9, p. 1305-1315, Setembro 2014.
- HÄHNEL, D.; SCHULZ, D.; BURGARD, W. **Map Building with Mobile Robots in Populated Environments**. IEEE/RSJ International Conference on Intelligent Robots and Systems. Lausanne: IEEE. 2002. p. 6.
- HAO, W.; XIAN, B. Nonlinear adaptive fault-tolerant control for a quadrotor UAV based on immersion and invariance methodology. **International Journal of Nonlinear Dynamics and Chaos in Engineering Systems**, v. 90, n. 4, p. 2813-2826, Dezembro 2017.
- HAUNG, H. et al. **Aerodynamics and Control of Autonomous Quadrotor Helicopters in Agressive Maneuvering**. IEEE International Conference on Robotics and Automation. Kobe: IEEE. 2009. p. 7.
- HE, R.; PRENTICE, S.; ROY, N. **Planning in Information Space for Quadrotor Helicopter in GPS-denied Enviroment**. [S.l.]: International Conference on Robotics and Automation, 2008.
- HOFFMAN, G. M.; WASLANDER, S. L.; TOMLIN, C. J. **Quadrotor Helicopter Trajectory Tracking Control**. AIAA Guidance, Navigation and Control Conference and Exhibit. Honolulu: AIAA. Junho 2008. p. 14.
- HOFFMANN, G. M. et al. **Quadrotor Helicopter Flight Dynamics and Control - Theory and Experiment**. AIAA Guidance, Navigation and Control Conference and Exhibit. Hilton Head: AIAA. 2007. p. 20.
- HUAN, M. et al. **Adaptive tracking control of underactuated quadrotor unmanned aerial vehicles via backstepping**. IEEE American control conference (ACC). Baltimore: IEEE. 2010. p. 2076-2081.
- KIVRAK, A. Ö. **Design of Control Systems for a Quadrotor Flight Vehicle Equipped with Inertial Sensors**. 4th Student Conference on Research and Development. Selangor: IEEE. 2006.
- KUNZ, P. et al. **The Mesicopter - A Minature Rotorcraft Concept Phase II Report**. Stanford University. Palo Alto. 2000.
- LEE, D.; JIN , K. H.; SASTRY, S. Feedback linearization vs. adaptive sliding mode control for a quadrotor helicopter. **International Journal of Control, Automation and Systems**, v. 7, n. 3, p. 419-428, Junho 2009.
- LEE, T. **Robust adaptive attitude tracking on SO(3) with an application to a quadrotor UAV**. IEEE Transactions on Control Systems Technology. Washington: IEEE. 2013. p. 1924-1930.
- LEISHMAN, J. G. The Bréguet-Richet Quad-Rotor Helicopter of 1907. **Vertiflite**, Fairfax, v. 47, n. 3, p. 30-32, 2001.
- LEVINE, N. Using Xilinx System Generator for DSP with Simulink and HDL Coder. **Videos and Webinars Mathworks**, 2012. Disponivel em: <https://www.mathworks.com/videos/using-xilinx-system-generatorfor-dsp-with-simulink-and-hdl-coder-81909.html>. Acesso em: 07 outubro 2019.
- LI, Q. et al. **Deep neural network for improved, impromptu trajectory tracking of quadrotors**. IEEE International Conference on Robotics and Automation (ICRA). Singapura: IEEE. 2017. p. 5183-5189.
- LIPPIELLO, V.; RUGGIERO, F.; SERRA, D. **Emergency landing for a quadrotor in case of propeller failure:** a backstepping approach. IEEE International conference on intelligent robots and systems (ICRA). Chicago: IEEE. 2014a. p. 4782-4788.
- LIPPIELLO, V.; RUGGIERO, F.; SERRA, D. **Emergency landing for a quadrotor in case of a propeller failure:** a PID approach. IEEE International conference on intelligent robots and systemas (ICRA). Chicago: IEEE. 2014b.
- LIU, H. et al. **Robust attitude control of uncertain quadrotors**. IET Control Theory and Applications. [S.l.]: IET. 2013. p. 1583-1589.
- LIU, H.; WANG, X.; ZHONG, Y. **Quaternion-based robust attitude control for uncertain robotic quadrotors**. IEEE Transactions on Industrial Informatics. [S.l.]: IEEE. 2015. p. 406-415.
- LIU, H.; XI, J.; ZHONG, Y. Robust motion control of quadrotors. **Jounal of Franklin Institute**, v. 351, n. 12, p. 5494-5510, Dezembro 2014.
- LUQUE-VEGA, L. F.; CASTILLO-TOLEDO, B.; LOUKIA, A. G. Robust block second order sliding mode control for a quadrotor. **Journal of the Franklin Institute**, v. 349, n. 2, p. 719-739, Março 2012.
- MA, L.; ZHANG, Y. **DUKF-based GTM UAV fault detection and diagnosis with nonlinear and LPV models**. IEEE/ASME International conference on mechatronic and embedded systems and applications (MESA). Qingdao: IEEE. 2010. p. 375-380.
- MARY, C.; TOTU, L. C.; KOLDBAEK, S. K. **Modelling an Control of Autonomous Quad-Rotor**. Aalborg: Aalborg Universitet, 2010.
- MARY, C.; TOTU, L. C.; KOLDBÆK, S. K. **Modelling and Control of Autonomous Quad-Rotor**. Aalborg: Universidade de Aalborg, 2010.
- MCKINNON, C. D.; SCHOELLIG, A. P. **Unscented external force and torque estimation for quadrotors**. IEEE/RSJ International Conference on Intelligent Robots and Systems (IROS). Gyeonggi-do: IEEE. 2016. p. 5561-5657.
- MELO, A. S. D.; SALLES, E. O. T.; ALMEIDA, A. R. D. **Implementação de um aeronave miniatura semiautônoma com quatro propulsores como plataforma de desenvolvimento**. Bonito: Congresso Brasileiro de Automática, 2010.
- MOHAMMADI, M.; SHAHRI, A. M. Adaptive nonlinear stabilization control for a quadrotor UAV: theory, simulation and experimentation. **Journal of Intelligent and Robotic Systems: Theory and Applications**, v. 72, n. 1, p. 105-122, Outubro 2013.
- MUELLER, M. W.; D'ANDREA, R. Relaxed hover solutions for multicopters: application to algorithmic redundancy and novel vehicles. **International Journal of Robotics Research**, Zurich, v. 35, n. 8, p. 873- 889, Julho 2016.
- NALDI, R. et al. **Modeling and control of a class of modular aerial robots combining under actuated and fully actuated behavior.** IEEE Transactions on Control Systems Technology. [S.l.]: IEEE. 2015. p. 1869-1885.
- NICOL, C.; MACNAB, C. J. B.; RAMIREZ-SERRANO, A. Robust adaptive control of a quadrotor helicopter. **Mechatronics**, v. 21, n. 6, p. 927-938, Setembro 2011.
- NIKOLAKOPOULOS, G.; KOSTAS, A. Switching networked attitude control of an unmanned quadrotor. **International Journal of Control, Automation and Systems**, Suécia/Suíça, v. 11, n. 2, p. 389-397, Abril 2013.
- ONER, K. T. et al. Dynamic Model and Control of a New Quadrotor Unmanned Aerial Vehicle with Tilt-Wing Mechanism. **International Journal of Aerospace and Mechanical Engineering**, Istambul, v. 2, n. 9, janeiro 2008.
- OUNG, R.; D'ANDREA, R. The distributed flight array: design, implementation, and analysis of a modular vertical take-off and landing vehicle. **International Journal of Robotics Research**, Zurich, v. 33, n. 3, p. 375-400, Março 2014.
- PENG, C. et al. Modeling and robust backstepping sliding mode control with adaptive RBFNN for a novel coaxial eight-rotor UAV. **IEEE/CAA Journal of Automatica Sinica**, v. 2, n. 1, p. 56-64, Janeiro 2015.
- PEREIRA, A. R. **Controladores Robustos com Interpolação de Ganhos Via Lógica Difusa - Aplicação em**. Rio de Janeiro: Instituto Militar de Engenharia, 2001.
- PETTERSEN, R.; MUSTAFIC, E.; FOGH, M. **Nonlinear Control Approach to Helicopter Autonomy**. Aalborg: Aalborg University, 2005.
- POUNDS, P.; MAHONY, R.; CORKE, P. **Modelling and Control of a Quad-Rotor Robot**. Proceedings Australasian Conference on Robotics and Automation 2006. Auckland: Australian Robotics and Automation Association Inc. 2006.
- POUNDS, P.; MAHONY, R.; GRESHAM, J. **Towards Dynamically - Favourable Quad-Rotor Aerial Robots**. Australasian Conference on Robotics and Automation. Canberra: Australian National University. 2004. p. 10.
- QUEMEL, P. H. D. R.; SANTANA, A.; BRAGA, M. A. **Concepção de um Veículo Aéreo Não Tripulado do Tipo Quadrirotor**. Brasília: Universidade de Brasília, 2008.
- RAMIREZ-RODRIGUEZ, H. et al. Robust backstepping control based on integral sliding mode for tracking of quadro. **Journal of Intelligent and Robotic Systems: Theory and Applications**, v. 73, n. 1-4, p. 51-66, Janeiro 2014.
- RANJBARAN, M.; KHORASANI, K. **Fault Recovery of an under-actuated quadrotor aerial vehicle**. IEEE Conference on Decision and Control (CDC). Atlanta: IEEE. 2010. p. 485-4392.
- ROBERTS, J. F. et al. **Quadrotor Using Minimal Sensing for Autonomous Indoor Flight**. European Micro Air Vehicle Conference and Flight Competition. Toulouse: EMAV. 2007.
- RONG, P.; PEDRAM, M. An Analytical Model for Predicting the Remaining Battery Capacity of Lithium-Ion Batteries. **IEEE Transactions on Very Large Scale Integration (VLSI) Systems** , Singapore, v. 14, n. 5, p. 441-451, maio 2006.
- SAIED, M. et al. **Fault diagnosis and fault-tolerant control strategy for rotor failure in an octorotor.** IEEE International Conference on robotics and automation (ICRA). Seattle: IEEE. 2015. p. 5266-5271.
- SCHREIER, M. **Modeling and adaptive control of a quadrotor**. IEEE International conference on mechatronics and automation. Chengdu: IEEE. 2012. p. 383-390.
- SECRETARY OF DEFENSE, U. **Unmanned Aircraft Systems Roadmap**. Office of the secretary of defense. Washington, p. 213. 2005.
- SHTESSEL, Y. et al. **Sliding Mode Control and Observation**. Nova Iorque: Springer, 2014.
- STEPANIAK, M. J. **A Quadrotor Sensor Platform**. Ohio: Ohio University, 2008.
- TANNER, O. **Modeling, Identification, and Control of Autonomous Helicopters**. Zurich: Swiss Federal Institute of Technology Zurich, 2003.
- TOURNIER, G. P. **Six Degree of Freedom Estimation Using Monocular Vision and Moiré Patterns**. Massachusetts: Massachusetts Institute of Technology, 2006.
- TOURNIER, G. P.; VALENTI, M.; HOW, J. P. **Estimation and Control of a Quadrotor Vehicle Using Monocular Vision and Moiré Patterns**. Keystone: Massachusetts Institute of Technology, 2006.
- TURÓCZI, A. **Flight Control System of an Experimental Unmanned Quad-Rotor Helicopter**. 10th International Symposium of Hungarian Researchers on Computational Intelligence and Informatics. Budapest: Budapest Tech. 2009.
- VOOS, H.; BOU-AMMAR, H. **Nonlinear tracking and landing controller for quadrotor aerial robots**. IEEE International Conference on Control Applications. Yokohama: IEEE. 2010. p. 2136-2141.
- WANG, L.; SU, J. **Switching control of attitude tracking on a quadrotor UAV for large-angle rotational maneuvers**. IEEE International Conference on Robotics and Automation (ICRA). Hong Kong: IEEE. 2014. p. 2907-2912.
- WENDEL, J. et al. **An integrated GPS/MEMS-IMU navigation system for an autonomous helicopter**. German Aerospace Congress. Karlsruhe: Springer. 2006.
- XIONG, J.; ZHANG, G. Discrete-time sliding mode control for a quadrotor UAV. **Optik**, v. 127, n. 8, p. 3718- 3722, Abril 2016.
- XIONG, J.; ZHANG, G. Global fast dynamic terminal sliding mode for a quadrotor UAV. **ISA Transactions**, 66, Janeiro 2017. 233-240.
- XIONG, J.; ZHENG, E. Position and attitude tracking control for a quadrotor UAV. **ISA Transactions**, Maio 2014. 725-731.
- YESILDIREK, A.; IMRAN, B. **Nonlinear control of quadrotor using multi Lyapunov functions**. American Control Conference. Portland: IEEE. 2014.
- YOUNES, Y. A. et al. Quadrotor position control using cascaded adaptive integral backstepping controllers. **Applied Mechanics and Materials**, Junho 2014. 98-106.
- YOUNG, L. A.; LEE, P.; BRIGGS, G. **Mars Rotorcraft - Possibilities, Limitations, and Implications For Human/Robotic Exploration**. IEEE Aerospace Conference. Big Sky: IEEE. 2005.
- ZHAO, B. et al. **Nonlinear robust adaptive tracking control of a quadrotor uav via immersion and invariance methodology**. IEEE Transactions on Industrial Electronics. [S.l.]: IEEE. 2015. p. 2891-2902.
- ZHAOHUI, C. et al. **Engineering implementation on fault diagnosis for quadrotors based on nonlinear observer.** IEEE Chinese control and decision conference (CDC). Guiyang: IEEE. 2013. p. 2971-2975.
- ZHENG, E.; XIONG, J.; LUO, J. **Second order sliding mode control for a quadrotor**. ISA Transactions. [S.l.]: Elsevier. 2014. p. 1350-1356.
- ZULU, A.; JOHN, S. A Review of Control Algorithms for Autonomous Quadrotors. **Open Journal of Applied Sciences**, v. 4, p. 547-556, Dezembro 2014.